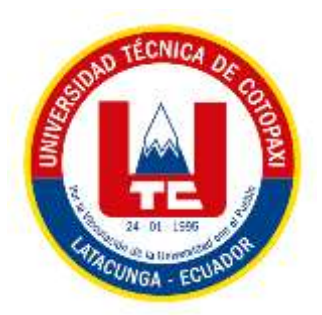

# **UNIVERSIDAD TÉCNICA DE COTOPAXI EXTENSIÓN LA MANÁ**

# **FACULTAD DE CIENCIAS DE LA INGENIERÍA Y APLICADAS**

<span id="page-0-0"></span>**CARRERA DE INGENIERÍA EN SISTEMAS DE LA INFORMACIÓN**

# **PROYECTO DE INVESTIGACIÓN**

# **"DESARROLLO DE UNA APLICACIÓN WEB PARA LA SISTEMATIZACIÓN DE LA GESTIÓN DE LOS HORARIOS DE DOCENTES, ESTUDIANTES Y AULAS PARA LA UNIVERSIDAD TÉCNICA DE COTOPAXI – EXTENSIÓN LA MANÁ"**

Proyecto de Investigación presentado previo a la obtención del Título de

Ingeniería en Sistemas de Información

**AUTORES:**

Freire Mendoza Bryan Alexander Sánchez Estrella Acxel Joel

# **TUTOR:**

Ing. Chicaiza Angamarca Doris Karina, Mgtr.

**LA MANÁ–ECUADOR AGOSTO-2023**

# **DECLARACIÓN DE AUTORÍA**

<span id="page-1-0"></span>Nosotros, Freire Mendoza Bryan Alexander, con C.I. N°: 120528797-0 y Sánchez Estrella Acxel Joel, con C.I. N°: 050425796-5 declaramos ser los autores del presente proyecto de investigación: "DESARROLLO DE UNA APLICACIÓN WEB PARA LA SISTEMATIZACIÓN DE LA GESTIÓN DE LOS HORARIOS DE DOCENTES, ESTUDIANTES Y AULAS PARA LA UNIVERSIDAD TÉCNICA DE COTOPAXI – EXTENSIÓN LA MANÁ." siendo la Ing. Chicaiza Angamarca Doris Karina, Mgrt. tutora del presente trabajo; y eximo expresamente a la Universidad Técnica de Cotopaxi y a sus representantes legales de posibles reclamos o acciones legales.

Además, certificamos que las ideas, conceptos, procedimientos y resultados vertidos en el presente trabajo investigativo, son de mi exclusiva responsabilidad.

C.I: 1205287970 C.I: 0504257965

Freire Mendoza Bryan Alexander Sánchez Estrella Acxel Joel

# **AVAL DEL TUTOR DEL PROYECTO DE INVESTIGACIÓN**

<span id="page-2-0"></span>En calidad de Tutora del Trabajo de Investigación sobre el título:

"DESARROLLO DE UNA APLICACIÓN WEB PARA LA SISTEMATIZACIÓN DE LA GESTIÓN DE LOS HORARIOS DE DOCENTES, ESTUDIANTES Y AULAS PARA LA UNIVERSIDAD TÉCNICA DE COTOPAXI – EXTENSIÓN LA MANÁ", de Freire Mendoza Bryan Alexander C.I. N°: 120528797-0 y Sánchez Estrella Acxel Joel C.I. N°: 0504257965, de la Carrera de Ingeniería en Sistemas de Información, considero que dicho informe investigativo cumple con los requerimientos metodológicos y aportes científicos-técnicos suficientes para ser sometidos a la evaluación del Tribunal de Validación de Proyecto que el Honorable Consejo Académico de la Facultad de Ciencias de la Ingeniería y Aplicadas de la Universidad Técnica de Cotopaxi designe, para su correspondiente estudio y calificación.

**La Maná, julio del 2023**

 $\sqrt{100}$ 

Ing, Doris Karina Chicaiza Angamarca , Mgtr. **TUTOR DE PRØYECTO DE INVESTIGACIÓN** 

# **APROBACIÓN DEL TRIBUNAL DE TITULACIÓN**

<span id="page-3-0"></span>En calidad de tribunal de lectores, aprueban el presente informe de investigación de acuerdo a las disposiciones reglamentarias emitidas por la Universidad Técnica de Cotopaxi, y por la Facultad de Ciencias de la Ingeniería y Aplicadas, por cuanto los postulantes Freire Mendoza Bryan Alexander C.I. N°: 120528797-0 y Sánchez Estrella Acxel Joel C.I. N°: 0504257965, con el título de Proyecto de Investigación "DESARROLLO DE UNA APLICACIÓN WEB PARA LA SISTEMATIZACIÓN DE LA GESTIÓN DE LOS HORARIOS DE DOCENTES, ESTUDIANTES Y AULAS PARA LA UNIVERSIDAD TÉCNICA DE COTOPAXI – EXTENSIÓN LA MANÁ", han considerado las recomendaciones emitidas oportunamente y reúne los méritos suficientes para ser sometido al acto de Sustentación de Proyecto.

Por lo antes expuesto, se autoriza realizar los empastados correspondientes, según la normativa institucional.

La Maná, agosto 01 del 2023

Para constancia firman

Atentamente

Ing. Córdova Vaca Alba Marisol MSc. CI: 180409377-9 **PRESIDENTE**

Ing. Silva Peñafiel Geovanny Euclides MSc. C.I: 060289176-4 **LECTOR 1**

Ing. Cunuhay Cuchipe Wilmer Clemente Mgs. C.I: 050239570-0 **LECTOR 2**

## <span id="page-4-0"></span> *AGRADECIMIENTO*

*Agradezco de manera infinita a Dios su gran amor y porque ha sido él quien me ha permitido llegar hasta aquí y poder cumplir una meta más en la vida.*

*A mi Familia por su apoyo y por el esfuerzo que han hecho cada día, por ayudarme a desenvolverme en el ámbito académico y profesional, a la Ing. MSc. Doris Chicaiza Angamarca, por su paciencia y compromiso como tutora de proyecto y a cada uno de los docentes de la universidad que me han sabido dar su apoyo, consejo y su amistad.*

*Bryan* 

*Acxel* 

#### <span id="page-5-0"></span> *DEDICATORIA*

*Todo mi esfuerzo y dedicación a Dios por ser el que me guía en cada de mi vida y por ser él, el que me ha permitido culminar este trabajo de investigación porque sin su ayuda no sería posible.*

*A mis padres, quienes han podido palpar este proceso y que junto a ellos he podido alcanzar esta meta y por todo el esfuerzo que han hecho cada uno de ellos por mí, en esta trayectoria.*

*A mi familia en general porque también han sido parte de este proceso y que han estado ahí dándome ánimo y consejos para que siga adelante en mis estudios y logre mis metas.*

> *Bryan Acxel*

# **UNIVERSIDAD TÉCNICA DE COTOPAXI FACULTAD DE CIENCIAS DE LA INGENIERÍA Y APLICADAS**

**TÍTULO:** "DESARROLLO DE UNA APLICACIÓN WEB PARA LA SISTEMATIZACIÓN DE LA GESTIÓN DE LOS HORARIOS DE DOCENTES, ESTUDIANTES Y AULAS PARA LA UNIVERSIDAD TÉCNICA DE COTOPAXI – EXTENSIÓN LA MANÁ"

# **RESUMEN**

<span id="page-6-0"></span>Hoy en día, el desarrollo de las aplicaciones web acapara el mercado del software debido a las múltiples ventajas que ofrecen y su dependencia de Internet para el desarrollo de todas sus funciones, dejando de lado las típicas aplicaciones de escritorio. Las aplicaciones web han surgido como intermediario para propagar información, así como para ofrecer servicios a los usuarios. Lo detallado se utiliza como base para plantearnos como objetivo el desarrollar una aplicación web que permita gestionar de manera eficiente los horarios correspondientes a cada docente, semestre y carrera de la Universidad Técnica de Cotopaxi - Extensión La Maná, respondiendo a la inadecuada gestión de horarios en una institución educativa puede llevar a la asignación ineficiente de recursos y generar dificultades tanto para el personal administrativo como para los propios docentes y estudiantes. Esta aplicación web integrará una interfaz intuitiva y amigable, permitiendo a los responsables del Área Administrativa de la extensión universitaria gestionar y asignar los horarios de forma ágil y precisa. La herramienta ofrecerá diferentes módulos que permitirán la carga de información pertinente, como los planes de estudio de cada carrera y las disponibilidades de los docentes. Para cumplir este objetivo se aplica algoritmos, técnicas y metodologías de desarrollo de software asegurando una distribución adecuada de las asignaturas a lo largo del semestre. La aplicación contemplará la posibilidad de realizar ajustes a los horarios de manera sencilla y eficiente en caso de que surjan cambios en la disponibilidad de docentes o en las necesidades académicas de los estudiantes. Como resultado la aplicación web ayudara optimizar la planificación de horarios para docentes y estudiantes, agilizando esta tarea para el personal administrativo y mejorando la calidad del proceso educativo. Para finalizar, se concluye que la aplicación web de sistematización de la gestión de horarios ayudo a medir, organizar y coordinar el tiempo dedicación de los docentes y estudiantes a labores académicas.

**Palabras claves: gestión de horarios, desarrollo, aplicación web, sistematización.**

# **TECHNICAL UNIVERSITY OF COTOPAXI FACULTY OF ENGINEERING AND APPLIED SCIENCES**

**TITLE:** "DEVELOPMENT OF A WEB APPLICATION FOR THE SYSTEMATIZATION OF THE MANAGEMENT OF THE SCHEDULES OF TEACHERS, STUDENTS AND CLASSROOMS FOR THE TECHNICAL UNIVERSITY OF COTOPAXI – LA MANÁ EXTENSION"

## **ABSTRACT**

<span id="page-7-0"></span>Nowadays, the development of web applications is monopolizing the software market due to the multiple advantages they offer and their dependence on the Internet for the development of all their functions, leaving aside the typical desktop applications. Web applications have emerged as an intermediary to spread information, as well as to offer services to users. The detailed information is used as a basis to propose an objective to develop a web application to efficiently manage the schedules for each teacher, semester, and career of the Technical University of Cotopaxi - Extension La Maná, responding to the inadequate management of schedules in an educational institution can lead to inefficient allocation of resources and generate difficulties for both administrative staff and for teachers and students themselves. This web application will integrate an intuitive and user-friendly interface, allowing those responsible for the Administrative Area of the university extension to manage and assign schedules in an agile and accurate way. The tool will offer different modules that will allow the uploading of relevant information, such as the curricula of each course and the availability of teachers. To meet this objective, software development algorithms, techniques, and methodologies are applied to ensure an adequate distribution of subjects throughout the semester. The application will contemplate the possibility of making adjustments to the schedules in a simple and efficient way in case of changes in the availability of teachers or in the academic needs of the students. As a result, the web application will help optimize the planning of schedules for teachers and students, streamlining this task for administrative personnel and improving the quality of the educational process. In conclusion, the web application for the systematization of timetable management helped to measure, organize and coordinate the time dedicated by teachers and students to academic tasks.

#### **Keywords: timetable management, development, web application, systematization.**

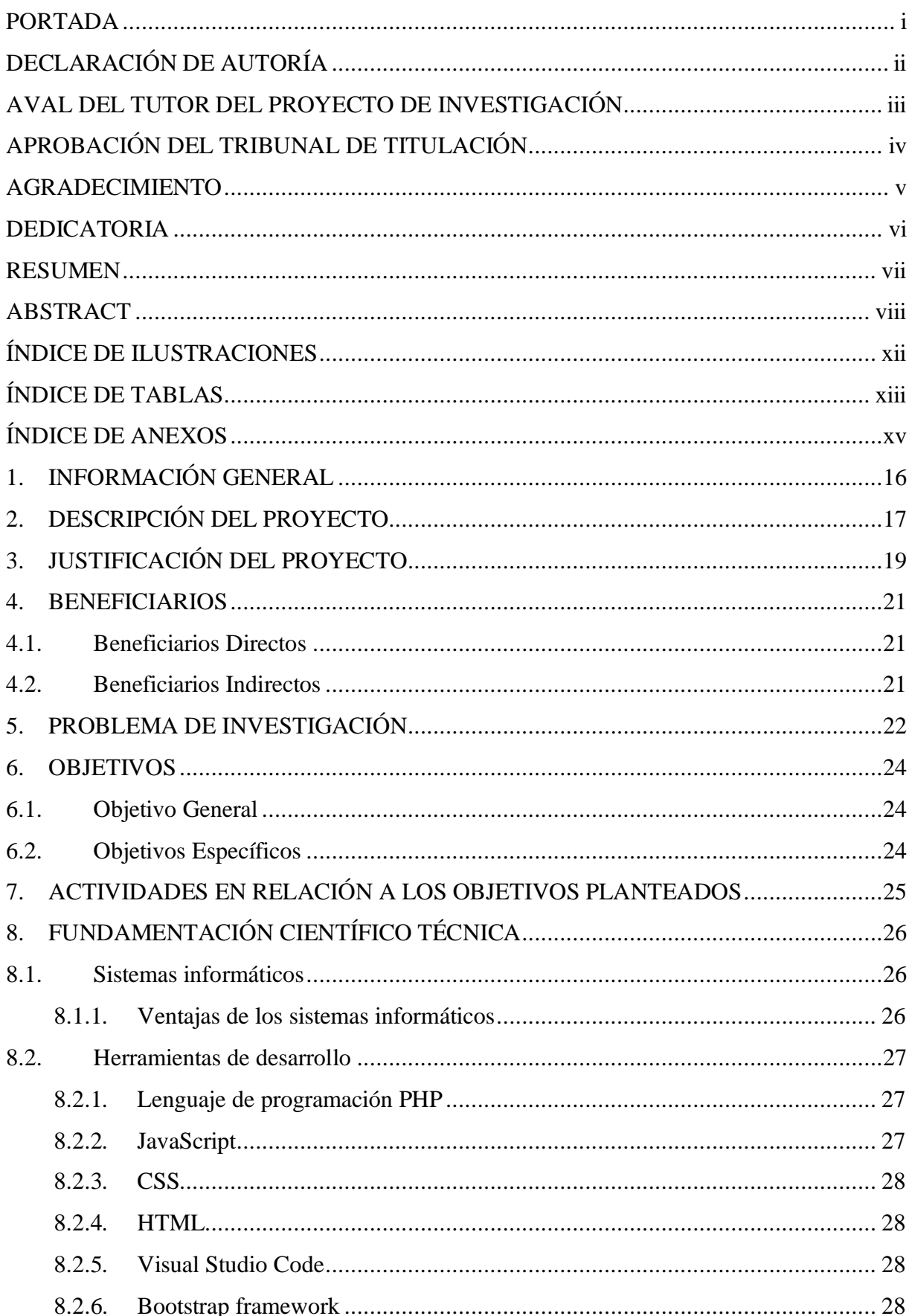

# **INDICE GENERAL**

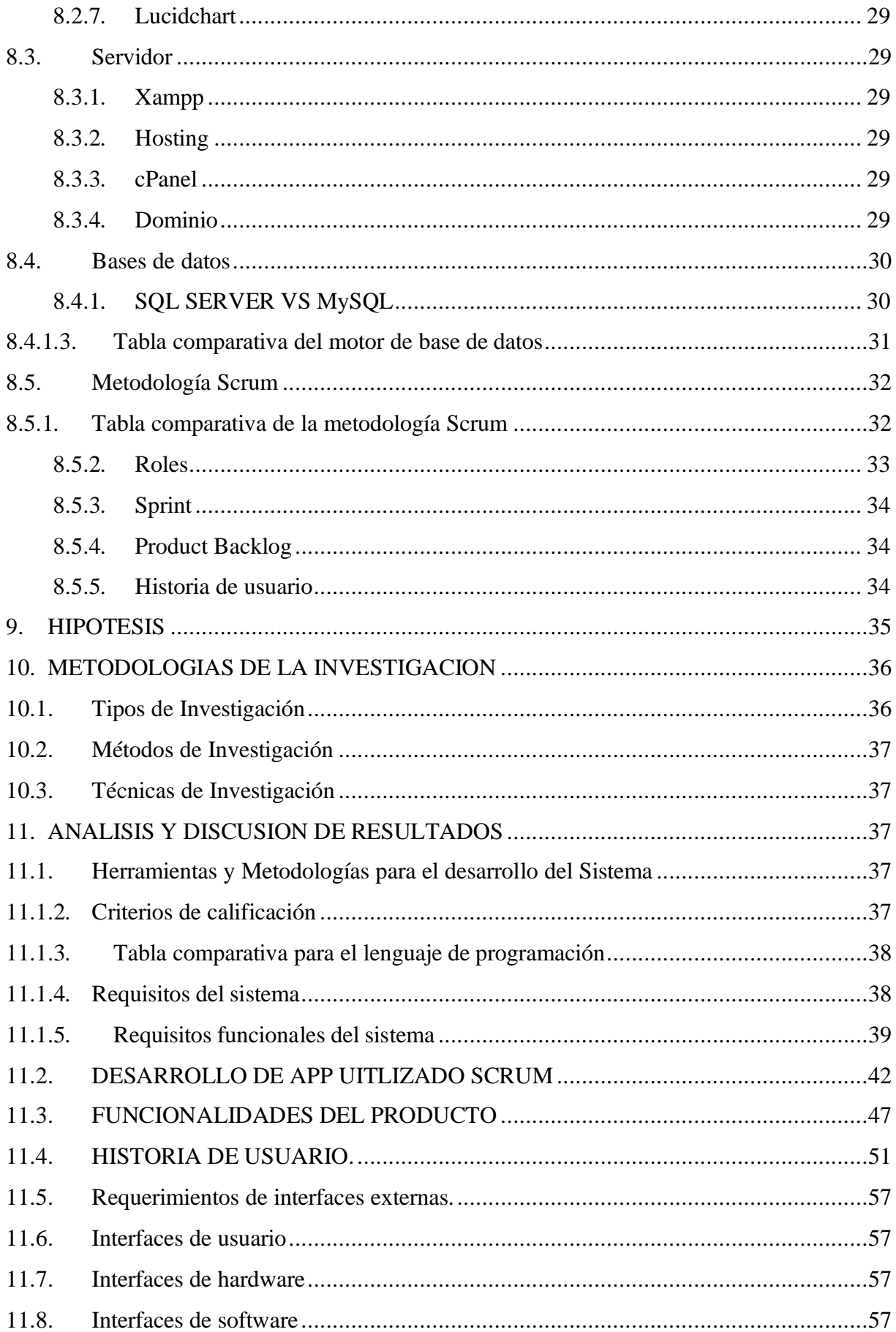

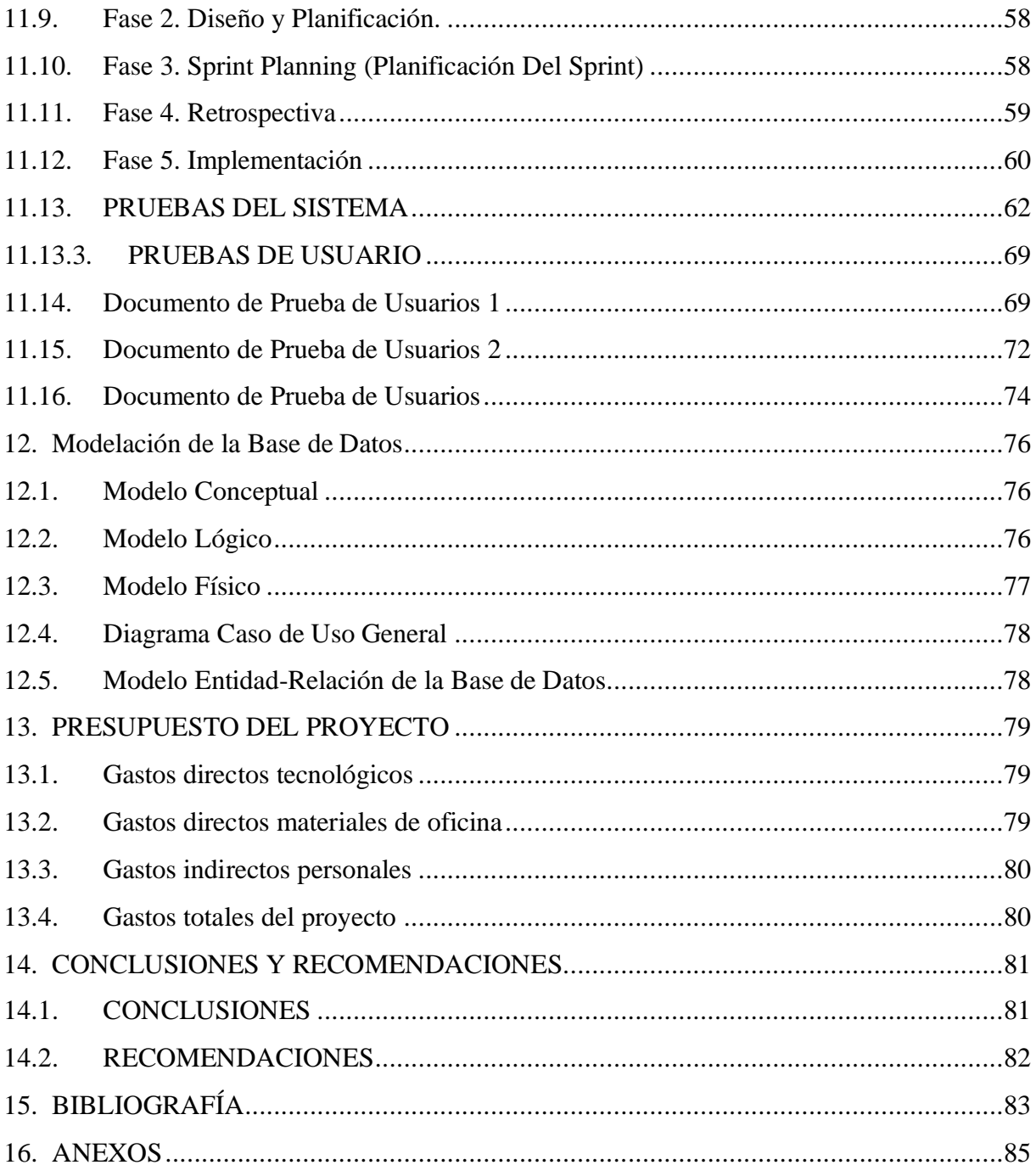

# **ÍNDICE DE ILUSTRACIONES**

<span id="page-11-0"></span>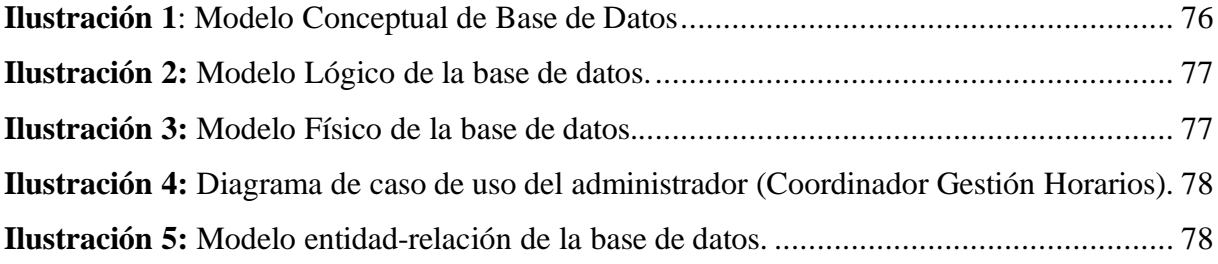

# **ÍNDICE DE TABLAS**

<span id="page-12-0"></span>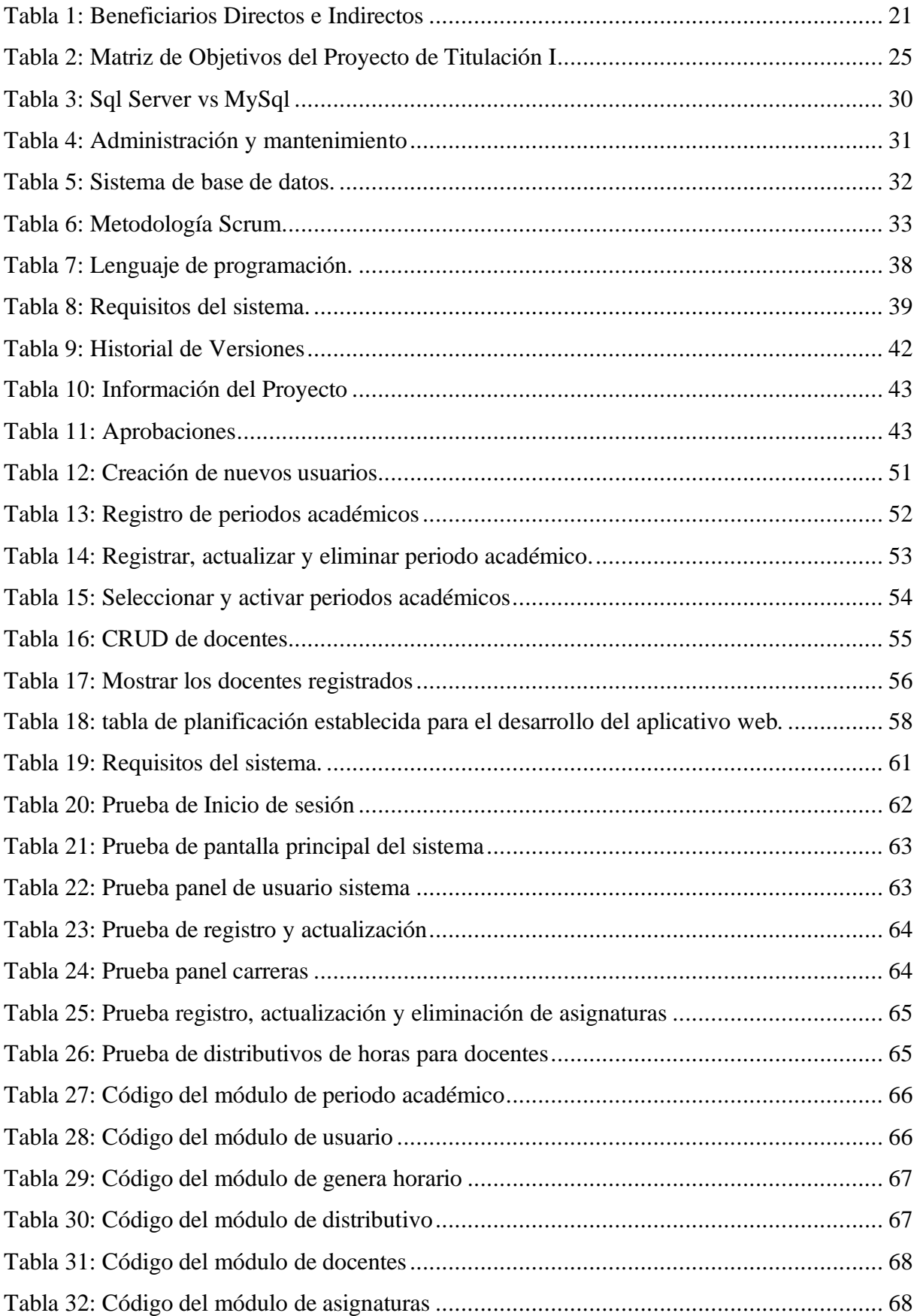

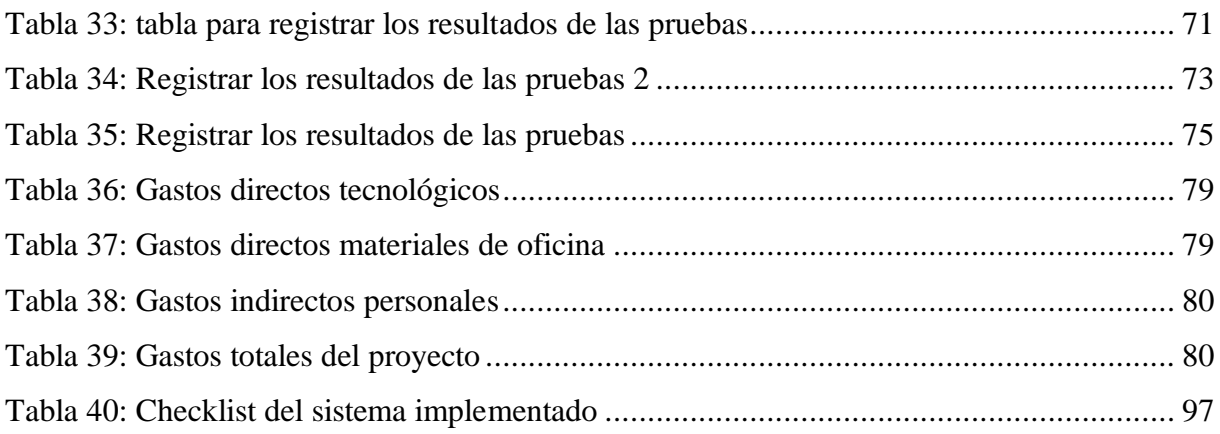

# **ÍNDICE DE ANEXOS**

<span id="page-14-0"></span>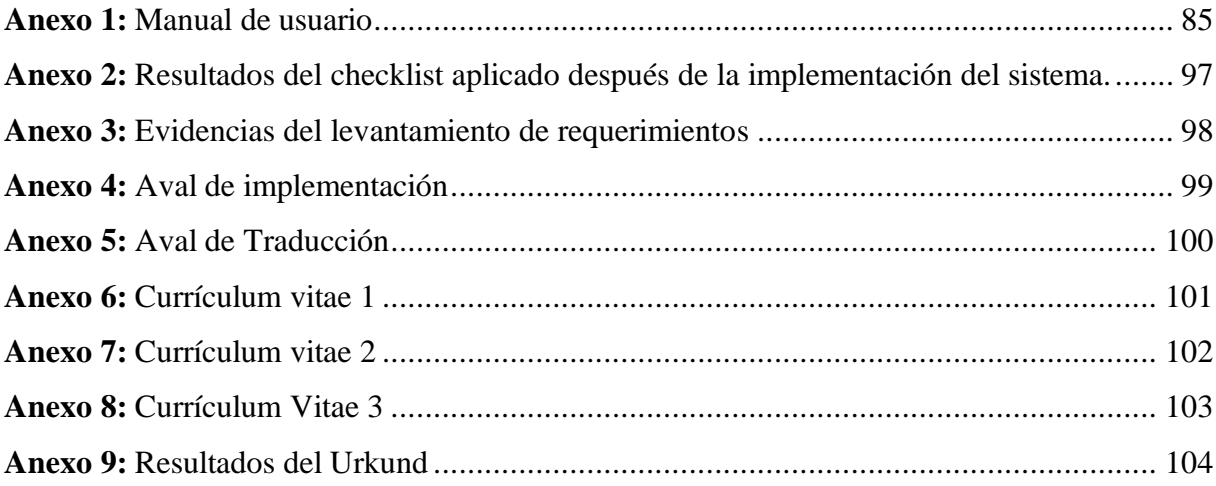

# <span id="page-15-0"></span>**1. INFORMACIÓN GENERAL**

# **Título del proyecto:**

"DESARROLLO DE UNA APLICACIÓN WEB PARA LA SISTEMATIZACIÓN DE LA GESTIÓN DE LOS HORARIOS DE DOCENTES, ESTUDIANTES Y AULAS PARA LA UNIVERSIDAD TÉCNICA DE COTOPAXI – EXTENSIÓN LA MANÁ"

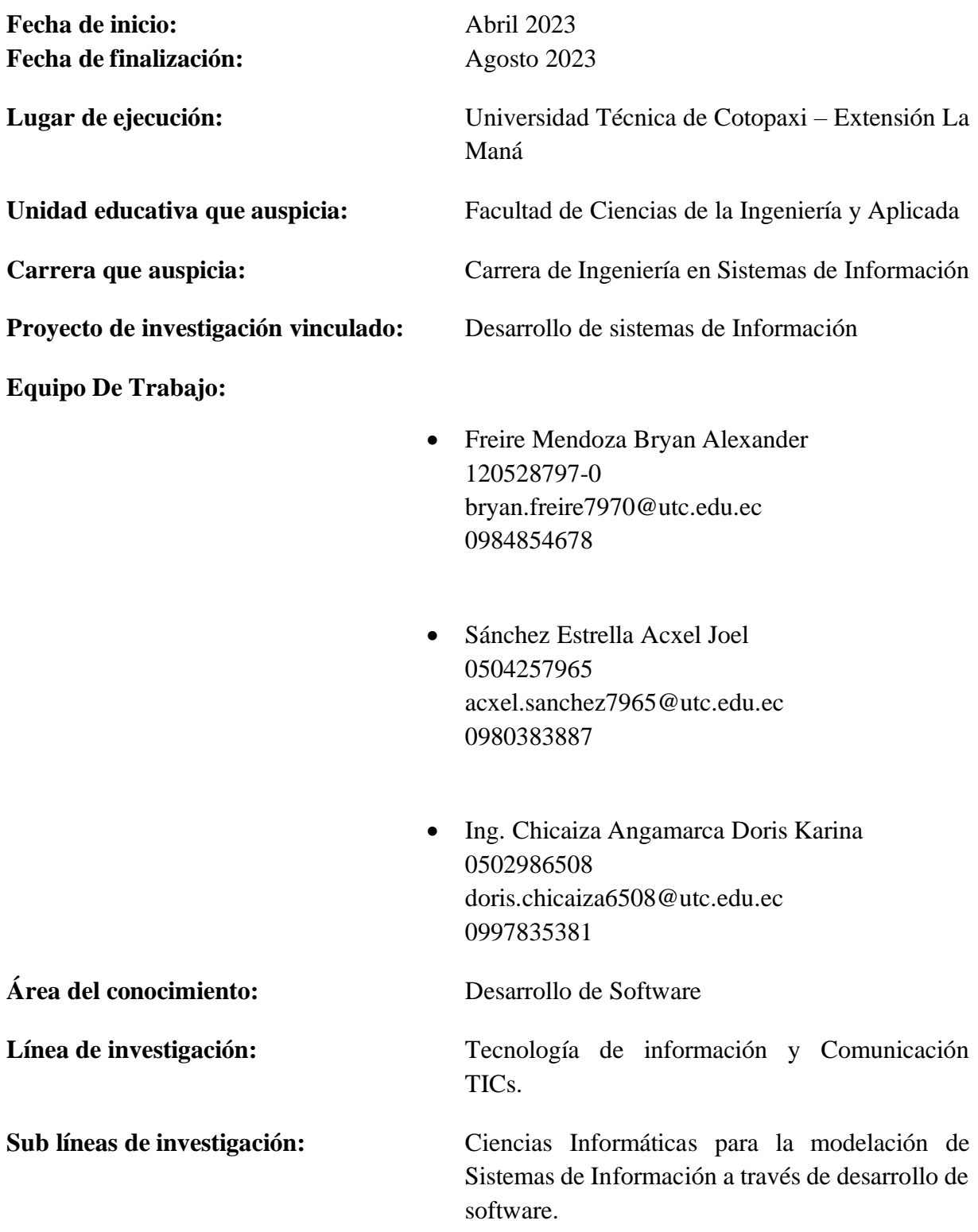

# <span id="page-16-0"></span>**2. DESCRIPCIÓN DEL PROYECTO**

Según (Molina Ríos, Pedreira-Souto, 2019), El ámbito del desarrollo web se ha ido incrementado con el pasar de los años, con la finalidad de mejorar las gestiones en las empresas, instituciones y establecimientos que trabajan muy ligados con la tecnología, por lo que el desarrollo web ha ayudado a incrementar ventas, gestionar de manera eficiente registros y bases de datos, pero sobre todo a mejorar el rendimiento de los sistemas de información pasando de lo más básico y compacto a métodos con mayor rendimiento y con más alcance como son las páginas o aplicaciones web.

El presente proyecto de investigación tiene como objetivo la implementación de un sistema de gestión de horarios para docentes, estudiantes y aulas de la Universidad Técnica de Cotopaxi Extensión La Maná, a través de un aplicativo web, mismo que será un aporte tecnológico hacia la Dirección Académica, quienes son los encargados de generar horarios para la extensión de forma manual.

En relación a la idea anterior, se ha observado que la Dirección Académica gestiona los horarios de docentes, estudiantes y la distribución de las aulas de manera manual y que a su vez trabajan en hojas de Excel las actividades a realizar los docentes, las asignaturas que imparten los docentes de cada facultad, de las cuales se derivan varias carreras como son:

- **Facultad de Ciencias Administrativas**
	- ➢ Licenciatura en Administración de Empresas
	- ➢ Licenciatura en Contabilidad y Auditoría
- **Facultad de Ciencias de la Ingeniería y Aplicadas**
	- ➢ Ingeniería en Electromecánica
	- ➢ Ingeniería en Sistemas de Información
- **Facultad de Ciencias Agropecuarias y Recursos Naturales**
	- ➢ Ingeniería en Agroindustrias
	- ➢ Ingeniería en Agronomía
	- ➢ Ingeniería en Turismo

Horarios para el tipo de jornada a la que pertenece, sea matutina, vespertina y nocturna, así como las actividades extracurriculares que cada docente tiene como son los casos de los

docentes que están encargados del Área de Vinculación, Practicas Pre-Profesionales, entre otras.

Todo este proceso es muy demorado y se necesita de personas encargadas para poder realizar los horarios de tal manera que estos no tengan problemas de en cruce de horas, horas faltantes, horas de trabajo que sobre pasen a lo que cada docente debe trabajar, entre otros problemas que se pueden generar al momento de la creación de los horarios para cada docente,

Por lo anterior expuesto, y poseer un sustento científico se procederá a realizar la investigación bibliográfica y científica para la finalidad del desarrollo del proyecto y que cuente con bases científicas realizaremos búsquedas bibliográficas que nos ayude a tener un sustento claro para la implementación de nuestro proyecto así como también nos ayudara a tomar una metodología adecuada la cual nos ayude al levantamiento de la información necesaria para el desarrollo del aplicativo web teniendo también la colaboración de parte de la administración de la universidad técnica de Cotopaxi extensión La Mana para poder tener la información que nos ayudara en el proceso de desarrollo del aplicativo web.

El aplicativo web será desarrollado con las últimas tecnologías en aplicativos web como son : HMTL5, JavaScript , CSS, PHP , Protocolo HTTP el cual realizara la gestión de los horarios para los docentes de la universidad, se lo realizara de acuerdo a la información subida al aplicativo, utilizando la información de cada uno de los docentes como las materias que imparten, a qué carrera pertenecen, el tipo de contrato que tengan y cuál es su jornada de trabajo cumpliendo las 40 horas semanales que cada docente debe cumplir, una vez obtenida esa información, el aplicativo revisara la jornada y las materias que imparte el docente para poder asignar las horas y días que el docente dará las clases, comprobando también que las horas no se crucen con otro docente y materia para eliminar los inconvenientes de las materia o cruce de horas entre docentes.

#### <span id="page-18-0"></span>**3. JUSTIFICACIÓN DEL PROYECTO**

En la sociedad contemporánea las Tecnologías de Información son de gran relevancia puesto que permiten el despliegue de diversas operaciones por medio de infraestructura tecnológica y dispositivos cada vez más pequeños e inteligentes, las instituciones buscan agilizar la mayoría de sus procesos adquiriendo herramientas digitales que arrojen resultados positivos tanto al usuario como al administrativo.

El desarrollo de la aplicación web para la sistematización de la gestión de los horarios de docentes, estudiantes y aulas para la Universidad Técnica de Cotopaxi – Extensión La Maná se lleva a cabo con las tecnologías más reciente en diseño de aplicativos web como son : HTML5 el cual nos ayuda con la estructura de nuestra aplicación web, CSS que estará encargado de la estética de nuestro aplicativo web, JavaScript que encargar de las animaciones y funcionalidades adicionales que se le dará al aplicativo web, PHP que estará encargado de la comunicación con el servidor para la obtención y procesamiento de la información, el conjunto de estas herramientas lo cual permitirán que la información que se suba al aplicativo web de acuerdo a lo especificado tome los datos de los docentes como las materias que dan y las jornadas que trabajan para poder generar los horarios de manera automática evitando el cruce de horarios o horas duplicadas entre otros inconvenientes que hacían demorar este proceso.

Con la llegada de la tecnología se han logrado ver grandes avances administrativos que les ayudan a llevar a cabo un control de toda su empresa o institución, esto se notó al darnos cuenta que las administraciones a base de papel en archivadores físicos que ocupaban habitaciones enteras fueron remplazadas por las computadoras y servidores electrónicos físicos y virtuales optimizando los trabajos de administración y manejo de datos ayudando a terminar dichos trabajos de una forma más rápida, siendo todo lo contrario como era hace unas décadas atrás donde la información y los procesos eran demorados y tenían fallas humanas en las cuales habían fallas de almacenamiento de la información teniendo así datos erróneos lo que perjudicaba a las empresas e instituciones, esto también afectó mucho a las instituciones educativas donde tenían que manejar grandes cantidades de datos de los estudiantes que podía tener la institución con el avance de la tecnología todo esto fue cambiando, así que la generación de los horarios se generaba hace unos siglos de manera manual con papel y lápiz debido a que tenían que escribir manualmente todo, con la aparición de la tecnología comenzaron desaparecer las máquinas de escribir. Con la llegada las computadoras las cuales nos permiten generar muchos más trabajos a su vez las aplicaciones, siendo las más utilizadas las aplicaciones

o gestores de información con las hojas de cálculo que permiten llevar registros e información detalla de una manera muy ordenada y fácil de obtener, pero, existe algo mucho más importante que llevo esto de una forma más rápida que fue el internet gracias a esto se crearon servidores virtuales los cuales hacían que se pueda obtener la información más rápido y en cualquier parte del mundo, es por esto que la sistematización de la gestión de horarios se volvió un punto importante debido a que esto llevaba el control de todas las actividades que cumplían los docentes y estudiantes, por eso al contar con una buena sistematización de forma automatizada sería de mucho beneficio para la Institución.

Este proyecto aplica la metodología scrum para el desarrollo de aplicación en la gestión de horarios de la Universidad Técnica de Cotopaxi – Extensión La Maná. Mediante un enfoque ágil e iterativo, se desarrolló una aplicación web que permitirá una gestión eficiente y flexible de los horarios. La colaboración y comunicación constante entre los diferentes actores involucrados, así como la capacidad de adaptación a cambios y retroalimentación, asegurarán una implementación exitosa y satisfactoria para la comunidad universitaria.

## <span id="page-20-0"></span>**4. BENEFICIARIOS**

# <span id="page-20-1"></span>**4.1.Beneficiarios Directos**

Los Beneficiarios Directos son los Docentes, directores de Carrera y el Director Ejecutivo de la Universidad Técnica de Cotopaxi – Extensión La Maná.

# <span id="page-20-2"></span>**4.2.Beneficiarios Indirectos**

Los Beneficiarios Indirectos son los Docentes y los Estudiantes de la Universidad Técnica de Cotopaxi – Extensión La Maná.

<span id="page-20-3"></span>*Tabla 1: Beneficiarios Directos e Indirectos*

| <b>BENEFICIARIOS DIRECTOS</b>        | $N^{\circ}$ | <b>BENEFICIARIOS INDIRECTOS</b> | $\mathbf{N}^{\circ}$ |  |  |
|--------------------------------------|-------------|---------------------------------|----------------------|--|--|
| Director de ejecutivo                |             | <b>Estudiantes Matriculados</b> | 1426                 |  |  |
| Director de carrera                  |             | Docentes Tiempo completo        | 61                   |  |  |
| Planificador                         |             | Docentes Medio Tiempo           |                      |  |  |
|                                      |             | Docentes Parcial                |                      |  |  |
| <b>Total</b>                         |             | Total                           | 1490                 |  |  |
| $F11$ $F \cdot D001$ $I \cdot 10001$ |             |                                 |                      |  |  |

*Elaborado por: Freire, B. & Sánchez, A. (2023).*

#### <span id="page-21-0"></span>**5. PROBLEMA DE INVESTIGACIÓN**

Según, (Alcalde, 2019), En el mundo de la educación superior el principal problema con el que se enfrentan el personal del Área Administrativa es el generar los horarios para cada docente de cada carrera, a los estudiantes y la designación de cursos o aulas dependiendo la carrera y la jornada en el que se encuentren los estudiantes, por lo que se estima que este trabajo de la designación de horarios consume demasiado tiempo y que fuera imposible de realizar este trabajo sin la ayuda de la tecnología acompañada de un sin número de componentes para la designación de docentes, aulas, laboratorios, debido a la complicación de las carreras, jornadas de clases, docentes disponibles entre otros factores.

En el Ecuador se ha podido observar como el esfuerzo mental y físico que hacen los docentes se les ha presentado problemas futuros tanto en salud como problemas en el aprendizaje en las aulas para sus alumnos, se ha podido constatar muchas veces que se ha dejado de impartir temas de suma importancia por falta de tiempo, como también se ha visto que en las últimas semanas de estudio en ocasiones hasta suelen dar una o dos semanas extras de clases porque no han culminado con su plan de clase durante el periodo determinado, y esta problemática se da por la falta de coordinación y organización al momento de realizar los horarios de clase para los docentes y estudiantes, como también desde otro punto de vista este problema radica en la falta de organización por parte de los estudiantes, muchas veces suelen tardar en inscribirse en los cursos que cuenta la universidad de cada carrera, dando como resultado la desorganización al momento de realizar los horarios y designaciones de aulas.

La problemática que se ha observado conforme a la realización de los horarios para los docentes y estudiantes de cada carrera de la Universidad Técnica de Cotopaxi – Extensión La Maná, es que muchas veces se han perdido horas importantes de estudio y enseñanza en las aulas de clases lo que causa que muchas veces en semanas posteriores a las iniciales se acumulan los temas a impartir en clases, las tareas, entre otras actividades que no se desarrollan del todo bien por el hecho de no contar con los horario definidos. Otra problemática que se ha podido observar, es que este trabajo de realizar los horarios manualmente para cada docente y para los estudiantes de cada carrera, requiere de mucha organización, tiempo y de mucha concentración para que no existan los famosos cruces o choques de horarios, por lo que los encargados de la realización de los horarios requerirían de mucho esfuerzo mental y físico para realizar este trabajo de complejidad, dado el caso que existen varias carreras y en las tres jornadas como en matutina, diurna y nocturna, en la Universidad Técnica de Cotopaxi – Extensión La Maná, como también hay varias áreas de la Universidad que requieren de horarios académicos.

Es por eso que ante esta problemática se desarrollará una aplicación web para la sistematización de la gestión de los horarios de docentes, estudiantes y aulas para la Universidad Técnica de Cotopaxi – Extensión La Maná.

## <span id="page-23-0"></span>**6. OBJETIVOS**

# <span id="page-23-1"></span>**6.1.Objetivo General**

Implementar una aplicación web utilizando herramientas de software libre para la sistematización de gestión de horarios de docentes, estudiantes y aulas en la Universidad Técnica de Cotopaxi - Extensión La Maná.

## <span id="page-23-2"></span>**6.2.Objetivos Específicos**

- Investigar la fundamentación científico técnica de la gestión de la información y herramientas web para el desarrollo de la aplicación.
- Establecer metodologías y herramientas de desarrollo para la construcción del aplicativo web manejando principios de ingeniería de software.
- Desarrollar la aplicación web para la sistematización de la gestión de los horarios de docentes, estudiantes y aulas de la Universidad Técnica de Cotopaxi – Extensión La Maná.

# **7. ACTIVIDADES EN RELACIÓN A LOS OBJETIVOS PLANTEADOS**

### *Tabla 2: Matriz de Objetivos del Proyecto de Titulación I*

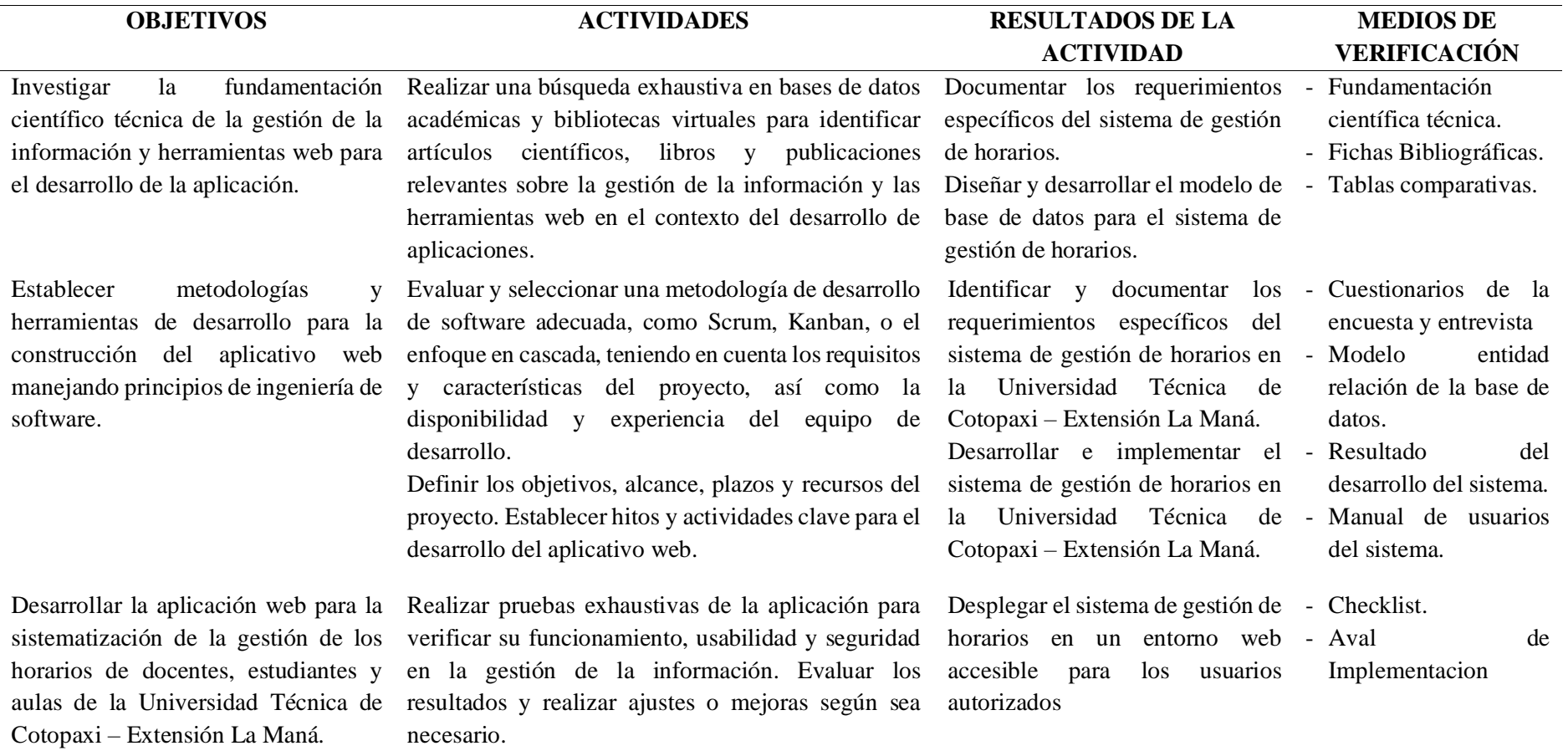

<span id="page-24-1"></span><span id="page-24-0"></span>*Elaborado por: Freire, B. & Sánchez, A. (2023).*

# <span id="page-25-0"></span>**8. FUNDAMENTACIÓN CIENTÍFICO TÉCNICA**

El artículo presenta una revisión sistemática de la literatura sobre la automatización de horarios en instituciones de educación superior. El estudio analiza diversas técnicas y enfoques utilizados en la generación automatizada de horarios, incluyendo algoritmos genéticos, algoritmos basados en restricciones y técnicas de optimización. Además, se examinan los diferentes aspectos y restricciones considerados en la generación de horarios, como la asignación de profesores, aulas y cursos, así como las preferencias de los estudiantes. El artículo también aborda los desafíos y las mejoras propuestas en esta área de investigación. (Mohamad Khatib, IEEE Access, 2020)

## <span id="page-25-1"></span>**8.1.Sistemas informáticos**

Un sistema informático (IS) es un sistema de partes interconectadas (hardware, software y personas) que nos permite almacenar y procesar información. De hecho, estos son sus tres componentes básicos. En otras palabras, podemos decir que los sistemas informáticos son el conjunto de tecnologías que nos permiten conservar y mantener segura la información a través de sistemas informáticos (Chacón, 2019).

#### <span id="page-25-2"></span>**8.1.1. Ventajas de los sistemas informáticos**

Las ventajas que tienes los sistemas informáticos según Mero (2019), manifiesta que son las siguientes:

- Control efectivo de las actividades de la organización.
- Integración de nuevas tecnologías y herramientas de vanguardia.
- Ayuda a incrementar la efectividad en la operación de las empresas.
- Proporciona ventajas competitivas y valor agregado.
- Disponibilidad de mayor y mejor información para los usuarios en tiempo real.
- Elimina la barrera de la distancia trabajando con un mismo sistema en puntos distantes.
- Disminuye errores, tiempo y recursos superfluos.
- Permite comparar resultados alcanzados con los objetivos programados, con fines de evaluación y control.

#### <span id="page-26-0"></span>**8.2.Herramientas de desarrollo**

Las herramientas de desarrollo web son los que permiten crear, diseñar y construir aplicaciones web dinámica, así como estáticas. Estas pueden acceder los usuarios en internet mediante sus navegadores.

#### <span id="page-26-1"></span>**8.2.1. Lenguaje de programación PHP**

El lenguaje PHP (PHP Hypertext Pre-Processor) es uno de los lenguajes más antiguos (creado por la empresa PHP Group en 1995) para el diseño de páginas web que utilizan bases de datos. Es un lenguaje que se interpreta del lado del servidor permitiendo la creación de páginas web dinámicas que pueden estar dentro de páginas HTML. Es uno de los lenguajes de programación web más populares debido a su rapidez y facilidad de desarrollo (Sierra & Espinoza, 2018).

#### <span id="page-26-2"></span>**8.2.2. JavaScript**

JavaScript es un lenguaje de «scripting» (una programación ligera) interpretado por casi todos los navegadores, que permite añadir a las páginas web efectos y funciones adicionales a los contemplados en el estándar HTML. JavaScript fue desarrollado por Netscape Corporation para su Navigator 2.0, y por su sencillez sigue siendo una herramienta muy útil en la elaboración de páginas web que tengan algo más que texto (Uribe, 2017).

- **Del lado del cliente**: Se trata de un lenguaje que se ejecuta en el equipo del usuario a través del navegador, es decir, este es quien se ocupa de la carga de procesamiento. El objetivo es que pueda desarrollar un formato comprensible de forma rápida.
- **Orientado a objetos**: Se trata de un estilo de programación que ofrece guías sobre cómo trabajar con él. Para ello, emplea clases, o plantillas, y objetos que permiten estructurar un programa en piezas simples y reutilizables.
- **No tipado o débilmente tipado**: Esta particularidad indica que una expresión o tipo está asociada al valor y no a la variable. De esta manera, es más rápido el proceso de programación, aunque es posible incurrir en errores.
- **Es imperativo y estructurado**: Se trata de una característica que indica que es compatible con gran parte de la estructura de programación de C, con ciertas limitaciones. Esto facilita el uso del lenguaje, a pesar de tener un conocimiento básico.
- **De alto nivel**: Hace referencia a su **fácil comprensión por ser muy parecido al lenguaje de las personas**. Al ser de alto nivel es porque su sintaxis no es como el nivel de máquina o como el que usa una computadora para ejecutar los comandos.

• **Interpretado:** Emplea un intérprete que permite la comprensión de las líneas de código en lenguaje de máquina, haciéndolo apto para múltiples plataformas (Haakon, 2019).

#### <span id="page-27-0"></span>**8.2.3. CSS**

CSS son las siglas de Cascading Style Sheets (hojas de estilo en cascada). Es un lenguaje de hojas de estilo utilizado para describir la presentación de un documento escrito en un lenguaje de marcado. Una hoja de estilo es una colección de reglas que indica a un navegador web cómo mostrar un documento escrito en HTML o XML, las hojas de estilo se utilizan para darle estética y aspectos personalizados a todas las etiquetas HTML, incluyendo el cuerpo del documento, los títulos, los párrafos y otros fragmentos de texto en tus documentos HTML (Jaimez, 2017).

## <span id="page-27-1"></span>**8.2.4. HTML**

El lenguaje HTML nos brinda la oportunidad de tener una estructura lógica en la web, aplicable tanto a máquinas como a humanos. Esto se logra con una especie de árbol donde se tiene un elemento considerado como raíz y se insertan etiquetas como si fueran ramas, lo mejor es que, para crear documentos HTML, todo lo que necesitas es un editor de texto, el editor de notas es suficiente por sí mismo. Saber HTML es absolutamente esencial para el desarrollo de páginas web. Por lo tanto, para crear nuestro propio sitio web, es necesario contar con un desarrollador de sitios web (Betancourt & Adisleydis, 2017).

#### <span id="page-27-2"></span>**8.2.5. Visual Studio Code**

Visual Studio Code (VS Code) es un editor de código fuente desarrollado por Microsoft. Es un software multiplataforma gratuito disponible para Windows, GNU/Linux y macOS. VS Code tiene una gran integración con Git, admite la depuración de código y tiene innumerables extensiones que básicamente le permiten escribir y ejecutar código en cualquier lenguaje de programación. Para comprender la popularidad de Visual Studio Code y su aceptación en el mundo del desarrollo, podemos observar los datos. Según una encuesta de Stack Overflow de mayo de 2021 a más de 80 000 desarrolladores, Visual Studio Code es, con diferencia, el entorno de desarrollo más utilizado con un 71,06 % (Flores, 2022).

#### <span id="page-27-3"></span>**8.2.6. Bootstrap framework**

Bootstrap es el popular HTML, CSS y JavaScript Framework para desarrollar responsivo y móvil sitio amigable Bootstrap es el HTML más popular, para desarrollar un framework CSS y JavaScript. Sitio web receptivo y compatible con dispositivos móviles, es definitivamente de uso gratuitos, es un marco front-end de uso común para un desarrollo web más fácil y rápido, incluye HTML y tipografía basada en CSS, plantillas de diseño de formularios, botones, tablas, navegación, modales, carruseles de imágenes y muchos otros. También funciona con complementos de JavaScript (Shahu & Adkar, 2019).

#### <span id="page-28-0"></span>**8.2.7. Lucidchart**

Este es un programa en línea que permite crear cuadros sinópticos, diagramas de flujo, diagramas de Venn, cuadros sinópticos, mapas conceptuales, mapas mentales, organigramas, planos, procesos, etc. Para ello, se puede elegir la lista de opciones y basarse en plantillas prediseñadas o crear su propio trabajo en hojas en blanco. A diferencia de los tableros virtuales, esta plataforma cuenta con elementos especiales para la creación de organigramas, mapas mentales, diagramas de flujo, entre otros formatos para ver cómo se relacionan y conectan los conceptos (Bassignana, 2019).

#### <span id="page-28-1"></span>**8.3.Servidor**

#### <span id="page-28-2"></span>**8.3.1. Xampp**

XAMPP es un servidor de software gratuito independiente de la plataforma que consta principalmente de una base de datos MySQL, un servidor web Apache e intérpretes de lenguaje de secuencias de comandos: PHP y Perl. El nombre proviene de un acrónimo de X (para cualquiera de los diferentes sistemas operativos), Apache, MySQL, PHP, Perl (García, 2020).

#### <span id="page-28-3"></span>**8.3.2. Hosting**

Un hosting es un servicio de alojamiento para páginas web bajo un servidor. Nos permite publicar un sitio web en Internet. El hosting tiene como función alojar tu página web para que cualquier persona pueda visitarla, además de ofrecer también la posibilidad de gestionar un correo electrónico (Barragán, 2021).

#### <span id="page-28-4"></span>**8.3.3. cPanel**

cPanel es uno de los paneles de control basados en Linux más populares para cuentas de hosting web. Te permite administrar cómodamente todos los servicios en un solo lugar. Actualmente, cPanel es el estándar de la industria y la mayoría de los desarrolladores web lo conocen bien. Intuitivo y fácil de usar, cPanel te permite administrar una cuenta de hosting web con la máxima eficiencia. Ya sea creando nuevos usuarios de FTP y direcciones de correo electrónico o monitoreando recursos, creando subdominios e instalando software (Pérez, 2019).

# <span id="page-28-5"></span>**8.3.4. Dominio**

Un dominio es la dirección virtual de su empresa, la URL que sus usuarios escribirán en un navegador como Google cada vez que quieran visitar su página. Un ejemplo es

www.unidadeducativaguasaganda.com. Como puede ver, consta de nombre y extensión. El nombre es lo que va antes del punto, como dinahosting, seguido de la extensión. Actualmente hay cientos de extensiones disponibles, pero las más populares en nuestro país siguen siendo .COM, .ES,. ONLINE, etc (Tirador, 2020).

# <span id="page-29-0"></span>**8.4.Bases de datos**

# <span id="page-29-1"></span>**8.4.1. SQL SERVER VS MySQL**

# **8.4.1.1.Plataforma de comparación:**

- SQL Server 2000 sólo funciona sobre plataformas basadas en Windows, incluyendo Windows 9x, Windows NT, Windows 2000 y Windows CE.
- En comparación con SQL Server 2000, MySQL versión 4.1 apoya todas las plataformas conocidas, incluyendo las plataformas basadas en Windows, los sistemas basados en AIX, HP-UX sistemas, Intel Linux, Sun Solaris, etc. (Santamaría, 2008)

<span id="page-29-2"></span>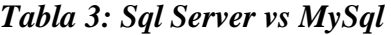

|                             | <b>SQL Server 2000</b>                  | MySQL 5.0                        |
|-----------------------------|-----------------------------------------|----------------------------------|
|                             | Microsoft Windows<br>$\bullet$          | • Microsoft Windows              |
|                             |                                         | Unix<br>$\bullet$                |
|                             |                                         | $\bullet$ Gnu Linux              |
|                             |                                         | Solairs<br>$\bullet$             |
| Sistema Operativo<br>٠      | ٠                                       | ٠                                |
| <b>Memoria</b><br>$\bullet$ | 128MBMinimo<br>$\bullet$<br>recomendado | 32 MB<br>$\bullet$               |
| Espacio en disco duro       | Mínimo 270 MB<br>$\bullet$              | 60 MB-80 MB<br>$\bullet$         |
|                             |                                         | Para Windows 200 MB<br>$\bullet$ |

*Elaborado por: Freire, B. & Sánchez, A. (2023). (Santamaría, 2008)*

### **8.4.1.2.Administración y mantenimiento**

# <span id="page-30-1"></span>*Tabla 4: Administración y mantenimiento*

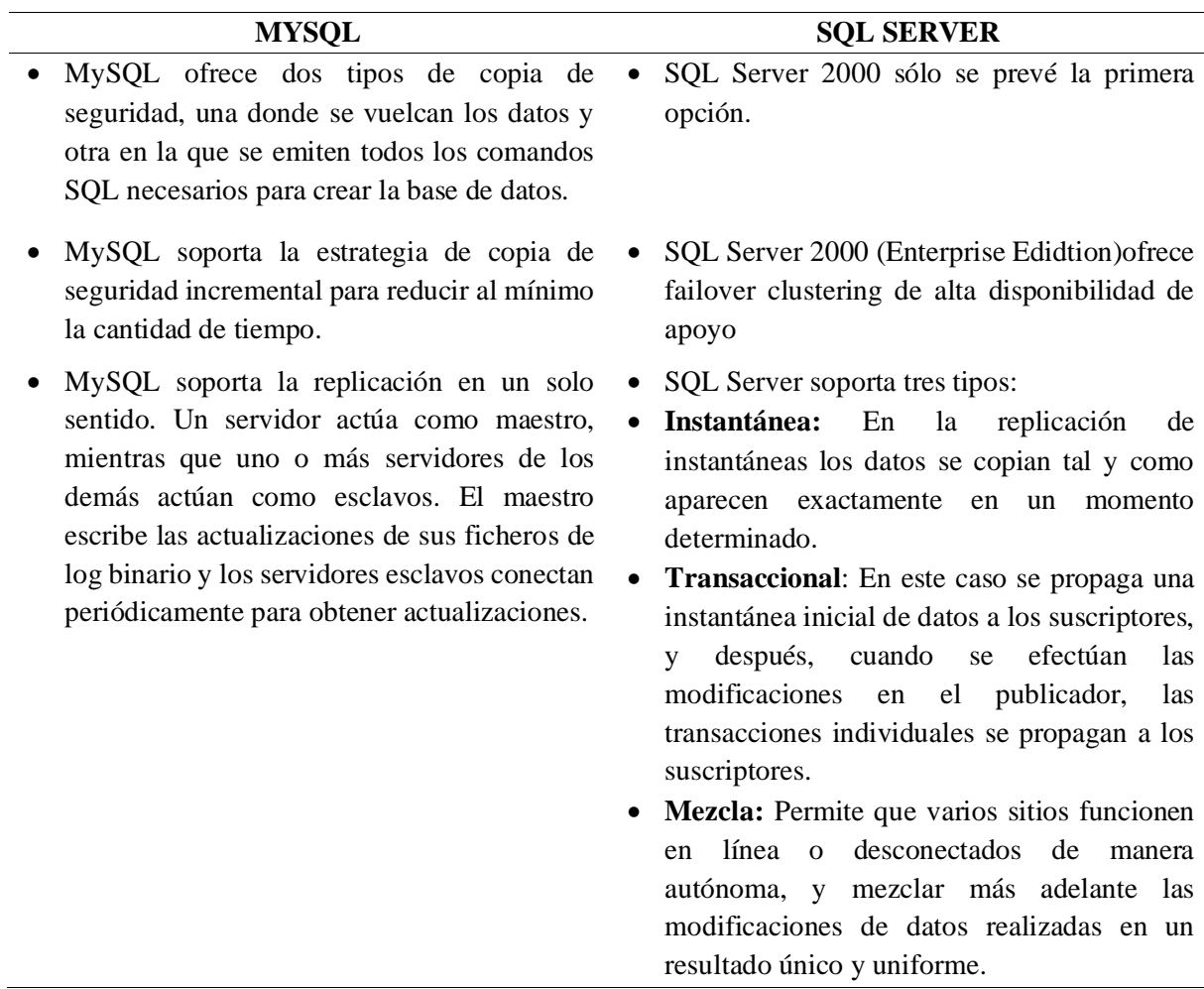

# *Elaborado por: Freire, B. & Sánchez, A. (2023).*

# <span id="page-30-0"></span>**8.4.1.3. Tabla comparativa del motor de base de datos**

Teniendo en cuenta el entorno, sintaxis, cancelación de consultas, motores de almacenamiento, costos, soporte comunitario e IDEs; se realiza una comparación entre las herramientas para elalmacenamiento de datos entre MySQL y SQL Server (Castro, 2022).

| $N^{\circ}$      | <b>Criterios</b>          | <b>MySQL</b> | <b>SQL Server</b> |
|------------------|---------------------------|--------------|-------------------|
| 1                | Entorno                   | 5            | 3                 |
| 2                | <b>Sintaxis</b>           | 4            | 3                 |
| 3                | Cancelación de consultas  | 4            | 4                 |
| $\boldsymbol{4}$ | Motores de almacenamiento | 5            | 5                 |
| 5                | Costos                    | 5            | $\overline{2}$    |
| 6                | Soporte comunitario       | 5            | 4                 |
| 7                | <b>IDEs</b>               | 4            | 4                 |
| <b>Total</b>     |                           | 32 puntos    | 25 puntos         |

<span id="page-31-2"></span>*Tabla 5: Sistema de base de datos.*

## *Fuente: (Castro, 2022)*

En el desarrollo del sistema de gestión de horarios en la Universidad Técnica de Cotopaxi – Extensión La Maná, se utilizará el sistema gestor de base de datos MySQL. Esta elección se basa en varias razones fundamentales. En primer lugar, MySQL ofrece un entorno flexible con una sintaxis y documentación fácilmente comprensibles, lo que facilitará el desarrollo y mantenimiento del sistema. Además, es una opción económica ya que tiene un costo de implementación muy bajo y un soporte comunitario amplio.

#### <span id="page-31-0"></span>**8.5.Metodología Scrum**

Según (Trigás Gallego, 2012), Scrum al ser una metodología de desarrollo ágil, tiene como base la idea de creación de ciclos breves para el desarrollo, que comúnmente se llaman interacciones y que en Scrum se llamaran "Sprints". Scrum gestiona estas interacciones a través de reuniones diarias, uno de los elementos fundamentales de esta metodología.

#### <span id="page-31-1"></span>**8.5.1. Tabla comparativa de la metodología Scrum**

La metodología de trabajo que vamos a utilizar para organizar y planificar el desarrollo del sistema de gestión de horarios de la Universidad Técnica de Cotopaxi, Extensión La Maná, es Scrum. Según Junquera (2019), esta metodología ha demostrado ser altamente efectiva en el desarrollo de proyectos, aplicando una diferencia respecto a otras metodologías como Scrum Kanban y XP, al garantizar resultados de calidad.

Al adoptar Scrum, nuestro equipo se organizará en sprints cortos y enfocados, con reuniones periódicas para revisar el progreso y ajustar las tareas según sea necesario. Se asignarán roles claros, como el Product Owner, el Scrum Master y el Equipo de Desarrollo, para asegurar una colaboración efectiva y una toma de decisiones ágil.

| $N^{\circ}$  | <b>Criterios</b>                                  | <b>Scrum</b> | Kanban    | XР        |
|--------------|---------------------------------------------------|--------------|-----------|-----------|
|              | Priorizar a los individuos y sus<br>interacciones |              | 4         |           |
| 2            | Funcionalidad del software                        |              |           | 5         |
|              | Colaboración con el cliente                       |              | 4         |           |
|              | Adaptabilidad al cambio                           |              | 4         |           |
| <b>Total</b> |                                                   | 20 puntos    | 17 puntos | 16 puntos |

<span id="page-32-1"></span>*Tabla 6: Metodología Scrum.*

# *Fuente: (Junquera, 2019)*

Para el desarrollo del sistema de gestión de horarios en la Universidad Técnica de Cotopaxi – Extensión La Maná, se utilizará la metodología ágil Scrum. Esta metodología permitirá agilizar la entrega del sistema a la universidad y facilitar el desarrollo de la documentación correspondiente. Con la aplicación de Scrum, se priorizará la participación activa de las personas involucradas en cada actividad del proyecto. Además, se realizarán pruebas de funcionalidad del software de manera iterativa, lo que permitirá una interacción constante con los usuarios y clientes, y facilitará los cambios que puedan surgir a lo largo del tiempo estimado para cada actividad. La adopción de Scrum promoverá una mayor eficiencia en el desarrollo del sistema de gestión de horarios, garantizando una entrega oportuna y satisfactoria a la Universidad Técnica de Cotopaxi – Extensión La Maná.

Scrum se basa en la teoría de control de procesos empíricos o empirismo. El empirismo afirma que el conocimiento proviene de la experiencia, de decisiones tomadas con base en información conocida. Scrum utiliza un enfoque iterativo e incremental para optimizar la previsibilidad y el control de riesgos. Tres pilares sustentan toda la implementación del control empírico de procesos: transparencia, inspección y adaptación (Tymkiw & Bournisssen, 2020).

# <span id="page-32-0"></span>**8.5.2. Roles**

El equipo Scrum según Monroy (2021), manifiesta que está formado por los siguientes roles:

- **Scrum master:** Persona que lidera al equipo guiándolo para que cumpla las reglas y procesos de la metodología. Gestiona la reducción de impedimentos del proyecto y trabaja con el Product Owner para maximizar el ROI.
- **Product owner (PO):** Representante de lso accionistas y clientes que usan el software. Se focaliza en la parte de negocio y él es responsable del ROI del proyecto (entregar un valor superior al dinero invertido). Traslada la visión del proyecto al equipo, formaliza

las prestaciones en historias a incorporar en el Product Backlog y las reprioriza de forma regular.

• **Team:** Grupo de profesionales con los conocimientos técnicos necesarios y que desarrollan el proyecto de manera conjunta llevando a cabo las historias a las que se comprometen al inicio de cada sprint.

#### <span id="page-33-0"></span>**8.5.3. Sprint**

Sprint un período de trabajo en la metodología Scrum en el que se planifican y completan ciertas actividades definidas; entonces, es un período fijo de tiempo en el que trabaja el equipo, durante el cual crean entregables. En términos generales, Sprint es no menos de una semana y no menos de un mes; a su vez, en cada Sprint se establece un objetivo que se desarrollará en esa fase con un enfoque y plan específico (Galvez & Condor, 2018).

### <span id="page-33-1"></span>**8.5.4. Product Backlog**

El Product Owner no tiene poderes dictatoriales con respecto a la composición y el orden del Product Backlog. En cambio, Scrum como marco se basa en un delicado sistema de controles y equilibrios, colaboración y toma de decisiones conjunta para mitigar el riesgo; por ejemplo, el Product Owner enamorándose de su solución sobre el problema de los clientes. Obtenga más información sobre los principios críticos de la Lista de Producto, desde el tamaño y el crecimiento de la Lista de Producto hasta si una Lista de Producto es necesaria en primer lugar (Wolpers, 2022).

#### <span id="page-33-2"></span>**8.5.5. Historia de usuario**

Una historia de usuario es la unidad de trabajo más pequeña en un marco ágil, es un objetivo final, no una función, expresado desde la perspectiva del usuario del software, una historia de usuario es una explicación general e informal de una función de software escrita desde la perspectiva del usuario final o cliente. El propósito de una historia de usuario es articular cómo un elemento de trabajo entregará un valor particular al cliente, ten en cuenta que los "clientes" no tienen por qué ser usuarios finales externos en el sentido tradicional, también pueden ser clientes internos o colegas dentro de tu organización que dependen de tu equipo (Rehkopf, 2019).

## <span id="page-34-0"></span>**9. HIPOTESIS**

Desarrollo de una aplicación web para la sistematización de la gestión de los horarios de docentes, estudiantes y aulas de la Universidad Técnica de Cotopaxi – Extensión La Maná.

¿La implementación de un sistema de gestión de horarios personalizado y flexible en la Universidad Técnica de Cotopaxi Extensión La Maná, tiene un impacto positivo en la satisfacción de los estudiantes, la asistencia a clases y el rendimiento académico?

La implementación de una aplicación web para la sistematización de la gestión de horarios de docentes, estudiantes y aulas en la Universidad Técnica de Cotopaxi - Extensión La Maná, mejorará la eficiencia y precisión en la asignación de horarios, optimizando los recursos y generando un ambiente educativo más organizado y propicio para el aprendizaje.

Variable Independiente:

• Implementación de la aplicación web para la sistematización de la gestión de horarios de docentes, estudiantes y aulas en la Universidad Técnica de Cotopaxi - Extensión La Maná.

Esta variable es independiente porque es la que se manipula o introduce en el estudio para observar su efecto sobre otras variables.

Variables Dependientes:

- Eficiencia en la asignación de horarios: Representa la mejora en la capacidad de la universidad para organizar y distribuir de manera efectiva los horarios de docentes, estudiantes.
- Optimización de recursos: Mide la mejora en la utilización de los recursos disponibles, como, tiempo y personal, a través de la implementación de la aplicación web.
- Tiempos y costos de gestión: Refleja el ahorro de tiempo y recursos económicos resultante de la automatización de la gestión de horarios.

#### <span id="page-35-0"></span>**10. METODOLOGIAS DE LA INVESTIGACION**

#### <span id="page-35-1"></span>**10.1. Tipos de Investigación**

#### **10.1.1. Investigación Bibliográfica**

La generación de horarios de docentes en la Universidad Técnica de Cotopaxi – Extensión La Maná requiere de una investigación rigurosa y eficiente. Se busca establecer un marco teórico respaldado por citas de libros, artículos y documentos web, con el fin de diseñar un sistema web que optimice la asignación de asignaturas a los profesores, minimice los conflictos de horarios y mejore la eficiencia en la distribución de las clases.

El objetivo principal es desarrollar un sistema que facilite la generación de horarios, considerando la disponibilidad de los docentes, las necesidades de los estudiantes y las políticas institucionales. Mediante la revisión de estudios previos y la aplicación de metodologías ágiles, se busca mejorar la gestión de horarios y contribuir al óptimo funcionamiento de la Institución.

#### **10.1.2. Investigación de Campo**

La investigación de campo desempeña un papel crucial en el proyecto, ya que permite recopilar datos informativos necesarios para comprender la problemática en cuestión. Se realizarán entrevistas a la directora y a la encargada de la biblioteca, lo que proporcionará información relevante y perspectivas clave. Además, se llevarán a cabo observaciones de los procesos de gestión bibliotecaria para obtener una comprensión completa de las necesidades y desafíos existentes. A partir de estos datos, se desarrollará un sistema web utilizando herramientas de desarrollo de alto nivel, con el objetivo de abordar de manera efectiva las problemáticas identificadas.

#### **10.1.3. Investigación Aplicada**

La investigación se aplicó con el propósito de desarrollar un sistema informático web para la generación automática de horarios de docentes en **la Universidad Técnica de Cotopaxi – Extensión La Maná**. Se establecieron objetivos específicos con el fin de crear una herramienta que agilice y optimice el proceso de asignación de horarios, teniendo en cuenta la disponibilidad de los docentes, las necesidades de los estudiantes y las políticas institucionales. El sistema resultante permitirá generar horarios de manera eficiente y precisa, brindando a la universidad una solución automatizada para la gestión de horarios docentes, contribuyendo así a la organización y eficiencia en el proceso académico.
#### **10.2. Métodos de Investigación**

#### **10.2.1. Método Deductivo**

A través de la investigación deductiva, se busca desarrollar un sistema web para la gestión bibliotecaria en la Universidad Técnica de Cotopaxi – Extensión La Maná. Este sistema permitirá un control eficiente del préstamo y devolución de los recursos educativos disponibles en la institución. El enfoque se basa en establecer conexiones lógicas y fundamentadas, para diseñar una herramienta que optimice el proceso de gestión bibliotecaria, garantizando un uso adecuado y eficiente de los recursos por parte de la comunidad universitaria.

#### **10.3. Técnicas de Investigación**

#### **10.3.1. Entrevista**

La entrevista se lleva a cabo con el fin de recopilar información esencial sobre los aspectos clave para el desarrollo del sistema de gestión de horarios en la Universidad Técnica de Cotopaxi – Extensión La Maná. Se utiliza un conjunto de preguntas abiertas cuidadosamente elaboradas para obtener información detallada y precisa. Para garantizar la eficacia de la entrevista, se ha seleccionado al Planificador, quien posee los conocimientos de las necesidades y requisitos de la Universidad en términos de la gestión de horarios, debido a que es el encargado de realizar este proceso de forma manual. Su experiencia y capacidad para comunicar de manera clara y precisa asegurarán que se obtengan los datos necesarios para el desarrollo exitoso del sistema de gestión de horarios en la universidad.

#### **11. ANALISIS Y DISCUSION DE RESULTADOS**

#### **11.1. Herramientas y Metodologías para el desarrollo del Sistema**

- Lenguaje de programación: PHP.
- Metodología: Scrum.
- Motor de base de datos: MySQL.
- Herramientas de desarrollo: Visual Studio Code.

#### **11.1.2. Criterios de calificación**

Es una forma de convertir evaluaciones cualitativas en cuantitativas. Es decir, nos proporciona el grado de alguna herramientas o metodología ha alcanzado un objetivo, habilidad o criterio de evaluación con la que podremos diseñar una estructura de comparación para que las herramientas tengan el grado de valoración. Estos valores se pueden representar de acuerdo al grado de importación, es decir, dándole un valor 1 al 5 para saber la importancia que tiene la herramienta de desarrollo, la metodología ágil de trabajo y el gestor de base de datos adecuadoy compatible con el lenguaje de programación

#### **11.1.3. Tabla comparativa para el lenguaje de programación**

El lenguaje de programación que se utiliza en este proyecto de investigación, ya que de acuerdo con Gómez (2019), manifiesta que los valores que se considera para la comparativita son los costos, el rendimiento, la seguridad, sintaxis, portabilidad, tiempo de desarrollo y soporte o ayuda.

| $\mathbf{N}^\circ$ | <b>Criterios</b>     | <b>PHP</b> | <b>JAVA</b> |
|--------------------|----------------------|------------|-------------|
| 1                  | Costos               | 5          | 3           |
| 2                  | Rendimiento          | 5          | 5           |
| 3                  | Seguridad            | 4          | 5           |
| 4                  | <b>Sintaxis</b>      | 5          | 3           |
| 5                  | Portabilidad         | 5          | 5           |
| 6                  | Tiempo de desarrollo | 5          | 3           |
| 7                  | Soporto y ayuda      | 5          | 5           |
| <b>Total</b>       |                      | 34 puntos  | 29 puntos   |

*Tabla 7: Lenguaje de programación.*

# *Elaborado por: Freire, B. & Sánchez, A. (2023).*

Para el desarrollo del sistema de gestión de horarios en la Universidad Técnica de Cotopaxi – Extensión La Maná, se considerará la arquitectura Modelo-Vista-Controlador (MVC) para manejar las peticiones al servidor. La herramienta seleccionada para este propósito es PHP, un lenguaje de programación de alto nivel que cumple con los objetivos generales del desarrollo del sistema de gestión de horarios. Se ha evaluado que PHP es el lenguaje más adecuado para este proyecto, obteniendo una calificación de 34 puntos en la tabla de evaluación. Esta calificación se basa en criterios como costo, rendimiento, seguridad y tiempo de desarrollo y publicación en Internet. Al utilizar PHP, se espera lograr los resultados deseados de manera eficiente y satisfactoria en el desarrollo del sistema de gestión de horarios en la universidad.

#### **11.1.4. Requisitos del sistema**

Una de las fases fundamentales en el desarrollo del sistema de gestión de horarios para la Universidad Técnica de Cotopaxi – Extensión La Maná, fue la definición de los requisitos. Esta etapa permitió identificar las necesidades de la universidad, los docentes y los estudiantes, con el objetivo de implementar un sistema eficiente que satisfaga sus requerimientos. Durante este proceso, se recopilaron los requisitos específicos de la universidad en cuanto a la programación de horarios, la asignación de aulas y recursos, la consideración de preferencias y restricciones, entre otros aspectos clave.

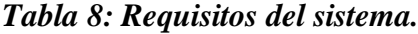

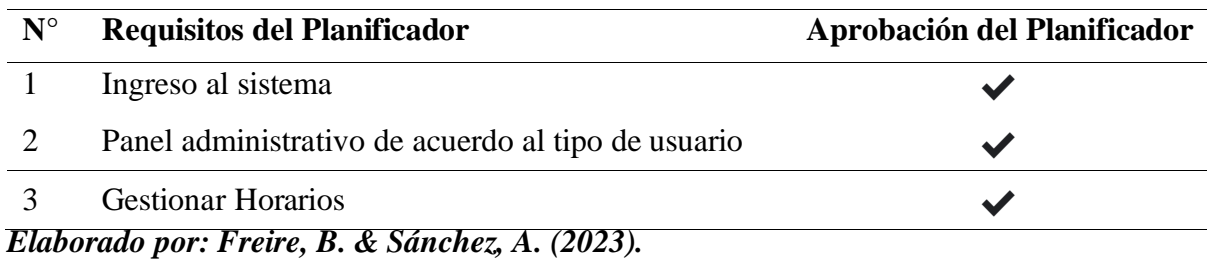

#### **11.1.5. Requisitos funcionales del sistema**

Nombre del Proyecto de Investigación: Desarrollo de una aplicación Web para la sistematización de la gestión de los horarios de docentes, estudiantes y aulas de la UTC Extensión La Maná.

### **11.1.6. Introducción**

Este documento es la Especificación de Requisitos Software (ERS) para el aplicativo encargado de la gestión y control de horarios para la universidad Técnica de Cotopaxi – Extensión La Maná. Esta especificación se ha estructurado basándose en las directrices dadas por el estándar IEEE Práctica Recomendada para Especificaciones de Requisitos Software IEEE 830.

### **11.1.7. Propósito**

Definir y presentar de forma ordenada los requisitos y especificaciones que deberá cumplir el software a construir, el cual permitirá la gestión y control de los horarios para docentes y estudiantes de la Universidad técnica de Cotopaxi – Extensión La Maná.

# **11.1.8. Ámbito del Sistema**

Con el proyecto de gestión de horarios se busca desarrollar e implementar un aplicativo web que sirva para poder gestionar, realizar y controlar los horarios de clases de los profesores y alumnos de la universidad.

Por medio de un sistema de gestión de horarios creado a partir de documentos realizados en Excel en el cual se cuenta almacenada la información necesaria para la creación de los horarios que cada docente y estudiante de la universidad trabajara en el periodo lectivo establecido.

Por otra parte, el software a desarrollar se encarga de generar automáticamente los horarios de cada docente de acuerdo al distributivo ingresado en el cual especifica las materias, horas, carreras a las cuales dará clases.

Gracias al desarrollo del aplicativo de gestión de horarios se espera:

- Identificar las falencias que se poseían al momento de generar los horarios con los métodos que se llevaban a cabo en periodos anteriores.
- Agilizar el proceso de recolección, actualización de la información de docentes, horas de trabajo, materias disponibles por cada carrera a cada docente establecido.
- Desarrollo de los horarios de forma automática para docentes y estudiantes de acuerdo a la información obtenida de los distributivos que serán subidos al aplicativo web.
- Generar reportes de los horarios por profesores como por curso.

# **11.1.9. Definiciones, Acrónimos y Abreviaturas**

- TICs: Tecnologías de la Información y Comunicación.
- UTC: Universidad técnica de Cotopaxi.
- RF: Requerimiento Funcional
- RNF: Requerimiento No Funcional
- Look and Feel: Aspecto visual del Sistema.
- Front-end: Es todo lo que se puede observar del lado del cliente, es decir, el apartado visual de la aplicación. Por lo general se ocupan tecnologías como: HTML5, CSS3, JavaScript entre otros para la construcción de las interfaces. En este proyecto se utiliza las herramientas mencionadas para el desarrollo en el Front-end.
- Back-end: El trabajo del desarrollador en la parte de back-end es todo lo que va anclado al servidor de la aplicación, al proceso del negocio, sin este la aplicación desarrollada en el front-end no tendría una funcionalidad. En este proyecto se utilizará como herramienta de desarrollo back-end a Php la cual controlara todos los procesos que se realizaran al servidor.
- JavaScript: JavaScript es un lenguaje de desarrollo de aplicaciones enfocadas a la web. En la actualidad es muy utilizado por las funciones que permite realizar, con el paso del tiempo los navegadores han implementado nuevos motores de interpretación, haciendo así que JavaScript tenga la capacidad de alcanzar velocidades de ejecución similares a las aplicaciones de escritorio, además pueden realizar muchas tareas que antes

difícilmente se conseguían, como manejar eventos un ejemplo claro de esto es controlar los clics del mouse y además se pueden realizar validaciones en el navegador.

- NodeJs: Node.js es un entorno de ejecución para JavaScript construido con el motor de JavaScript V8 de Chrome, este utiliza un modelo asíncrono y dirigido por eventos.
- Node Package Manager (NPM): Node Package Manager es un gestor de paquetes, al momento de trabajar con node, ya que gracias a esta podremos utilizar cualquier librería disponible con solo una línea de código.
- JSON: Es un formato ligero de intercambio de datos. Leerlo y escribirlo es simple para humanos, mientras que para las máquinas es simple interpretarlo y generarlo. Dentro de la aplicación se utiliza este tipo de objetos para el intercambio de información entre el back-end y front-end.
- Http basic authentication headers: RFC 7235 define el marco de autenticación HTTP que puede ser usado por un servidor para revisar la solicitud de un cliente y por un cliente para proveer información de autenticación. El flujo de la revisión y la respuesta funciona de la siguiente manera.

El servidor responde al cliente con un estado de respuesta 401 (Unauthorized) y devuelve al cliente información sobre cómo autorizarse con un encabezado de respuesta WWW-Authenticate que contiene al menos una revisión. Un cliente que quiera autenticarse con un servidor puede hacerlo incluyendo un encabezado de solicitud Authorization con sus credenciales. Normalmente un cliente hará una solicitud de contraseña al usuario y luego enviará la solicitud incluyendo el encabezado Authorization correcto al servidor.

# **11.1.10. Visión General del Documento**

El contenido principal de este documento se constituye con la descripción del software a construir y sus requerimientos, así como el diseño de cada una de sus facetas, tales como, arquitectura, datos, interfaces, etc.

Finalmente, el detalle de la implementación, lo cual comprende el código fuente, pruebas y manejo de errores y escenarios.

### **11.2. DESARROLLO DE APP UITLIZADO SCRUM**

### **11.2.1. Fase 1. Planificación.**

En esta fase realizamos la investigación sobre el funcionamiento para formar los Horarios para docentes y cursos de la Universidad Técnica de Cotopaxi Extensión La Maná. Teniendo en claro los objetivos principales para el desarrollo del aplicativo web que ayude para el proceso de realizar los Horarios evitando perdida de datos, choque entre horas y docentes sin horarios.

Para esto realizamos una entrevista al Docente Planificador, para poder obtener los requerimientos necesarios para el desarrollo del aplicativo el cual nos da como resultado el levantamiento de información, obteniendo los requerimientos funcionales y no funcionales para el aplicativo.

### **11.2.2. Historial de Versiones**

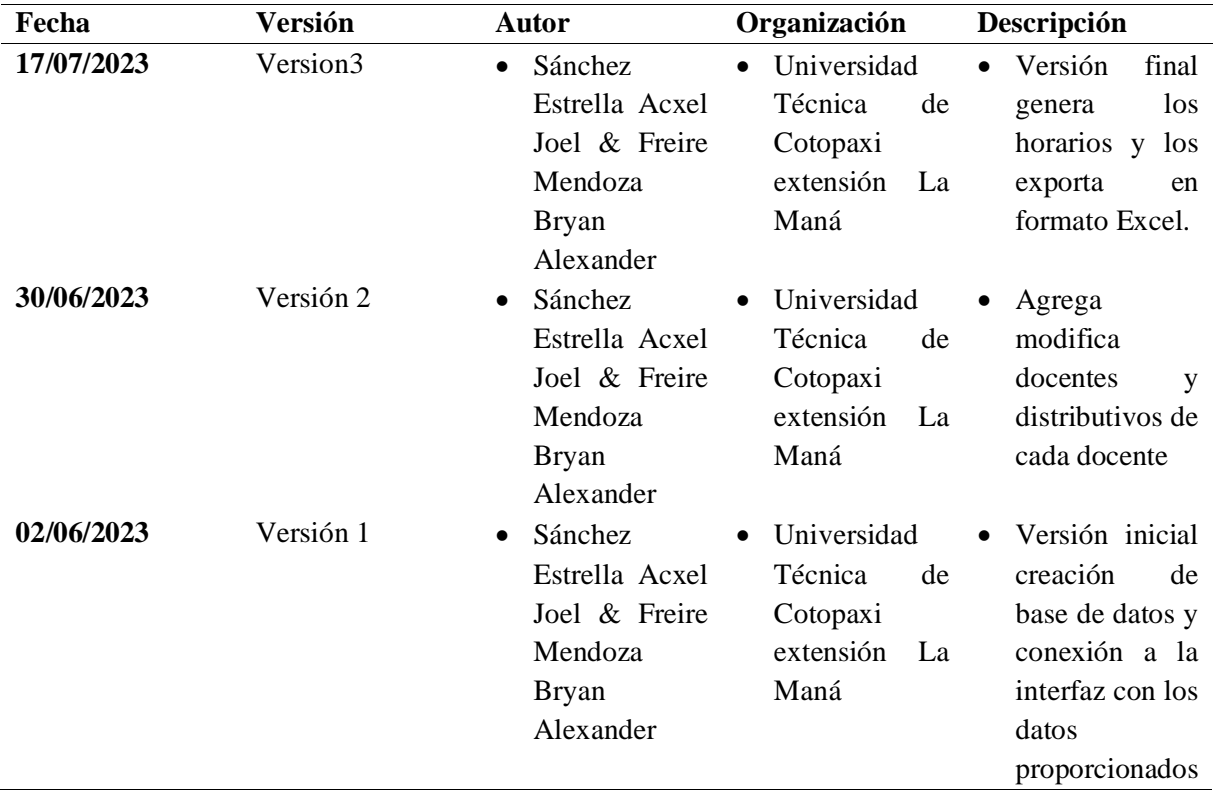

# *Tabla 9: Historial de Versiones*

#### **11.2.3. Información del Proyecto**

#### *Tabla 10: Información del Proyecto*

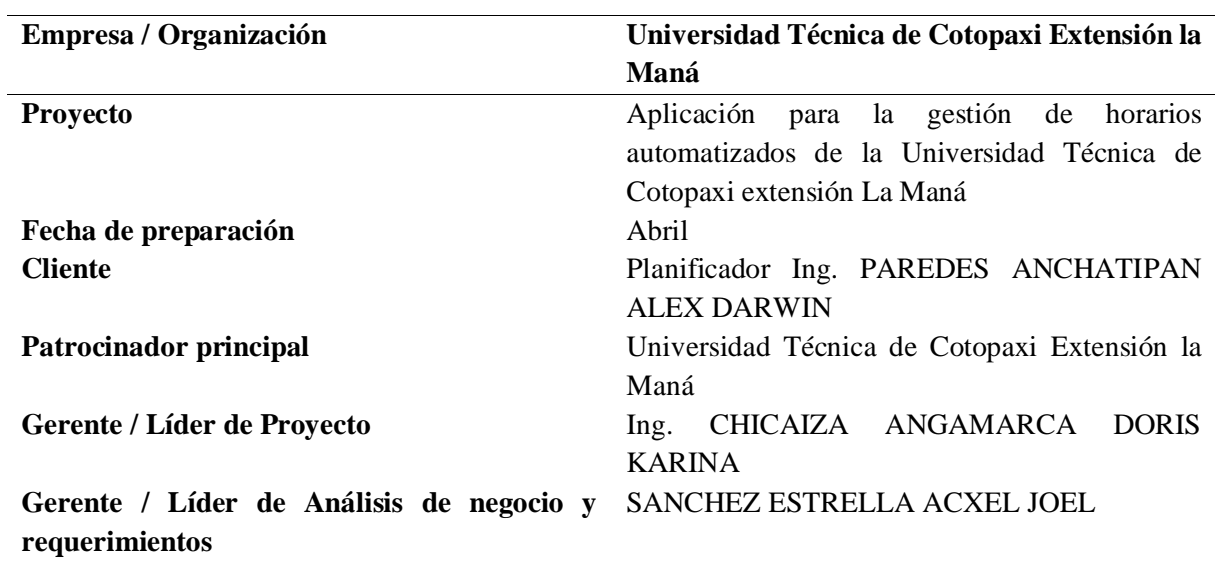

*Elaborado por: Freire, B. & Sánchez, A. (2023).*

**11.2.4. Aprobaciones**

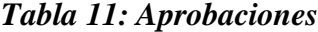

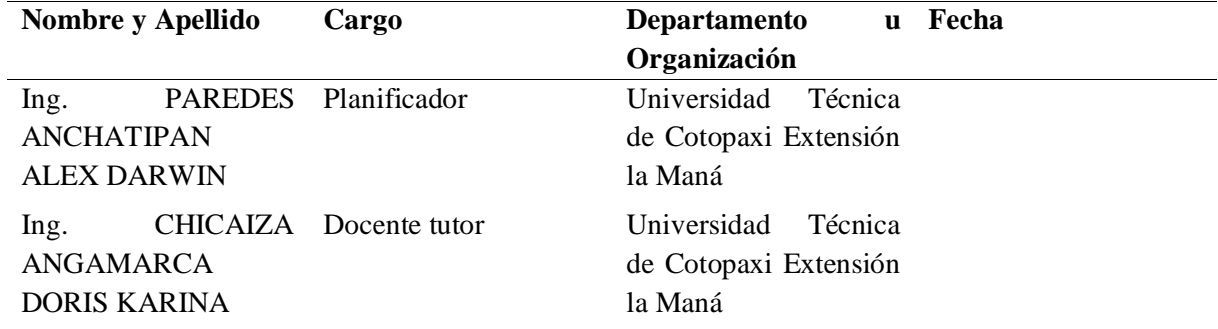

*Elaborado por: Freire, B. & Sánchez, A. (2023).*

### **11.2.5. Propósito**

Gestión de Horarios UTC LM y Número de Versión o Reléase:

El título del software especificado en este documento es Gestión de Horarios UTC LM El número de versión o Reléase de la aplicación es 3.

### **11.2.6. Alcance del Producto:**

Este documento de especificación de software abarca los siguientes módulos o componentes del software:

- **Módulo Principal:** Este módulo es la base de la aplicación y proporciona la funcionalidad principal del software. Incluye la interfaz de usuario principal, la autenticación y el acceso a otros módulos y funciones.
- **Módulo de Período Académico:** Este módulo gestiona la configuración y administración de los períodos académicos, como semestres o trimestres, en los que se estructura el calendario académico, en este módulo se podrá añadir nuevos periodos académicos, actualizar o modificar los periodos académicos además de eso se establecerá si el periodo académico es actual o no para mediante eso poder trabajar con información actualizada periodo a periodo.
- **Módulo de Usuarios:** Este módulo se encarga de la gestión de usuarios del sistema, incluyendo la creación, edición y eliminación de cuentas de usuarios, así como la asignación de roles y permisos, los cuales estarán encargados de la creación, actualización , verificación de los datos sobre docentes , distributivos lo que les permitirá generar horarios de forma adecuada sin problemas de datos actualizados o problemas entre choque de horas de materias y docentes además de eso evitaremos uno de los más grandes problemas que es la pérdida de la información que es muy frecuente al momento de trabajar con grandes cantidades de datos de forma manual.
- **Módulo de Docentes:** El módulo de Docentes está destinado a la gestión y seguimiento de la información de los docentes que forman parte del sistema, incluyendo sus datos personales a de más de eso también se encuentra la información profesional de los mismos como sus títulos de tercer nivel y cuarto nivel respectivos y a qué carrera pertenece cada docente.
- **Módulo de Carreras:** Este módulo permite la administración de las diferentes carreras ofrecidas por la Universidad Técnica de Cotopaxi Extensión La Maná. Permite agregar, editar o eliminar carreras, así como modificar, o eliminar dichas carreras teniendo en cuenta los cambias que pueda haber a futuro en la universidad.
- **Módulo de Asignaturas:** El módulo de Asignaturas se encarga de la gestión de las materias o asignaturas que se imparten en la Universidad técnica de Cotopaxi extensión la Maná. Permite definir detalles como el nombre de la asignatura.
- **Módulo de Distributivos:** Este módulo facilita la distribución de las asignaturas y docentes en los diferentes horarios y grupos de clases. Permite asignar docentes a las asignaturas y programar las horas de clase en el calendario académico, además de eso también se planifican las horas complementarias de cada docente.

• **Módulo de Generación de Horarios:** Este módulo automatiza el proceso de generación de horarios académicos para los diferentes períodos y carreras. Utiliza algoritmos de programación para asignar las asignaturas y docentes en los horarios de manera óptima evitando el cruce o perdida de información de docentes, asignaturas y horas clases.

Cada uno de estos módulos tiene funcionalidades específicas y contribuye al funcionamiento completo y eficiente del software. La documentación de estos módulos permite una comprensión clara del alcance del producto y facilita el desarrollo, mantenimiento y futuras actualizaciones del sistema.

#### **11.2.7. Alcance del producto / Software**

El software tiene como propósito proporcionar una solución integral para la gestión académica y administrativa de una institución educativa. Está diseñado para facilitar la planificación, organización y seguimiento de actividades académicas, así como la gestión eficiente de recursos y procesos relacionados con la educación.

#### **11.2.8. Objetivo General:**

El objetivo general del software [Nombre del Software] es mejorar la eficiencia y efectividad de la institución educativa al automatizar y optimizar diversas tareas y procesos. Al ofrecer una plataforma centralizada, busca simplificar la gestión académica, reducir la carga de trabajo manual y mejorar la toma de decisiones mediante la disponibilidad de información oportuna y precisa.

### **11.2.9. Beneficios para el Área de Negocio y Organización:**

Optimización de Procesos Académicos: El software permite gestionar y automatizar procesos académicos clave, como la asignación de docentes a asignaturas, la programación de horarios y la planificación de períodos académicos. Esto ayuda a evitar conflictos de horarios, maximizar la utilización de recursos y mejorar la planificación académica en general.

Mayor Satisfacción de docentes y Estudiantes: al obtener los horarios de forma más rápida y sin problemas de choque de horarios o perdida de los datos a de más eficiente para realizar tareas académicas, el software contribuye a mejorar este proceso de realizar los horarios que de forma manual toman varias semanas en realizarlos.

#### **11.2.10. Referencias**

Los autores comienzan presentando una descripción general de los problemas de generación de horarios que enfrentan las escuelas, y señalan la complejidad de esta tarea debido a las múltiples restricciones y consideraciones que deben tenerse en cuenta. Estos problemas incluyen la asignación de profesores a clases, la distribución equitativa de recursos y la minimización de conflictos de horarios para los estudiantes. (Edmund Burke, 2003)

A lo largo del artículo, se examinan diversas técnicas de solución utilizadas para abordar estos desafíos, incluyendo algoritmos genéticos, métodos de búsqueda local, técnicas heurísticas y enfoques basados en restricciones. Los autores analizan las ventajas y desventajas de cada técnica y proporcionan ejemplos de cómo se han aplicado en casos reales de generación de horarios escolares. (Edmund Burke, 2003)

Debido a esta información pudimos tener en cuenta como comenzar con los requerimientos principales para el desarrollo de nuestra aplicación, debido a que el articulo habla sobre los inconvenientes que se tiene para la generación de horarios para estudiantes y docentes de diversas instituciones.

Este informe técnico se enfoca en proporcionar una revisión exhaustiva de los problemas y restricciones asociadas con la generación de horarios escolares. El objetivo principal del estudio es examinar en detalle los diferentes desafíos y limitaciones que se enfrentan al diseñar horarios eficientes para instituciones educativas. (L. Di Gaspero, 2001)

Los autores comienzan presentando una descripción general de los problemas típicos que surgen en el proceso de planificación de horarios escolares, haciendo énfasis en la complejidad de estos problemas debido a la gran cantidad de restricciones y requisitos que deben ser satisfechos. Estas restricciones pueden incluir la asignación de profesores a clases, la disponibilidad de aulas, la distribución equitativa de recursos, la secuencia de clases para cada estudiante y la minimización de conflictos de horarios.

Otros tipos de referencias que nos dieron acceso es la base de datos con la que trabajaban para poder planificar el desarrollo de los horarios el archivo en cuestión fue un archivo Excel llamado distribuido en el cual constaba de toda la información de docentes, materias, horas de cada materia horas complementarias de cada docente.

# **11.3. FUNCIONALIDADES DEL PRODUCTO**

- ➢ Inicio de sesión podrá verificar el acceso a los usuarios registrados.
- ➢ Registros de usuarios permite modificar, ingresar e eliminar los usuarios.
- ➢ Docentes este módulo permite ingresar, modificar y eliminar los docentes en el sistema.
- ➢ Asignatura este módulo, permite ingresar, modificar, eliminar y mostrar las asignaturas registradas.
- ➢ Distributivos muestra los distribuidos de cada docente con las horas académicas y horas complementarias de los docentes donde también se registra actualiza y elimina.
- ➢ Generar hora iros módulo donde genera y muestra los horarios adicionales a eso exporta a un archivo Excel.
- ➢ Clases y características de usuarios

La clase y características de los usuarios son los siguientes:

Nuestro programa solo contara de una clase de usuario que serán los usuarios administradores los que estarán a cargo del manejo del programa y tendrán acceso a toda la funcionabilidad del sistema que son los siguientes:

- Usuario
- Periodo académico
- Docentes
- Asignaturas
- Distributivos
- Generación de horarios automatizado

# **11.3.1. Entorno operativo**

EL aplicativo funcionara en un entorno operativo web esto quiere decir que su funcionamiento será en los navegadores web con compatibilidad html5, php que tengan conectividad a internet como son los siguientes:

# SISTEMA WEB –NAVEGADORES –OPERA-MOZILLA-CHROME

### **11.3.2. Requerimientos funcionales REF-1**

#### **Registro y acceso de usuarios de acuerdo a su nivel de acceso.**

Descripción: Esta funcionalidad tiene como objetivo registrar nuevos usuarios que tendrán acceso a la aplicación web además de eso cada usuario administrador podrá actualizar y modificar cada uno de los datos de la plataforma.

Prioridad de la funcionabilidad: La prioridad de la funcionabilidad es alta Acciones iniciadoras y comportamiento esperado:

La funcionabilidad será la siguiente al ejecutar la aplicación pedirá los datos de acceso del usuario administrados verificara si el usuario existe y si tiene los permisos necesarios para ingresar como administrador una vez comprobado los permisos.

#### **Requerimientos funcionales:**

- ➢ REQ-1: verificación de acceso con los datos ingresados para comprobar y verificar la clase de usuario que está accediendo al sistema y poder habilitar o deshabilitar las funcionabilidades
- ➢ REQ-2: Creación de nuevos usuarios que tengan acceso al sistema, también podrá actualizar modificar y eliminar dicho usuario.
- ➢ REQ-3: acceso a la plataforma principal de la aplicación.

### **11.3.3. REF-2**

### **Ingreso de periodos académicos de la universidad técnica de Cotopaxi extensión La Maná**

#### **Descripción:**

tendrá como funcionalidad el registro actualización y modificación de los periodos académicos, así como también podrá seleccionar y marcar los periodos como activos o no.

#### **Prioridad: Alta**

### **Acciones iniciales:**

La funcionabilidad principal es la de ingresar nuevos periodos académicos y marcarlos como activos.

- ➢ REQ-1: Registrar, actualizar y eliminar los nuevos periodos académicos con los cuales se va a trabajar.
- ➢ REQ-2: Seleccionar y activar periodos académicos como activos o no activas

# **11.3.4. REF-3**

### **Ingreso de docentes de la universidad técnica de Cotopaxi Extensión la Maná**

#### **Descripción:**

Realizar el registro actualización, modificación y eliminación de docentes que tiene La extensión en el periodo académico actual.

#### **Prioridad: Alta**

### **Acciones iniciales:**

Mostrar la información de docentes registrados en el aplicativo web

- ➢ REQ-1: Ingreso, actualización y eliminación de docentes de la universidad técnica de Cotopaxi extensión La Maná
- ➢ REQ-2: Mostrar los docentes registrados en la aplicación y mostrarlos en una tabla mostrar docentes por carreras.

#### **11.3.5. REF-4**

# **Registro de asignaturas impartidas en la universidad técnica de Cotopaxi Extensión La Maná**

#### **Descripción:**

Realizar el registro, actualización y eliminación de las materias impartidas en la universidad técnica de Cotopaxi extensión la Maná y mostrar las asignaturas registradas en una tabla.

### **Prioridad: Alta**

#### **Acción inicial:**

Mostrar las asignaturas registradas en aplicación web.

- ➢ REQ-1: Ingreso, actualización y modificación de asignaturas impartidas en la universidad técnica de Cotopaxi Extensión La Maná.
- ➢ REQ-2: Mostrar las asignaturas registradas en el sistema por carreras o en general todas. **11.3.6. REF-5**

**Ingreso de distributivos de los docentes de la Universidad Técnica de Cotopaxi Extensión La Mana**.

#### **Descripción:**

Ingresar, actualizar y eliminar las horas de trabajo de cada docente incluyendo las horas complementarias de los mismos.

### **Prioridad: Alta**

Acción Inicial: mostrar las tablas de distributivos de cada doce con las horas complementarias o académicas.

- ➢ REQ-1: Registro, actualización y eliminación de distributivos para cada docente Universitarios.
- ➢ REQ-2: Mostrar los distributivos de cada docente en tabla con las horas de cada materia y sus horas complementarias.

### **11.3.7. REF-5**

#### **Generación de horarios para docentes y cursos de forma automatizada:**

#### **Descripción:**

Esta funcionabilidad generara horarios de forma automatizada de todos los docentes de la universidad de las asignaturas asignadas y sus horas complementarias

### **Prioridad: Alta**

#### **Acción Inicial:**

Mostrar los horarios generados de forma automática

- ➢ REQ-1: Generar los horarios de forma automatizada de cada docente.
- ➢ REQ-2: Mostar los horarios generados por docentes, por carrera y por cursos de carreras en una tabla en el aplicativo web.
- ➢ REQ-3: Exportar los horarios generados en formato Excel, por docentes, por carrera y por curso.
- ➢ REQ-4: Modificar los horarios generados eliminando, modificando las horas generadas

# **11.4. HISTORIA DE USUARIO.**

| Código                |    | del RF01                                                                                                    |  |
|-----------------------|----|----------------------------------------------------------------------------------------------------|--|
| Requerimiento         |    |                                                                                                    |  |
| Descripción<br>breve: |    | Esta funcionalidad tiene como objetivo registrar nuevos usuarios<br>que tendrán acceso a la aplicación web además de eso cada usuario<br>administrador podrá actualizar y modificar cada uno de los datos<br>de la plataforma.                                                                                                    |  |
| <b>Criterios</b>      | de | Si mis datos de acceso son válidos y soy un usuario                                                                                                    |  |
| Aceptación:           |    | administrador, espero tener acceso completo a todas las<br>funcionalidades y capacidades de administración de la<br>plataforma.<br>• Si los datos de acceso son inválidos o inexistentes, espero<br>recibir un mensaje de error indicando que la verificación<br>ha fallado y se me pedirá que vuelva a ingresar la<br>información correcta.<br>• Como usuario, deseo recibir un mensaje de bienvenida<br>personalizado en la pantalla principal del aplicativo web<br>una vez que haya pasado exitosamente la verificación y<br>haya ingresado a la aplicación |  |
| <b>Entrada</b>        |    | Ingreso de datos para el acceso al aplicativo                                                                                                    |  |
| <b>Salida</b>         |    | Mensaje de bienvenida (pantalla principal del aplicativo web)                                                                                                    |  |
| <b>Prioridad</b>      |    | Alta                                                                                                    |  |

*Tabla 12: Creación de nuevos usuarios*

**Historia de Usuario: Registro de Periodos Académicos en la Universidad Técnica de Cotopaxi Extensión La Maná**

| Código           |          | del RF02                                                            |  |  |
|------------------|----------|---------------------------------------------------------------------|--|--|
| Requerimiento    |          |                                                                     |  |  |
| <b>Nombre</b>    |          | Ingreso de Periodos Académicos                                      |  |  |
| Descripción      | $\bf{0}$ | Como miembro del personal administrativo de la Universidad          |  |  |
| Descripción      |          | Técnica de Cotopaxi Extensión La Maná, quiero tener la              |  |  |
| breve:           |          | funcionalidad de registrar y gestionar los periodos académicos para |  |  |
|                  |          | mantener actualizado el calendario académico de la institución.     |  |  |
|                  |          | Además, necesito poder seleccionar y marcar los periodos como       |  |  |
|                  |          | activos o no activos según su vigencia.                             |  |  |
| <b>Criterios</b> | de       | Como usuario administrativo, deseo acceder a una interfaz           |  |  |
| Aceptación:      |          | de administración de periodos académicos donde pueda                |  |  |
|                  |          | realizar las siguientes acciones:                                   |  |  |
|                  |          | $\triangleright$ Registrar un nuevo periodo académico con su        |  |  |
|                  |          | fecha de inicio y fecha de finalización.                            |  |  |
|                  |          | Actualizar la información de un periodo<br>➤                        |  |  |
|                  |          | académico existente, incluyendo sus fechas.                         |  |  |
|                  |          | Eliminar un periodo académico que ya no esté en<br>➤                |  |  |
|                  |          | uso.                                                                |  |  |
|                  |          | Deseo tener la opción de marcar un periodo académico                |  |  |
|                  |          | como no activo para que no se muestre en el calendario              |  |  |
|                  |          | académico y no permita nuevas inscripciones, pero aun así           |  |  |
|                  |          | se conserve en el sistema para referencia histórica.                |  |  |
|                  |          |                                                                     |  |  |
|                  |          | El sistema debe validar que las fechas ingresadas para el           |  |  |
|                  |          | periodo académico sean coherentes y que no existan                  |  |  |
|                  |          | conflictos de fechas con otros periodos académicos                  |  |  |
|                  |          | existentes.                                                         |  |  |
| <b>Entrada</b>   |          | Ingreso de datos para el acceso al aplicativo                       |  |  |
| <b>Salida</b>    |          | Mensaje de usuario creado en el módulo Usuario.                     |  |  |
| Prioridad        |          | Alta                                                                |  |  |

*Tabla 13: Registro de periodos académicos*

**Historia de Usuario: Gestión de Docentes en la Universidad Técnica de Cotopaxi Extensión La Maná.**

*Tabla 14: Registrar, actualizar y eliminar periodo académico.*

| Código           |    | del RF03                                                                      |  |  |  |
|------------------|----|-------------------------------------------------------------------------------|--|--|--|
| Requerimiento    |    |                                                                               |  |  |  |
| <b>Nombre</b>    |    | Ingreso y Gestión de Docentes                                                 |  |  |  |
| Descripción:     |    | Registrar, actualizar y eliminar los nuevos periodos académicos con           |  |  |  |
|                  |    | los cuales se va a trabajar.                                                  |  |  |  |
| <b>Criterios</b> | de | Como administrador, quiero tener acceso a una interfaz de<br>$\bullet$        |  |  |  |
| Aceptación:      |    | administración de docentes donde pueda realizar las siguientes                |  |  |  |
|                  |    | acciones:                                                                     |  |  |  |
|                  |    | $\triangleright$ Registrar un nuevo docente con su información personal y     |  |  |  |
|                  |    | de contacto.                                                                  |  |  |  |
|                  |    | > Actualizar la información de un docente existente,                          |  |  |  |
|                  |    | incluyendo su nombre, correo electrónico, especialidad, etc.                  |  |  |  |
|                  |    | $\triangleright$ Eliminar un docente que ya no forme parte del cuerpo         |  |  |  |
|                  |    | académico.                                                                    |  |  |  |
|                  |    | Deseo que la aplicación muestre la lista completa de docentes                 |  |  |  |
|                  |    | registrados, organizados en una tabla que incluya su nombre,                  |  |  |  |
|                  |    | especialidad y carrera asociada.                                              |  |  |  |
|                  |    | Deseo que la aplicación permita filtrar la lista de docentes por<br>$\bullet$ |  |  |  |
|                  |    | carreras, para facilitar la búsqueda y visualización de los                   |  |  |  |
|                  |    | docentes asignados a una carrera específica.                                  |  |  |  |
|                  |    |                                                                               |  |  |  |
| <b>Entrada</b>   |    | Ingreso de datos para el periodo académico.                                   |  |  |  |
| <b>Salida</b>    |    | Mensaje en el módulo del periodo académico (creación, modificación            |  |  |  |
|                  |    | y eliminación)                                                                |  |  |  |
| Prioridad        |    | Alta                                                                          |  |  |  |

**Historia de Usuario: Gestión de Asignaturas en la Universidad Técnica de Cotopaxi Extensión La Maná**

| Código           |    | del RF04                                                               |  |  |
|------------------|----|------------------------------------------------------------------------|--|--|
| Requerimiento    |    |                                                                        |  |  |
| <b>Nombre</b>    |    | Registro y Gestión de Asignaturas                                      |  |  |
| Descripción:     |    | Como administrador académico de la Universidad Técnica de              |  |  |
|                  |    | Cotopaxi Extensión La Maná, quiero tener la funcionalidad de           |  |  |
|                  |    | registrar, actualizar y eliminar las asignaturas que son impartidas en |  |  |
|                  |    | la institución. Además, deseo poder visualizar la lista de asignaturas |  |  |
|                  |    | registradas en la aplicación web, clasificadas por carreras o en una   |  |  |
|                  |    | vista general.                                                         |  |  |
| <b>Criterios</b> | de | Como administrador, deseo acceder a una interfaz de                    |  |  |
| Aceptación:      |    | administración de asignaturas donde pueda realizar las                 |  |  |
|                  |    | siguientes acciones:                                                   |  |  |
|                  |    | Registrar una nueva asignatura con su nombre, código y                 |  |  |
|                  |    | descripción.                                                           |  |  |
|                  |    | Actualizar la información de una asignatura existente,                 |  |  |
|                  |    | incluyendo su nombre, código o descripción.                            |  |  |
|                  |    | Eliminar una asignatura que ya no sea impartida en la<br>$\bullet$     |  |  |
|                  |    | institución.                                                           |  |  |
|                  |    | Deseo que la aplicación muestre la lista completa de                   |  |  |
|                  |    | asignaturas registradas, organizadas en una tabla que incluya          |  |  |
|                  |    | su nombre, código y descripción.                                       |  |  |
|                  |    | Deseo que la aplicación permita filtrar la lista de asignaturas        |  |  |
|                  |    | por carreras, para facilitar la búsqueda y visualización de las        |  |  |
|                  |    |                                                                        |  |  |
| <b>Entrada</b>   |    | Entrada de datos de las asignaturas                                    |  |  |
| <b>Salida</b>    |    | Mensaje en el módulo del periodo académico (muestra el periodo         |  |  |
|                  |    | académico activo actualmente).                                         |  |  |
| Prioridad        |    | Alta                                                                   |  |  |

*Tabla 15: Seleccionar y activar periodos académicos*

**Historia de Usuario: Gestión de Distributivos de Docentes en la Universidad Técnica de Cotopaxi Extensión La Maná.**

| Código           | del           | <b>RF05</b>                                                                       |  |
|------------------|---------------|-----------------------------------------------------------------------------------|--|
|                  | Requerimiento |                                                                                   |  |
| <b>Nombre</b>    |               | Ingreso y Gestión de Distributivos de Docentes                                    |  |
| Descripción      |               | Como miembro del personal administrativo de la Universidad Técnica de             |  |
|                  |               | Cotopaxi Extensión La Maná, quiero poder ingresar, actualizar y eliminar          |  |
|                  |               | los distributivos de los docentes, incluyendo las horas de trabajo asignadas      |  |
|                  |               | a cada uno, tanto las horas académicas como las horas complementarias.            |  |
| <b>Criterios</b> | de            | Como miembro del personal administrativo, deseo tener acceso a<br>٠               |  |
| Aceptación:      |               | una interfaz de administración de distributivos de docentes donde                 |  |
|                  |               | pueda realizar las siguientes acciones:                                           |  |
|                  |               | Ingresar un nuevo distributivo para un docente universitario,<br>$\bullet$        |  |
|                  |               | indicando las horas de trabajo asignadas para cada materia y las                  |  |
|                  |               | horas complementarias.                                                            |  |
|                  |               | Actualizar la información de un distributivo existente, incluyendo<br>$\bullet$   |  |
|                  |               | las horas de trabajo y las horas complementarias de cada materia                  |  |
|                  |               | asignada.                                                                         |  |
|                  |               | Eliminar un distributivo que ya no esté vigente o se haya registrado<br>$\bullet$ |  |
|                  |               | erróneamente.                                                                     |  |
|                  |               | Deseo que la aplicación muestre las tablas de distributivos de cada<br>$\bullet$  |  |
|                  |               | docente, donde se visualicen claramente las horas asignadas para                  |  |
|                  |               | cada materia y las horas complementarias en una tabla organizada.                 |  |
|                  |               | El sistema debe proporcionar una interfaz amigable y segura para<br>$\bullet$     |  |
|                  |               | facilitar la gestión de los distributivos de los docentes.                        |  |
| <b>Entrada</b>   |               | Información del Docente                                                           |  |
| <b>Salida</b>    |               | Mensaje en el módulo del Docente (muestra mensaje de CRUD).                       |  |
| Prioridad        |               | Alta                                                                              |  |

*Tabla 16: CRUD de docentes*

**Historia de Usuario: Generación Automatizada de Horarios para Docentes y Cursos.**

*Tabla 17: Mostrar los docentes registrados*

| Código           |    | del RF06                                                                    |  |  |
|------------------|----|-----------------------------------------------------------------------------|--|--|
| Requerimiento    |    |                                                                             |  |  |
| <b>Nombre</b>    |    | Generación Automatizada de Horarios                                         |  |  |
| Descripción      |    | Como administrador académico de la universidad, quiero tener una            |  |  |
|                  |    | funcionalidad que genere automáticamente los horarios de todos los          |  |  |
|                  |    | docentes, tomando en cuenta las asignaturas asignadas y las horas           |  |  |
|                  |    | complementarias, para optimizar la distribución de las clases y evitar      |  |  |
|                  |    | conflictos de horarios. Además, deseo poder visualizar los horarios         |  |  |
|                  |    | generados en una tabla en la aplicación web, filtrados por docentes, por    |  |  |
|                  |    | carrera y por cursos.                                                       |  |  |
| <b>Criterios</b> | de | Como administrador académico, deseo tener acceso a una                      |  |  |
| Aceptación:      |    | funcionalidad que genere los horarios de forma automática para              |  |  |
|                  |    | cada docente, asignando las horas correspondientes a las                    |  |  |
|                  |    | y las horas complementarias, y evitando<br>asignaturas                      |  |  |
|                  |    | solapamientos de horarios entre asignaturas.                                |  |  |
|                  |    | La aplicación muestrara los horarios generados de forma<br>$\bullet$        |  |  |
|                  |    | automática, organizados en tablas, donde se visualicen                      |  |  |
|                  |    | claramente las horas de cada docente para cada asignatura y hora            |  |  |
|                  |    | complementaria.                                                             |  |  |
|                  |    | La aplicación debe permitir filtrar los horarios generados por<br>$\bullet$ |  |  |
|                  |    | docentes, por carrera y por cursos de carreras para facilitar la            |  |  |
|                  |    | búsqueda y visualización de los horarios específicos.                       |  |  |
|                  |    | Deseo que la aplicación permita exportar los horarios generados             |  |  |
|                  |    | en formato Excel, para facilitar su visualización e impresión.              |  |  |
|                  |    | La funcionalidad debe permitir la modificación de los horarios              |  |  |
|                  |    | generados, para poder eliminar o modificar las horas asignadas              |  |  |
|                  |    | en caso de cambios en la programación académica.                            |  |  |
| <b>Entrada</b>   |    |                                                                             |  |  |
| Salida           |    | Vista de información de Docente.                                            |  |  |
| Prioridad        |    | Alta                                                                        |  |  |

### **11.5. Requerimientos de interfaces externas.**

### **11.6. Interfaces de usuario**

El inicio de sesión del aplicativo web muestra dos campos para poder ingresar los datos y verificar si existe o no en la base de datos con un botón que indique para iniciar la sesión y que arroje un mensaje cuando el usuario y la contraseña estén mal escritas o no estén registrados

La ventana de usuario tiene que mostrar los usuarios registrados con botones adicionales para registrar actualizar o eliminar los usuarios registrados para el uso de la aplicación web.

La ventana de docente tiene que mostrar los docentes registrados en una tabla y tener botones para poder registrar, actualizar y eliminar nuevos docentes.

La ventana de asignatura tiene que mostrar todas las asignaturas en una tabla adicional a eso tiene que tener botones para poder, registrar, eliminar y actualizar alguna asignatura que se desee.

La ventana distributiva tiene que mostrar a todos los docentes con sus horas académica y horas complementarias adicional a eso tiene que tener botones para poder eliminar, actualizar o agregar nuevas horas a los distributivos.

La ventana generar horarios tiene que mostrar los horarios generados todos en general con la opción de mostrar por carrera y por carreras por curso y en cada horario generado tiene que tener la opción de poder modificar los horarios de cualquier docente adicional de eso debe tener un botón para exportar los horarios todos en general, por carrera y por carrera por cursos.

### **11.7. Interfaces de hardware**

Los dispositivos que pueden soportar nuestro aplicativo serán todos aquellos que soporten la navegación web eso quiere decir que cualquier dispositivo conectado a internet y con un navegador pueda ingresar a la aplicación web.

#### **11.8. Interfaces de software**

Las interfaces de software a utilizar con las aplicaciones de desarrollo web como: Visual Code, Administradores de base de datos como MySQL, navegador web para la visualización del desarrollo.

#### **11.9. Fase 2. Diseño y Planificación.**

Uno de los objetivos principales fue la gestión de información adecuada para el proceso de planificación de los Horarios de parte del Docente Planificador, que nos facilitó información sobre cómo realizar el proceso, a la vez que nos compartía la base de datos con la que trabajaba misma la cual es un archivo Excel donde se encontraba toda la información de los docentes, carreras y asignaturas de la Universidad Técnica de Cotopaxi - Extensión La Maná dispone.

Gracias a esto pudimos realizar una planificación para el desarrollo del aplicativo web que consta de los siguientes puntos:

- Levantamiento de información.
- Diseño de la base de datos.
- Estructuración de la base de datos.
- Desarrollo de la lógica de funcionamiento para el desarrollo del aplicativo web.
- Determinar los módulos con los que constará la aplicación.
- Diseño de la interfaz principal y sus módulos
- Establecer un método de exportación de los horarios generados, a Excel.

### **11.10. Fase 3. Sprint Planning (Planificación Del Sprint)**

| <b>Actividades</b>                              | <b>Semana</b> | <b>Semana</b> | <b>Semana</b> | <b>Semana</b> | <b>Semana</b> |
|-------------------------------------------------|---------------|---------------|---------------|---------------|---------------|
|                                                 | $1-2$         | $3-4$         | $5 - 7$       | $7-10$        | 10-14         |
| Levantamiento<br>de                             | $\mathbf{x}$  |               |               |               |               |
| información.                                    |               |               |               |               |               |
| Diseño de la base de datos.                     |               | $\mathbf{x}$  |               |               |               |
| Estructuración de la base de                    |               | X             |               |               |               |
| datos.                                          |               |               |               |               |               |
| Desarrollo de la lógica de                      |               |               | X             |               |               |
| funcionamiento<br>el<br>para                    |               |               |               |               |               |
| desarrollo del aplicativo web.                  |               |               |               |               |               |
| Determinar los módulos con                      |               |               | X             |               |               |
| los que constará la aplicación.                 |               |               |               |               |               |
| Diseño de la interfaz principal                 |               |               |               | X             |               |
| y sus módulos                                   |               |               |               |               |               |
| Establecer un<br>método de                      |               |               |               |               | X             |
| exportación de los horarios                     |               |               |               |               |               |
| generados, a Excel.                             |               |               |               |               |               |
| Elaborado por: Freire, B. & Sánchez, A. (2023). |               |               |               |               |               |

*Tabla 18: tabla de planificación establecida para el desarrollo del aplicativo web.*

#### **11.11. Fase 4. Retrospectiva**

Al finalizar cada actividad se realizó una reunión con el docente planificador para la revisión del avance del aplicativo y encontrar las posibles mejoras o fallas que se presentaban en cada actividad como las siguientes:

En la semana 1 y 2, durante el levantamiento de información y con las reuniones que se realizaron con el Docente Planificador, llegamos a una conclusión, donde la información recolectada era la correcta para avanzar a la siguiente actividad para el Diseño de la Base de Datos.

En la semana 3 y 4 del diseño de la base de datos, se concretó una reunión con el Docente Planificador y la Docente Tutora, concluimos que debíamos de mejorar el diseño de la Base de Datos porque las relaciones establecidas entre las tablas no cumplían con el objetivo para el desarrollo de la aplicación. Para lo cual se acataron las recomendaciones de la Docente Tutora y del Docente Planificador, para así poder continuar con la siguiente actividad de la Estructuración de la Base de Datos.

En la semana 3 y 4, en la estructuración de la Base de Datos, no se obtuvieron inconvenientes mayores debido a que el diseño de la Base de Datos se encontraba bien realizado. Dando paso a la siguiente actividad que es, el Desarrollo de la lógica de funcionamiento para el desarrollo del aplicativo web.

En la semana 5 y 7, procedimos con el desarrollo de la Lógica para el funcionamiento y la generación de horarios de forma automática. En esta actividad se llevaron acabo 2 reuniones con la Docente Tutora y el Docente Planificador para poder aclarar el respectivo funcionamiento de la aplicación.

En la semana 5 y 7, después de haber obtenido la lógica del funcionamiento, establecimos los módulos necesarios que llevara la aplicación, llegando la conclusión de que serán los siguientes:

- Módulo de usuario
- Módulo de Periodo Académico
- Módulo de Docentes
- Módulo de Carreras
- Módulo de Asignaturas
- Módulo de Distributivo
- Módulo de Generación de Horarios

Una vez establecidos los módulos se mantuvo una reunión con de Docente Planificador, concluyendo que los Módulos eran adecuados para el aplicativo.

En la semana 7 y 10, una vez establecidos los módulos que irán en el aplicativo, se procedió al diseño y programación de los mismos, en el que se llevó 3 semanas para su proceso.

En la semana 10 y 14, obtenidos los módulos y sus funcionalidades se mantuvo una reunión con el Docente Planificador, presentándonos una sugerencia de poder exportar los horarios en un archivo de Excel. Dicha esa sugerencia se procedió con la Elaboración del proceso de Exportación de los Horarios en un archivo de Excel.

#### **11.12. Fase 5. Implementación**

#### **11.12.1.1. Descripción General**

Se tiene estimado que el aplicativo de gestión de horarios de la Universidad Técnica de Cotopaxi – Extensión La Maná sea un aplicativo web construido con tecnologías de vanguardia, lo que garantice un rendimiento más que bueno en los navegadores actuales, además de responder de manera responsiva en los dispositivos móviles. Siendo importante también, la implementación de interfaces claras y amigables e intuitivas con el usuario final.

#### **11.12.1.2. Perspectiva del Producto**

El aplicativo de gestión de horarios está planeado como un software independiente cuyo funcionamiento no está condicionado por ningún aplicativo. El funcionamiento e interacción del software será descrito posteriormente en la subsección de arquitectura.

### *Tabla 19: Requisitos del sistema.*

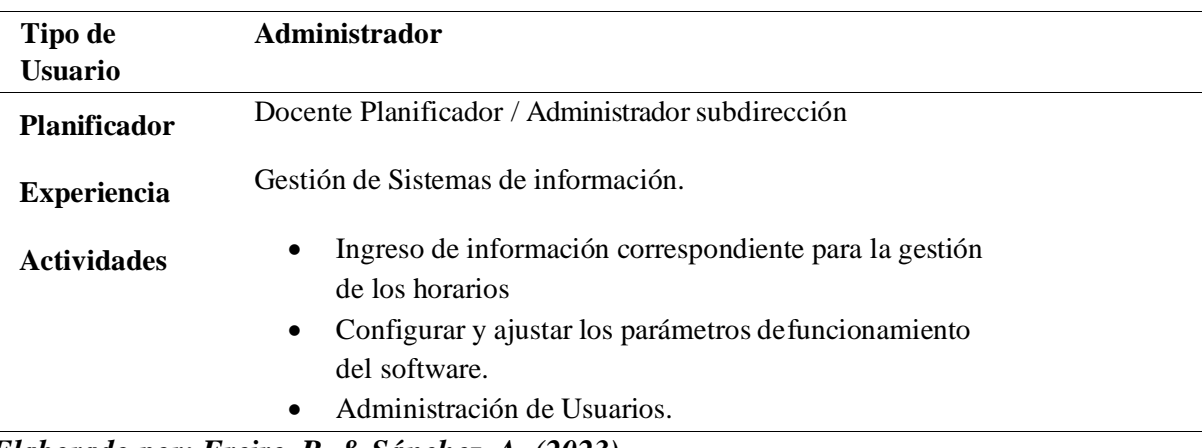

# *Elaborado por: Freire, B. & Sánchez, A. (2023).*

# **11.12.1.4. Restricciones**

- El uso del software podría requerir de conexión a internet.
- Interfaces de usuario Intuitivas.
- Funcional en los navegadores más comunes.
- Debe ser construida como una aplicación cliente-servidor.
- La comunicación entre cliente y servidor deberá establecerse a través de protocolos HTTP.
- El aplicativo debe contar con un sistema de validación de sesión.
- Todo usuario a manejar el aplicativo tendrá que tener conocimiento de cada uno de los puntos mencionados.

# **11.12.1.5. Suposiciones y Dependencias.**

- La universidad debe contar con una persona capacitada para el uso correcto del aplicativo de gestión de horarios.
- Los equipos en donde sea desplegada la aplicación deben contar con un mínimo de recursos para el correcto funcionamiento.
- La información ingresada para la generación de horarios deberá ser actualizada.

# **11.12.1.6. Resultados de la Entrevista**

Mediante la entrevista desarrollada se logró adquirir información para el desarrollo del sistema de gestión de horarios de la Universidad, en lo que se manifestó lo siguiente:

Para la implementación de un sistema web de gestión de horarios en la Universidad Técnica de Cotopaxi – Extensión La Maná, se llevó a cabo una reunión con el Planificador. Durante la entrevista, se resaltó la importancia de la gestión eficiente de horarios a través de sistemas informáticos en la institución. Actualmente, la universidad no cuenta con una plataforma en línea que proporcione información detallada sobre los horarios de clases, aulas y docentes a los estudiantes y profesores. Durante el periodo académico, se han registrado múltiples solicitudes y conflictos relacionados con la asignación de horarios y espacios físicos.

Por lo tanto, es esencial que la universidad implemente un sistema de gestión de horarios en línea que permita a los estudiantes y docentes de cada facultad acceder y solicitar los horarios de clases y aulas disponibles. Esto proporcionaría una solución eficiente y digitalizada para controlar la gestión de horarios y garantizar una asignación equitativa y optimizada de recursos. La plataforma permitiría a los usuarios solicitar cambios o realizar ajustes según sea necesario, simplificando el proceso de gestión de horarios en la Universidad Técnica de Cotopaxi – Extensión La Maná.

# **11.13. PRUEBAS DEL SISTEMA**

# **11.13.1. PRUEBAS DE CAJA BLANCA**

# *Tabla 20: Prueba de Inicio de sesión*

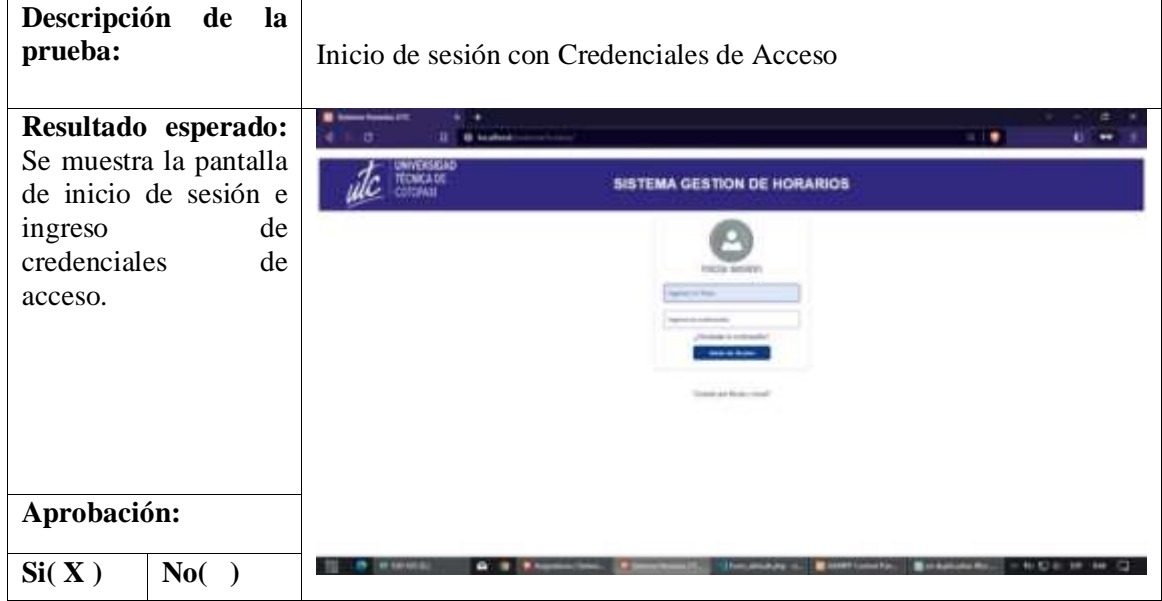

*Elaborado por: Freire, B. & Sánchez, A. (2023).*

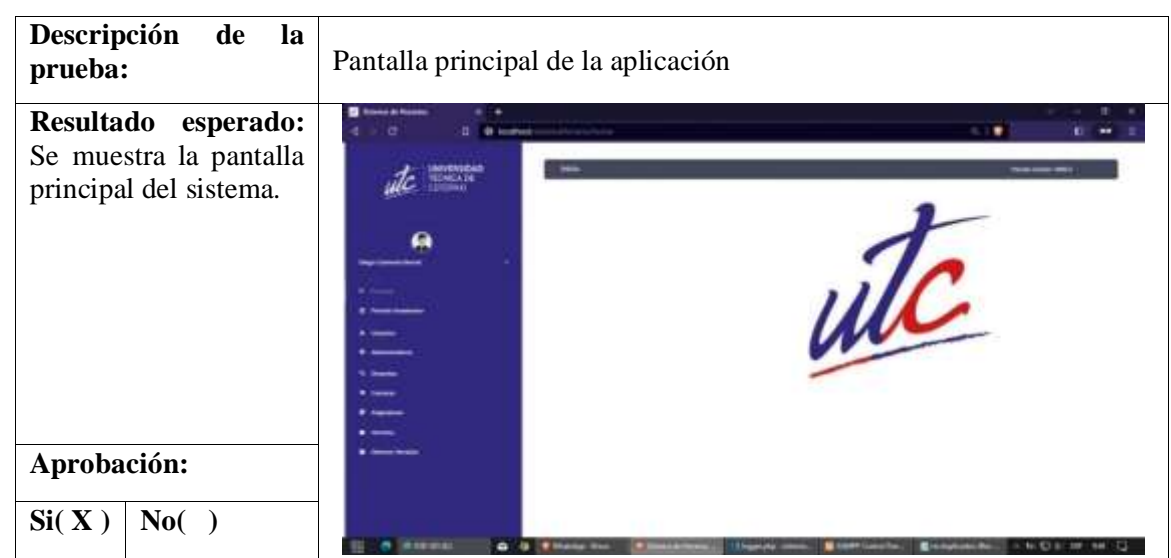

*Tabla 21: Prueba de pantalla principal del sistema*

*Elaborado por: Freire, B. & Sánchez, A. (2023).*

*Tabla 22: Prueba panel de usuario sistema*

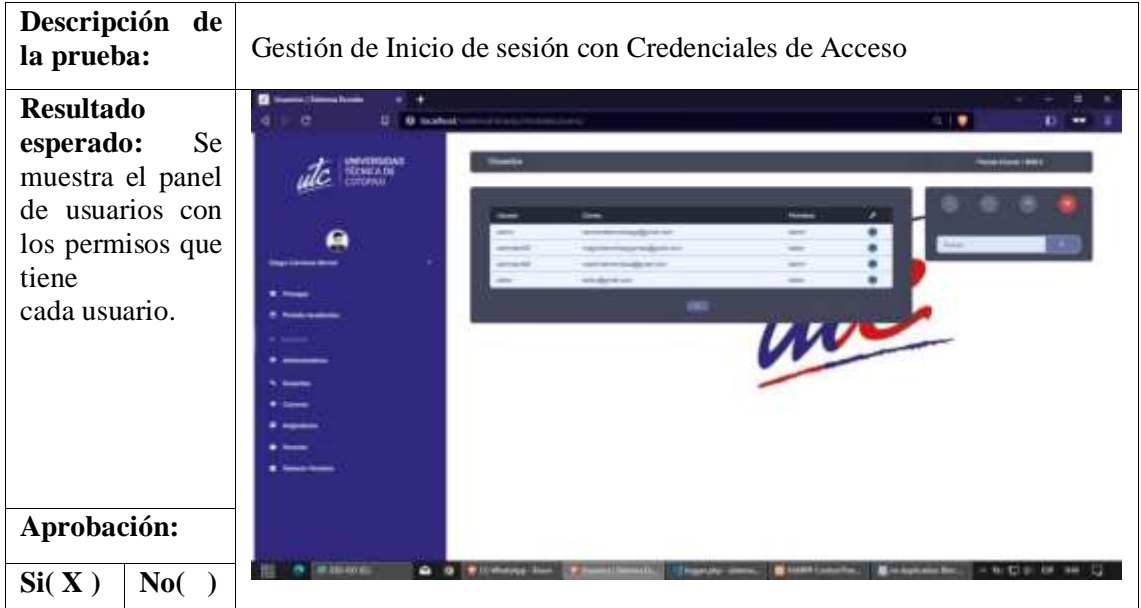

*Elaborado por: Freire, B. & Sánchez, A. (2023).*

*Tabla 23: Prueba de registro y actualización*

| Descripción de la<br>prueba:                                                                                                    | Gestionar el registro y actualización de docentes                                                                                                    |  |
|----------------------------------------------------------------------------------------------------|----------------------------------------------------------------------------------------------------|--|
| <b>Resultado</b><br><b>Se</b><br>esperado:<br>muestra un panel de<br>lista,<br>registro<br>v<br>actualización de los<br>docentes<br>que<br>tiene la universidad. | Thomas (Street forms<br>e<br>$\blacksquare$<br>brandfumeb. Automobile inspiracion and a data of quantum<br>ــ<br><b>INFVERSIENS</b><br>Portal commercials in<br><b>MONCA DE</b><br><b>CONTAINAR</b><br>$\cdots$<br>٠<br><b><i><u>SAFFRAGE</u></i></b><br><b>Tais Serve St</b><br><b>SOFTWARE CONTROLLERS</b><br>wolust the financial features in<br><b>NATIONAL PRODUCT</b><br>control and control and<br><b>ACCORD ALASKAN</b><br>announces.<br><b>SAARRYS</b><br><b>HISTERAM LIBRA</b><br><b>KENSTEIN AND</b><br><b>STATE OF GROOM</b><br>LONDON A Address of<br>---<br>.<br>enstarted Arnikoln, month<br>Lifting and<br>conditional P-A - A-Pa - International C-Coup<br>profitable as inde to be entered<br>a lite starbidge<br><b>7 Texas Assess</b><br><b>ATTNER LAW ARTIST FALKED BY</b><br><b>SHOPLIFTING</b><br>$\bullet$<br>.<br>LOTEL PALA AND AFTER NO.<br><b>Greenwich Adverts</b><br>30-120-2419-019<br>$15.5 - 1.5$<br><b>PETER ARABIC PRINTS</b><br><b>CONTRACTOR</b><br><b>WORKING CA</b><br><b>MOTOR AT LCM</b><br>------<br><b>JALENSING</b><br><b>PERSONAL PROPERTY</b><br>AT \$100 PER THE THEFT WAS TO<br><b>CONTRACTOR COMPANY CONTRACTOR</b><br>$\cdots$<br>will be a first<br>ad distributions disease are<br>despite and Paper 1, 1984 1-830.<br>state Lake<br><b>ENTERTAINMENT</b><br>$-0.55$<br><b>BUTCHERS</b><br>AUTO CE THINK<br>$^{\circ}$<br><b>STEVEN FOR THE 24 YEAR OLD</b><br>contract.<br><b>I marginal</b><br>.<br><b>ALACTED</b><br><b>MARKET DIRECTOR CONTINUES</b><br>___<br>Arrest Market<br>technician and content<br><b>NEWS OF BUILDING</b><br><b>RIGHT</b> |  |
| Aprobación:                                                                                                    | <b>ROUTER</b><br><b>PACIFICATION</b><br>and their country to det it comments<br>ALCOHOL<br>included 14, 1983 83.<br>٠<br>entitled in teaching.<br><b>MARINE</b><br><b>Michael</b><br><b>GALLERIN</b><br>HOCEH CELTIM                                                                                                    |  |
| No(<br>Si(X)                                                                                                    | <b>REAGALLINE</b><br><b>SECTION</b><br><b>CONTRACTOR CONTRACTOR</b><br><b><i><u>Industrial Control</u></i></b><br>--<br>200-99-01<br>e<br><b>B LIANS CHARTS</b><br>Beckellate RC.IT in N. 12-21 19 19.<br><b>THE UPS IS</b>                                                                                                    |  |

*Elaborado por: Freire, B. & Sánchez, A. (2023).*

*Tabla 24: Prueba panel carreras*

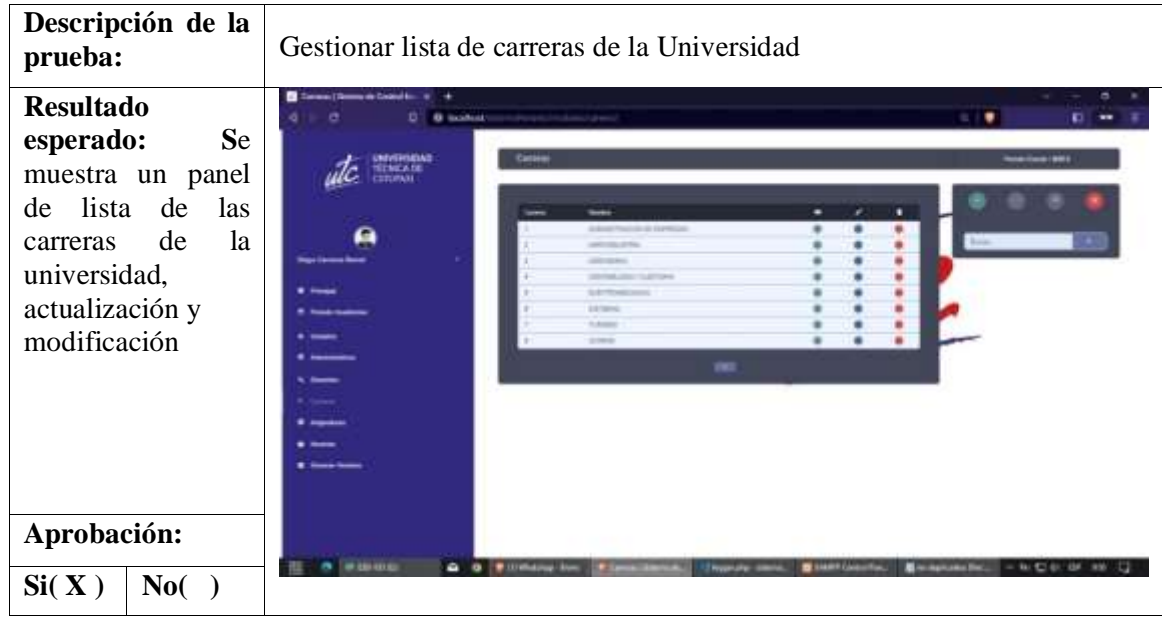

*Elaborado por: Freire, B. & Sánchez, A. (2023).*

| Descripción<br>de<br>la prueba:                                                               |                                                                        |                                                                                                    | Gestionar el registro, actualización y eliminación de asignaturas.                        |                                     |
|-----------------------------------------------------------------------------------------------|------------------------------------------------------------------------|----------------------------------------------------------------------------------------------------|-------------------------------------------------------------------------------------------|-------------------------------------|
| <b>Resultado</b><br><b>Se</b><br>esperado:<br>muestra un panel<br>listado,<br>de<br>registro, | ona (Timma de Cos<br><b>Business Avenue</b><br>wekindad<br>TECHNICA DR | يستعديه<br><b>ANGELES</b><br><b>ALCOHOL</b><br><b>CONTRACTOR</b>                                                                                     | <b>CONTROLLED</b><br><b><i><u>STARTING</u></i></b>                                        | $\sim$ 1.00<br>                     |
| actualización<br>y<br>eliminación<br>de asignaturas                                           |                                                                        | per that touch office<br>and in case of the statements<br><b>SIGNAL A LITTLE</b><br><b>Justificial Autoria excepts</b><br>SHIPS US FLAVIS MOUNTAILIE | <b>SATISFIED</b><br>,,,,,<br><b>ARTIST</b><br><b>PREJS</b><br><b>HELL</b><br><b>SATIS</b> |                                     |
|                                                                                               | ---                                                                    | <b>MARKET ALLEN UNDER ARTISTS</b><br>Mich A. (1961) 1982 1977 Well-AT<br><b>ANTIBATE DISCUSS</b><br>THE TAX TO GET A REPORT                          | <b>COLOR</b><br><b>March</b><br>$-$<br>m<br><b>SALE</b><br><b>COLOR</b>                   |                                     |
| Aprobación:<br>Si(X)<br>No(                                                                   | е<br><b>RODER</b>                                                      | ARCHER COMPLETE AND A STATE<br><b>ATMOSPHERE</b><br><b>SERVICE</b><br><b>Service</b>                                                                 | $m_{1,2}$<br><b><i>Internet</i></b><br>$\mathbb{R}^d$<br><b>URUSALIZING</b>               | 三角型部<br><b>Controllection State</b> |

*Tabla 25: Prueba registro, actualización y eliminación de asignaturas*

*Elaborado por: Freire, B. & Sánchez, A. (2023).*

*Tabla 26: Prueba de distributivos de horas para docentes*

| Descripción<br>de<br>la prueba:                                                                                                    | Gestionar distributivos de horas para docentes                                                                                                    |
|----------------------------------------------------------------------------------------------------|----------------------------------------------------------------------------------------------------|
| <b>Resultado</b><br><b>Se</b><br>esperado:<br>muestra el panel<br>de<br>los<br>distributivos<br>de<br>horas académicas<br>laborales de<br>V | terna (Themas de Corté<br>B Implicably to receive a manufactural and<br>o<br>WVIMMEAD<br>Información Docente<br><b>STAND</b><br>Encabezado<br>1 Askal do foundated<br>operation.<br>obta (a) (240) 4x4y tu-1dodge<br>Them A. Lines Lines<br><b>Diego Comment Berns</b><br><b>NEWSLETT</b><br>1006010-017<br><b>Standard Editor and Thurade and Administration Administration Company and Company Company and Company and Company</b><br>LAARE COUNCILMING<br><b>B</b> . Thread<br><b>SANA TRAVA JE MPTELA</b><br><b>R. Ford Exposure</b> |
| docente<br>cada<br>de la Universidad                                                                                                    | --<br><br><b><i><u>Life Stad</u></i></b><br><b>Time</b>                                                                                                    |
|                                                                                                    | 8.78.14<br>account is<br>in time                                                                                                    |
|                                                                                                    | 11.2549<br><b>CELLEAGU</b><br><b>ALLEY LIGHT</b><br>14,000<br><b><i>HAROLOGICA</i></b>                                                                                                    |
|                                                                                                    | <b>STATISTICS</b><br>THE LA<br>(1117)<br><b>MACTURANT 1</b><br><b>HIRSTAI</b><br>1.4 9991<br><b>HEMINHUS</b><br><b>CONG ELI</b>                                                                                                    |
|                                                                                                    | 13,4055<br><b>MARCH 981</b><br>$1 - 4$ ERm $4$<br><b>COURSE</b> I<br><b>. </b><br><b>FRESHOLDS</b><br><b>EXTRAPRIES</b>                                                                                                    |
|                                                                                                    | 1410057001<br>1,4 Milled<br><b>ALCOHOL:</b><br>PRESIDENT                                                                                                    |
| Aprobación:<br>Si(X)<br>No(                                                                                                    | <b>Información Docente</b><br><b>IR EDITORIAL</b><br>$\bullet$<br><b>Witnessen</b> West<br><b>BELLAND COMMENTS</b><br><b>In \$1.72.0. BE AND</b><br>To the Stationalist State<br><b>Anyword City</b>                                                                                                    |

*Elaborado por: Freire, B. & Sánchez, A. (2023).*

# **11.13.2. PRUEBAS DE CAJA NEGRA**

# *Tabla 27: Código del módulo de periodo académico*

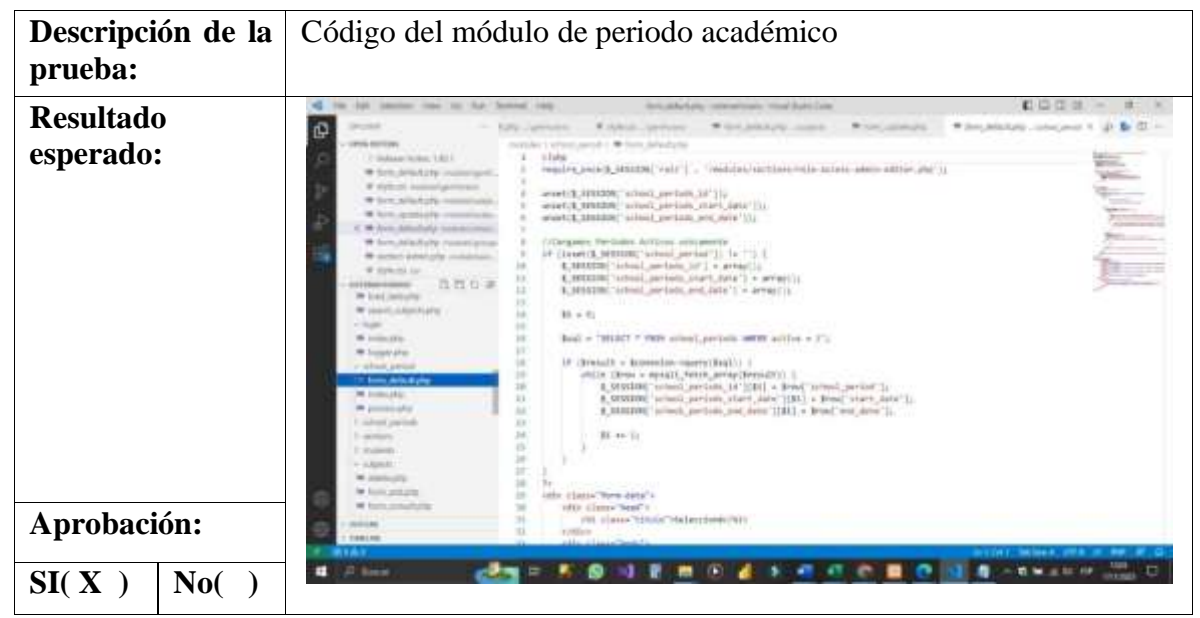

*Elaborado por: Freire, B. & Sánchez, A. (2023).*

*Tabla 28: Código del módulo de usuario*

| Descripción de la<br>prueba:  | Código del módulo de usuario                                                                                                    |
|-------------------------------|----------------------------------------------------------------------------------------------------|
| <b>Resultado</b><br>esperado: | <b>AD 12:13 18</b><br>\$40 induction time for Red Bermud 1934<br>×<br>Industry concernings this book to be<br>The Corporation<br>$\sim$<br>Windows V. M. Editors April 2004<br>· Lot matter, count<br>$\blacksquare$<br>This article is commen-<br><b>SHELF</b><br><b>UVAR ASSISTANCE</b><br>Michael Council Michael<br>$1.1 \mu m$<br>1-Nebeut 10344 (1801)<br><b>UCHA</b><br>include area " (security util)<br>M. Los Jellishers accordant<br>Technik Jens T., Instantial JPa*;<br>2. We endeavalled throughous and<br># KIROL Interpretation<br>Mader(Terment hope) back(mail) chargebooth & LC<br>W. Griet, Addulfully, control adap-<br>Instart Last Hold Gale" - privile CO, if it is will all y - 1997 to<br>* hrs.phhots inductive<br>bandard "Catche-Controlls constanting receivement Diams, max-appell" (a<br>Weder (Carte-convul) port-chick-8, pre-institut', Value);<br>Writers policityly instructured<br>Teleboro (Pringles: 180-12234) [1]<br>We another anticipate considerate<br>A detection<br>(Persons in excutation)<br>当你总点<br><b>SITEMATION</b><br>1. All colored<br>-<br>IV. PARINEMENT AFTINAT<br>1-industry<br>18<br>UF: ( Leasts (1, 1928) [ You '111 ]<br>1. SearCleSt<br>3clay, fore + 8, PDF( 'sto") - [ - ptu )<br>The statistics.<br>  alant classrik.Military Tom.spiets    on 01   <br>W have statisticated<br>deline Form a "Forte cashies are").<br><b>M. Jone, and ed why</b><br>umark-4, SEVERME, Warm calculate Tic<br><b>SHOULD</b><br>size 1<br><b>M. hood, dropping</b><br>Artes fore a "Fare (artesti one")<br>93<br>33<br>* <i>Grillian</i><br>W canadiate<br>V7 PAGIN MILIAL<br><b>B</b> commended<br>ST Clampby (\$,3000); page (1) {<br><b>Williams</b><br>Longe is X, FOUT, your 11<br>W BULLER<br>$-40.86.1$<br><b>W</b> Squares<br>$1040 - 11$<br><b>W</b><br>W-644 ABL/ISB 476<br><b>W</b> Artif. Add Associated to<br>17 Holema in registerer a citicalitier<br><b>DOM: NO</b> |
| Aprobación:<br>SI(X)<br>No(   | Elsier v 119.1<br><b>Takin ad</b><br>œ<br><b>WIND WHEN ITS WAR</b><br>灬<br>D. Barris<br>٠<br>精神过程 18                                                                                                    |

*Elaborado por: Freire, B. & Sánchez, A. (2023).*

*Tabla 29: Código del módulo de genera horario*

| Descripción<br>de<br>la prueba:              | Código del módulo de genera horario                                                                                                    |  |  |  |  |
|----------------------------------------------|----------------------------------------------------------------------------------------------------|--|--|--|--|
| <b>Resultado</b><br>esperado:<br>Aprobación: | \$40 handsom when the Bust Chrysler blate<br>form defections. Associations of these best of an<br>The contract of the State of Lands and Parkette and P.<br><b>STATISTICS</b><br>W SON GRANDS - Colorado<br>W. Scott, Johnstown, Louis<br><b>INTER STATISTICS</b><br>emisiles 1 perhipments 1 40 Keres cells highly<br>1. Illumente Herman Sulphi<br>active "IntuitSen");<br>TIR<br>If W God printing equivalent<br>336<br>(it knocket by file de promession car los also<br>3(1)<br># district detectionships through<br>738<br>ache "clos";<br>W link selected dealer<br>111<br>MERK PUBRISHING WANTED TO THE TABLE<br>Writers Attitudes materialets.<br><b>Lue</b><br>Art 1988 - 12.50a (v. 1) Stiavil (<br>R Tells caldificable pumpers ago<br>$1 - 1$<br>echo "ctic" ; sittererezeorebisibilia: ; "vitto";<br>W lick Allah Pd Association<br>221<br>* indicate admit plug mode<br><b>SIX</b><br>asks. "chiny").<br>$1 + 4$<br># ISSN 03-140<br>w<br>10 Respirat: Las Autus; y general: Jai, 451m, de Sa tátha<br><b><i>ISTIGGERIADO</i></b><br>her (Boriz + 7) Ettra (+ 2); Suran) (<br>31 (0.015) (430) 1<br>ist.<br>eith "viris").<br>v generate<br>ache "codo" - (Dana e se 2 "d" - "") - (Dana - "(Michiga) -<br>104<br>1. Trustee careers<br>isi<br>2 senata<br>118<br>// Naturrar los disc o general las caliba de la tanta<br>111<br>for 1984 = 11 981s == 11 981a++ 1 1<br>11 compression<br>114<br>asles Tolds*).<br>11 surgeon live<br>101<br><b>M</b> AMERICA<br>114<br>of Machine la consulta ho, pora obteser los registros de horario que solaciono con la lora y el dia a<br><b>W</b> . Journal For affiliar<br>Bigh = "SECCT Autority Id juillelike, Autoris, M. Hawes, Artefal, B. Sla, Hausela, Tips, additioned, M. addition<br>m<br>Ti Mich animali<br>148<br>AFECTIVE HE APPENDED HARM.<br><b>W</b> Kimi placed<br>317<br>Anignaturea. Not acignature da anignature medite.<br><b>W</b> Tours consult pro-<br>168<br>LETTERS, NO. (2749) 2 AL CEFFETS HADVE,<br>$3.6 - 0.00$<br>(Elvi-Cirie 68 alake summer,<br><b>Tom Amazon</b><br>w<br>(This amain's AT (tele ama) (is<br><b>Mr. Trunci, Joseph Jeffer</b><br>16.1<br>molls.bed.hellis AR matio common,<br><b>M</b> Transacentering<br>Ш<br>hizosettividal.Not.hizokhividen Wi tipsettyinamum,<br>and the child<br>antitatesycific.no antiquelineline entiquelesse reaches<br>to 1<br><b>B</b> Reserves shall<br>terrank low terrain of terrada contra<br>$\cdots$<br><b>FROM Australia</b><br>÷<br>THE R. R. P. LEWIS CO., LANSING, MICHAEL & MICHAEL & MICHAEL & MICHAEL<br><b>SALES</b> |  |  |  |  |

*Elaborado por: Freire, B. & Sánchez, A. (2023).*

# **Tabla 30: Código del módulo de distributivo**

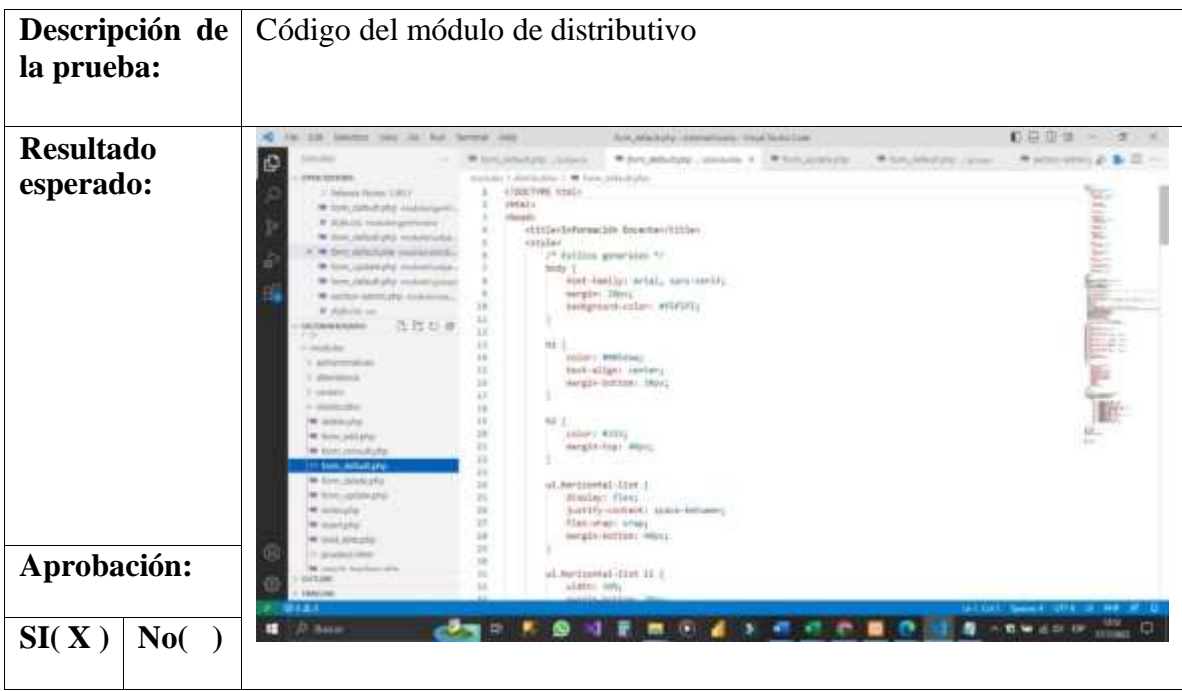

*Elaborado por: Freire, B. & Sánchez, A. (2023).*

*Tabla 31: Código del módulo de docentes*

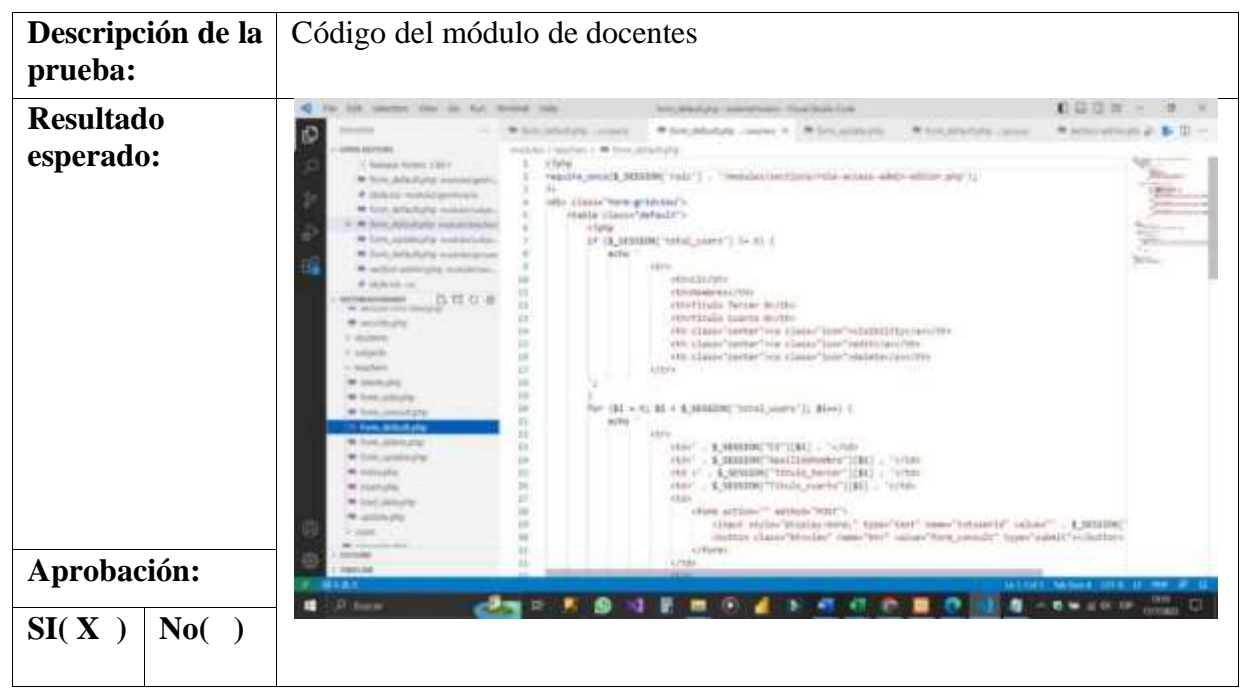

*Elaborado por: Freire, B. & Sánchez, A. (2023).*

*Tabla 32: Código del módulo de asignaturas*

| Descripción de<br>la prueba:  | Código del módulo de asignaturas                                                                                                    |  |  |  |  |
|-------------------------------|----------------------------------------------------------------------------------------------------|--|--|--|--|
| <b>Resultado</b><br>esperado: | 的影照面<br>\$\$5. Interloop later for Auto Second com-<br>fortuned una consideration that field the<br>Welcomed A super Polaraket<br>Ø<br>W ENLANDERS control.<br>* Hillmanning<br><b>Wildle Among</b><br>tereday I subject 1 * from Attachung<br><b>JANA AUTOMAL</b><br>1 hallal<br>General Redak V.Ad L.<br>Healthe consist (400008) (root) [ ]  "Anotalou/aprilion/Hale-access control-additionally [1]<br>W. Lot. Allied (E) domining(ii)<br>56<br>IF Subscript Installating Primaries<br>(div.) Lizzo Torn-grander."<br>W. Auctio Addition \$150 miles<br>contin classic infiniti's<br>W Links agreements over<br>1 Tulkie<br>W TOTA AVAILAGE commission<br>4F (E-SIBSERC'Heng), solitachi ( 1 (= 3) E<br>罞<br>W carbon added after your better<br>act Aud<br>W D-R. BOOLED ANDREWS BAR<br>FRIDAY Law Export Street Editor<br>W Publish car<br>in the collection to LCP that<br>CONFIDENTIAL<br>(1510) armstracy Elisa<br>W. Annah (1953) States<br>(III (Sas)="terter"(Gasscina)/750<br>W saturity phs.<br>(FRONTLEDGE) PRIX<br>11 shuttered in<br>(W George Content con Chases Specify Gold Chinese and We<br>1-selezio dei<br>NA class tantar ins class "star" walling crack-<br>m<br><b>M</b> description<br>÷<br>If (\$30000 percentage) is 'stime') i<br><b>M-Scott, policy's</b><br>$\frac{1}{2}$<br>adia 14th class/Techat's a class/Star unsetactancing (<br>$\equiv$<br>W Grecians Auto<br>36<br>W Son Antallyke<br>H.<br><b>William</b><br>Mr. Senior material child<br>丗<br><b>Mr. Associated Automotive</b><br>$\overline{11}$<br>We cannot prive<br>$_{22}$<br>×<br>* Junction<br>m<br>W lost mix plu<br>For (\$5 = 10, \$1 + \$ \$20,000, betall, not party (1). \$144: 1<br><b>IT</b><br>W (count) (dealthats aft)<br>38<br>ALC NOT<br><b>W</b> Janit Sulfrankly's<br>m<br>M. Joseph L.<br>CLE . S SEEDING WASHIT TIBEL . WINDS<br>Mar committee<br>\$ SAVARON: "supplace, make 1181." - "sites:<br>$-19.81$<br><b>HITIPE</b> |  |  |  |  |
| Aprobación:<br>SI(X)<br>No(   | . # SENSION:"subject cares" [IBI] . ' cros-<br>$-2.641$<br><b>START CARD</b><br><b>La Ka</b><br>CFF Base<br>٠                                                                                                    |  |  |  |  |

*Elaborado por: Freire, B. & Sánchez, A. (2023).*

### **11.13.3. PRUEBAS DE USUARIO**

#### **11.14. Documento de Prueba de Usuarios 1**

Proyecto: Sistema de Gestión de horarios de la universidad técnica de Cotopaxi La Maná

Fecha de Creación: 02/06/2023

Versión: 1.0

#### **1.Objetivos de las Pruebas:**

El presente documento tiene como objetivo llevar a cabo pruebas de usuarios en el Sistema de Gestión Académica con el propósito de validar la usabilidad, identificar problemas de interfaz y recopilar comentarios y sugerencias para mejorar la experiencia del usuario.

#### **2. Alcance de las Pruebas:**

Las pruebas de usuarios se centrarán en las siguientes funcionalidades del Sistema de Gestión Académica:

- ➢ Historia de Usuario REF2: Ingreso de Docentes
- ➢ Historia de Usuario REF3: Registro de Asignaturas Impartidas
- ➢ Historia de Usuario REF4: Registro de Distributivos de Docentes
- ➢ Historia de Usuario REF5: Generación Automatizada de Horarios
- ➢ Historia de Usuario REF6: Generación de Horarios para Docentes y Cursos

# **3. Perfiles de Usuarios:**

Se contará con los siguientes perfiles de usuarios para las pruebas:

- a) Vicerrector: Encargado de gestionar docentes, asignaturas, distributivos y horarios.
- b) Personal Planificador: responsable del ingreso de datos y gestión del sistema.
- c) Docentes: Encargados de impartir clases y tener acceso a sus horarios.

### **4. Escenarios de Prueba:**

A continuación, se detallan los escenarios que los usuarios deben seguir durante las pruebas:

### **Escenario 1: Registro de Docentes**

- ➢ Acciones: El planificador Académico ingresará un nuevo docente con información personal y de contacto.
- ➢ Criterios de Éxito: El docente se registra exitosamente en el sistema.

# **Escenario 2: Registro de Asignaturas Impartidas**

- ➢ Acciones: El planificador académico ingresará una nueva asignatura con su nombre, código y descripción.
- ➢ Criterios de Éxito: La asignatura se registra correctamente y queda asociada al docente.

# **Escenario 3: Registro de Distributivos de Docentes**

- ➢ Acciones: El planificador académico asignará las horas de trabajo para cada materia y las horas complementarias de un docente.
- ➢ Criterios de Éxito: Las horas de trabajo y complementarias quedan registradas correctamente para el docente y la asignatura.

# **Escenario 4: Generación Automatizada de Horarios**

- ➢ Acciones: El planificador académico ejecutará la generación automática de horarios para todos los docentes y asignaturas.
- ➢ Criterios de Éxito: Se generan horarios sin conflictos y se asignan las horas adecuadamente.

# **5. Instrucciones para los Usuarios:**

- ➢ Los usuarios recibirán credenciales de acceso y deberán acceder al sistema usando su rol correspondiente.
- ➢ Deben seguir los escenarios de prueba proporcionados y documentar los resultados y comentarios en el registro de resultados.

#### **6. Registro de Resultados:**

| <b>Escenario</b>                                             |          | <b>Usuario</b>             | <b>Resultados</b> | <b>Comentarios</b><br>y<br><b>Sugerencias</b>                                   |
|--------------------------------------------------------------|----------|----------------------------|-------------------|---------------------------------------------------------------------------------|
| <b>Registro</b><br><b>Docentes</b>                           | de       | Planificador/administrador | Exitoso           | Se realizo el proceso sin<br>ningún tipo de problemas.                          |
| Registro<br><b>Asignaturas</b>                               | de       | Planificador/administrador | Exitoso           | Se realizo el proceso sin<br>ningún tipo de problemas.                          |
| <b>Impartidas</b><br><b>Registro</b><br><b>Distributivos</b> | de<br>de | Planificador/administrador | Fallido           | Se registro correctamente<br>el distributivos, pero tuvo                        |
| <b>Docentes</b><br><b>Generación</b><br>Automatizada de      |          | Planificador/administrador | Fallido           | fallas al modificar<br>Se registro correctamente<br>el distributivos, pero tuvo |
| <b>Horarios</b>                                              |          |                            |                   | modificar<br>fallas<br>al<br>V<br>genera horas individuales                     |

*Tabla 33: tabla para registrar los resultados de las pruebas*

*Elaborado por: Freire, B. & Sánchez, A. (2023).*

#### **7. Análisis y Conclusiones:**

De acuerdo al análisis obtenido con la prueba de usuario se llegó a la conclusión que hay que mejorar los módulos de distributivos, en las opciones de modificar las horas académicas y complementarias de cada docente universitario.

En el módulo de generar horario también se obtuvo las siguientes fallas:

Genera horas individuales para cada materia adicional a eso no se puede modificar y ordenar por carrera o cursos teniendo inconvenientes al visualizar de una manera más ordena.

Una vez obtenido estos problemas se los tomara encuneta para poder realizar los respectivos cambios en el aplicativo para su correcto funcionamiento.

#### **8. Acciones Correctivas:**

Una vez obtenido estos problemas se los tomara encuneta para poder realizar los respectivos cambios en el aplicativo para su correcto funcionamiento.

Las correcciones que se tendrá:

Agregar las opciones de modificación y agregar horas académicas y complementarias para docentes.

En el módulo de generar horarios se modifica la forma en que genera los horarios para que los pueda generar de par en par y no de forma individual, además de eso de agregar las opciones de modificar y eliminar horas de los horarios de docentes.

#### **11.15. Documento de Prueba de Usuarios 2**

Proyecto: Sistema de Gestión de horarios de la universidad técnica de Cotopaxi La Maná

Fecha de Creación: 30/06/2023

Versión: 2.0

#### **1. Objetivos de las Pruebas:**

El presente documento tiene como objetivo llevar a cabo pruebas de usuarios en el Sistema de Gestión de horarios de la Universidad Técnica de Cotopaxi Extensión La Maná con el propósito de validar la usabilidad, identificar problemas de interfaz y recopilar comentarios y sugerencias para mejorar la experiencia del usuario.

### **2. Alcance de las Pruebas:**

Las pruebas de usuarios se centrarán en las siguientes funcionalidades del Sistema de Gestión Académica:

- ➢ Historia de Usuario REF4: Registro de Distributivos de Docentes
- ➢ Historia de Usuario REF5: Generación Automatizada de Horarios
- ➢ Historia de Usuario REF6: Generación de Horarios para Docentes y Cursos

### **3. Perfiles de Usuarios:**

Se contará con los siguientes perfiles de usuarios para las pruebas:

- a) Vicerrector: Encargado de gestionar docentes, asignaturas, distributivos y horarios.
- b) Personal Planificador: Responsable del ingreso de datos y gestión del sistema.
- c) Docentes: Encargados de impartir clases y tener acceso a sus horarios.
#### **4. Escenarios de Prueba:**

A continuación, se detallan los escenarios que los usuarios deben seguir durante las pruebas:

#### **Escenario 1: Registro de Distributivos de Docentes**

- ➢ Acciones: El planificador académico modificara las horas de trabajo para cada materia y las horas complementarias de un docente.
- ➢ Criterios de Éxito: Las horas de trabajo y complementarias quedan modificadas correctamente para el docente y la asignatura.

### **Escenario 2: Generación Automatizada de Horarios**

- ➢ Acciones: El planificador académico ejecutará la generación automática de horarios para todos los docentes y asignaturas además de eso podrá observar los horarios por carreras o cursos.
- ➢ Criterios de Éxito: Se generan horarios sin conflictos y se asignan las horas adecuadamente pudiendo observar los horarios por carreras y cursos.

### **5. Instrucciones para los Usuarios:**

- ➢ Los usuarios recibirán credenciales de acceso y deberán acceder al sistema usando su rol correspondiente.
- ➢ Deben seguir los escenarios de prueba proporcionados y documentar los resultados y comentarios en el registro de resultados.

#### **6. Registro de Resultados:**

#### *Tabla 34: Registrar los resultados de las pruebas 2*

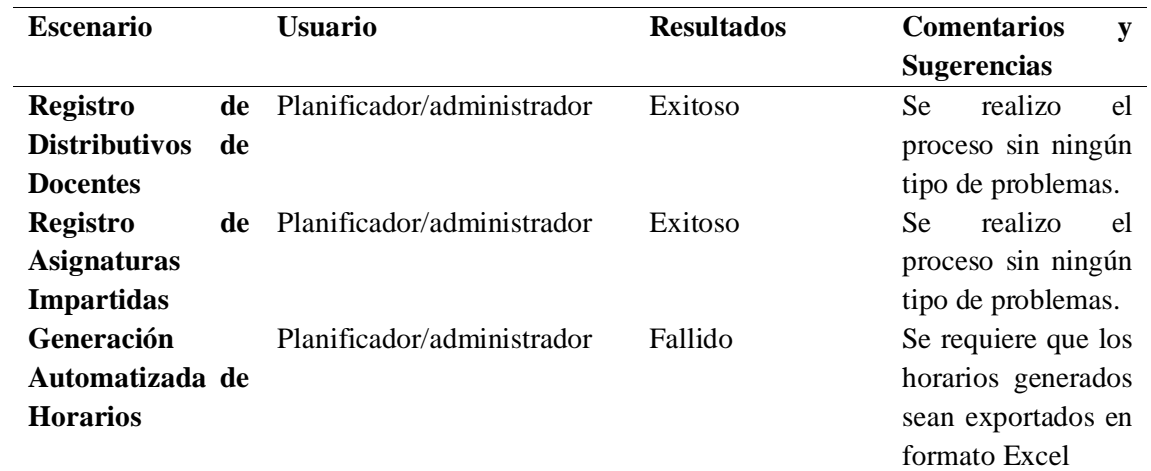

*Elaborado por: Freire, B. & Sánchez, A. (2023).*

#### **7. Análisis y Conclusiones:**

De acuerdo a esta prueba se puedo observar que se solucionaron varios de los inconvenientes en la primera versión como la modificación de distributivos y generar los horarios con formatos adecuados ahora se obtuvo un nuevo problema que es la exportación de los horarios generados en Excel.

#### **8. Acciones Correctivas:**

La acción a realizar es crear un botón que exporte los horarios generados en formato Excel tanto por carrera, cursos o todos en general entre otros.

#### **11.16. Documento de Prueba de Usuarios**

Proyecto: Sistema de Gestión de horarios de la universidad técnica de Cotopaxi La Maná

Fecha de Creación: 7/07/2023

Versión: 3.0

#### **1. Objetivos de las Pruebas:**

El presente documento tiene como objetivo llevar a cabo pruebas de usuarios en el Sistema de Gestión de horarios de la Universidad Técnica de Cotopaxi Extensión La Maná con el propósito de validar la usabilidad, identificar problemas de interfaz y recopilar comentarios y sugerencias para mejorar la experiencia del usuario.

#### **2. Alcance de las Pruebas:**

Las pruebas de usuarios se centrarán en las siguientes funcionalidades del Sistema de Gestión de horarios para la Universidad técnica de Cotopaxi extensión La Mana:

- ➢ Historia de Usuario REF5: Generación Automatizada de Horarios
- ➢ Historia de Usuario REF6: Generación de Horarios para Docentes y Cursos

#### **3. Perfiles de Usuarios:**

Se contará con los siguientes perfiles de usuarios para las pruebas:

b) Personal Planificador: responsable del ingreso de datos y gestión del sistema.

#### **4. Escenarios de Prueba:**

A continuación, se detallan los escenarios que los usuarios deben seguir durante las pruebas:

#### **Escenario 2: Generación Automatizada de Horarios**

- ➢ Acciones: El planificador académico ejecutará la generación automática de horarios para todos los docentes y asignaturas además de eso podrá observar los horarios por carreras o cursos y podrá exportar en formato Excel todos los horarios.
- ➢ Criterios de Éxito: Se generan horarios sin conflictos y se asignan las horas adecuadamente pudiendo observar los horarios por carreras y cursos.

### **5. Instrucciones para los Usuarios:**

- ➢ Los usuarios recibirán credenciales de acceso y deberán acceder al sistema usando su rol correspondiente.
- ➢ Deben seguir los escenarios de prueba proporcionados y documentar los resultados y comentarios en el registro de resultados.

#### **6. Registro de Resultados:**

A continuación, se presenta una tabla para registrar los resultados de las pruebas:

# *Tabla 35: Registrar los resultados de las pruebas*

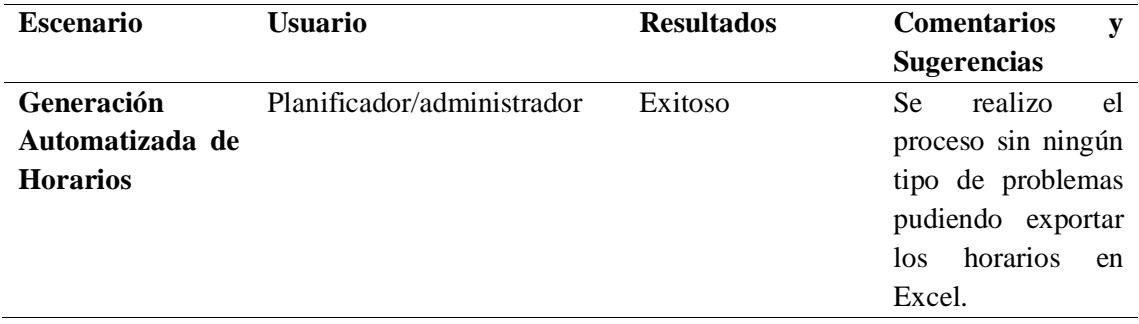

*Elaborado por: Freire, B. & Sánchez, A. (2023).*

# **7. Análisis y Conclusiones:**

El aplicativo web cumple con los requerimientos descrito por el docente planificador para su uso en la generación de horarios.

# **8. Acciones Correctivas:**

Se realizo a mejor el diseño estético del aplicativo web para su culminación.

#### **12. Modelación de la Base de Datos**

#### **12.1. Modelo Conceptual**

El modelo conceptual ha desempeñado un papel fundamental en la representación del sistema de generación automática de horarios para docentes en la Universidad Técnica de Cotopaxi – Extensión La Maná. A través de la composición de conceptos, ha sido posible simular, comprender y visualizar el flujo de datos que se manejará en el sistema. Se han identificado y aplicado entidades y atributos relevantes para garantizar una representación precisa y completa del sistema en cuestión. Este enfoque ha permitido establecer una base sólida para el desarrollo y la implementación de un sistema eficiente y automatizado de generación de horarios docentes.

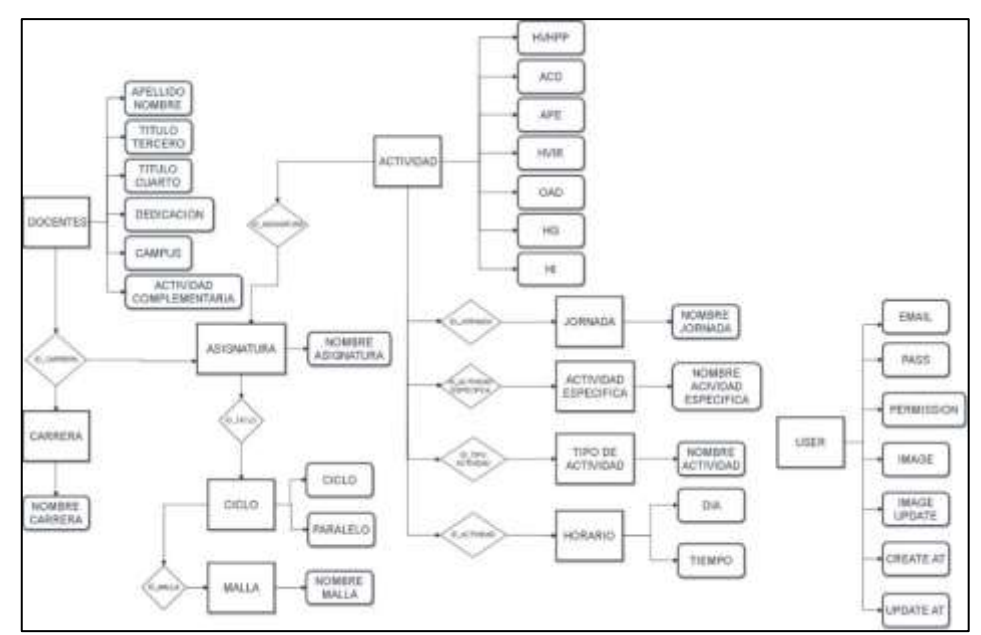

**Ilustración 1**: Modelo Conceptual de Base de Datos

#### **12.2. Modelo Lógico**

El modelo lógico, utilizando UML, ha sido una herramienta invaluable para modelar cada uno de los elementos de las estructuras conceptuales de forma estática en el contexto de la generación automática de horarios para docentes en la Universidad Técnica de Cotopaxi – Extensión La Maná. Mediante este enfoque, se han integrado las entidades y atributos pertinentes, identificadores, restricciones entre relaciones y las propias relaciones, permitiendo una representación precisa y completa del sistema. Esta metodología ha sido fundamental para establecer una base sólida en el desarrollo y la implementación del sistema, asegurando su coherencia y funcionalidad en el manejo de la generación automática de horarios docentes.

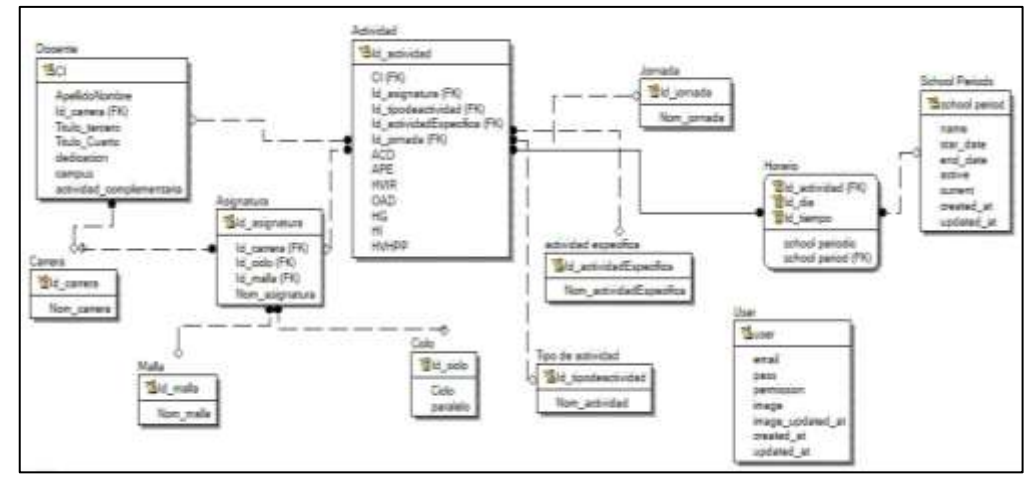

**Ilustración 2:** Modelo Lógico de la base de datos.

#### **12.3. Modelo Físico**

El modelo físico es una etapa esencial en la implementación del sistema de generación automática de horarios para docentes en la Universidad Técnica de Cotopaxi – Extensión La Maná. En esta etapa se describen los componentes de software y hardware necesarios, como servidores y MySQL, para asegurar un funcionamiento eficiente del sistema. Se considera la infraestructura de red, capacidad de almacenamiento y procesamiento para cumplir con los requisitos de rendimiento y escalabilidad. El objetivo del modelo físico es proporcionar una base sólida para la implementación exitosa del sistema, garantizando los recursos adecuados y cumpliendo con los requisitos de rendimiento y disponibilidad.

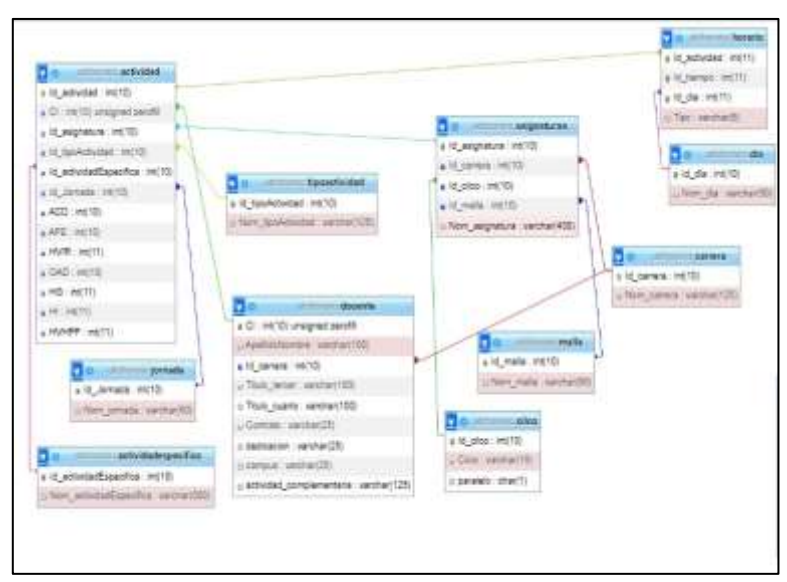

**Ilustración 3:** Modelo Físico de la base de datos.

#### **12.4. Diagrama Caso de Uso General**

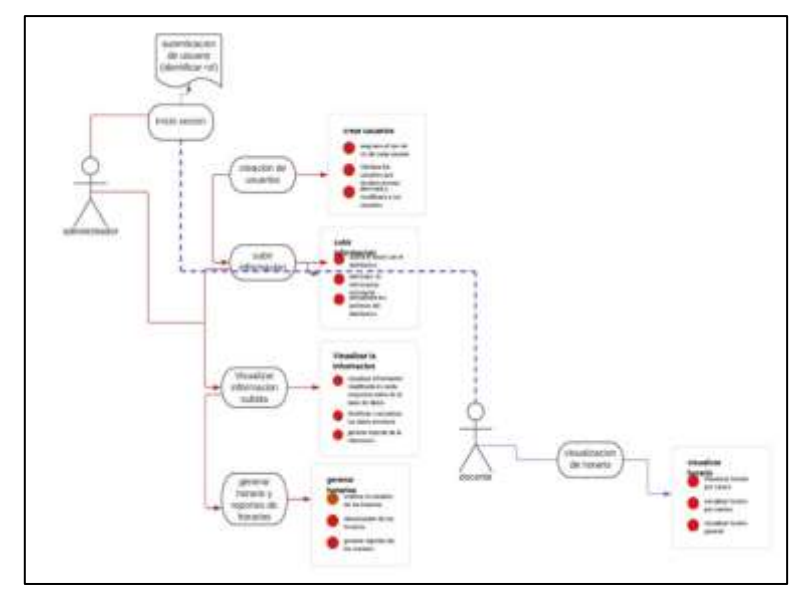

**Ilustración 4:** Diagrama de caso de uso del administrador (Coordinador Gestión Horarios).

#### **12.5. Modelo Entidad-Relación de la Base de Datos**

Después de generar el modelo físico, se ofrece la opción de crear el script de la base de datos, el cual se utiliza para cargar los datos en un servidor local como XAMPP, con el fin de realizar pruebas correspondientes. Posteriormente, los datos se pueden transferir al servidor en Internet adquirido, lo que permite visualizar la relación entre las entidades tal como se muestra a continuación.

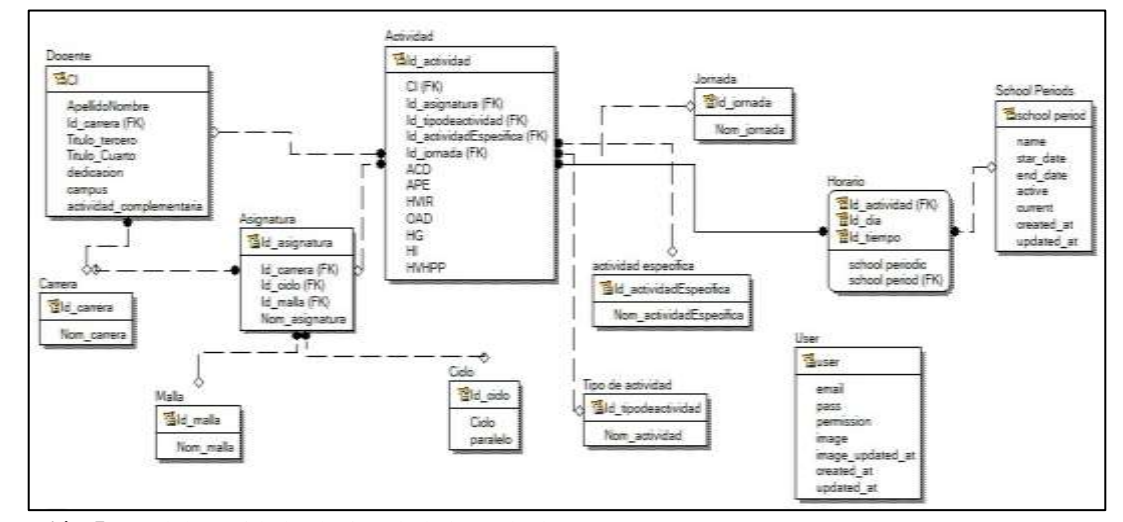

**Ilustración 5:** Modelo entidad-relación de la base de datos.

#### **13. PRESUPUESTO DEL PROYECTO**

### **13.1. Gastos directos tecnológicos**

| <b>Detalle</b>      | Cantidad     | V. Unitario         | <b>Total</b> |
|---------------------|--------------|---------------------|--------------|
| PHP V.7.4.2         | 1            | Licencia OpenSource |              |
| LuchidChart         | 1            | Licencia OpenSource |              |
| Paquete Office 2019 | 1            | \$40,00             | \$40,00      |
| Internet            | 4            | \$20,00             | \$80,00      |
| Hosting             | 1            | \$50,00             | \$50,00      |
| Dominio             | 1            | \$15,00             | \$15,00      |
| Laptop ASUS         | $\mathbf{1}$ | \$350,00            | \$350,00     |
| Teclado JEQANG      | 1            | \$15,00             | \$15,00      |
| <b>Total</b>        |              |                     | \$550,00     |

*Tabla 36: Gastos directos tecnológicos*

*Elaborado por: Freire, B. & Sánchez, A. (2023).*

#### **13.2. Gastos directos materiales de oficina**

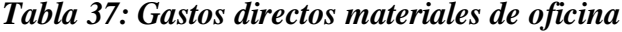

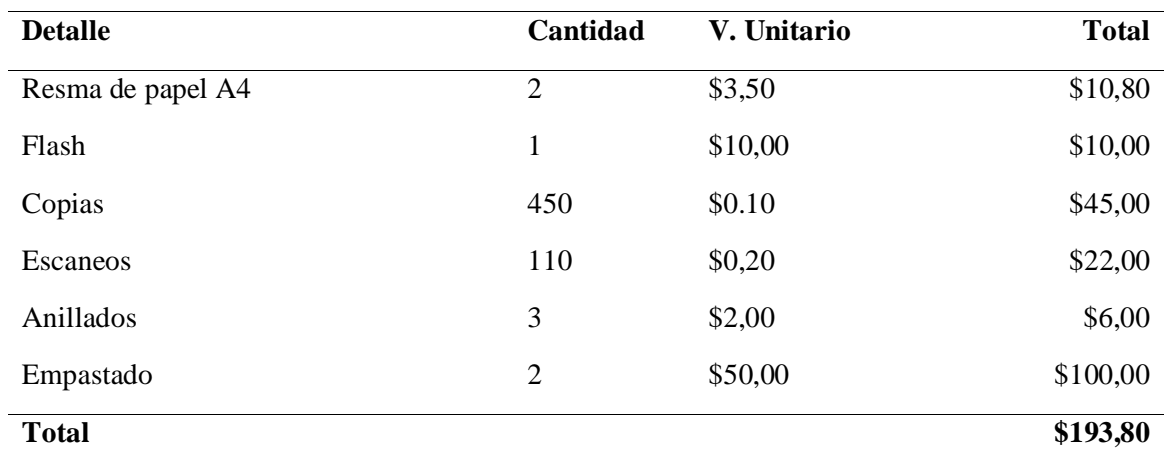

*Elaborado por: Freire, B. & Sánchez, A. (2023).*

### **13.3. Gastos indirectos personales**

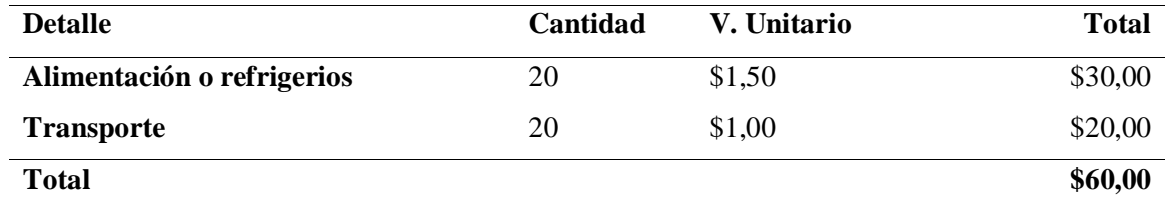

#### *Tabla 38: Gastos indirectos personales*

*Elaborado por: Freire, B. & Sánchez, A. (2023).*

# **13.4. Gastos totales del proyecto**

*Tabla 39: Gastos totales del proyecto*

| <b>Detalle</b>                                 | <b>Total</b> |
|------------------------------------------------|--------------|
| Total de gastos directos tecnológicos          | \$550,50     |
| Total de gastos indirectos personales          | \$60,00      |
| Total de gastos directos materiales de oficina | \$193.80     |
| Imprevistos                                    | \$108,65     |
| <b>Total</b>                                   | \$912,95     |

*Elaborado por: Freire, B. & Sánchez, A. (2023).*

#### **14. CONCLUSIONES Y RECOMENDACIONES**

#### **14.1. CONCLUSIONES**

La investigación de la fundamentación científico-técnica es fundamental para comprender los conceptos clave y las mejores prácticas en la gestión de la información y el uso de herramientas web. Esto proporciona una base sólida para el desarrollo de la aplicación web de gestión de horarios en la universidad.

La adopción de la metodología Scrum, y el uso de herramientas de desarrollo adecuadas, como lenguajes de programación y sistemas de gestión de bases de datos, son fundamentales para garantizar un proceso de desarrollo eficiente y efectivo. Estos enfoques permiten una entrega iterativa, flexibilidad y adaptabilidad a medida que se construye el aplicativo web de gestión de horarios.

El desarrollo de la aplicación web de gestión de horarios debe enfocarse en el diseño de una interfaz intuitiva y amigable para los usuarios, así como en la implementación de funcionalidades que permitan la asignación y seguimiento de horarios de docentes, estudiantes y aulas. La seguridad y escalabilidad también son aspectos importantes a considerar durante el proceso de desarrollo.

#### **14.2. RECOMENDACIONES**

Se recomienda llevar a cabo una investigación exhaustiva en fuentes confiables, como libros, artículos científicos y revistas, para obtener una sólida base teórica sobre la gestión de la información y las herramientas web en el contexto de la gestión de horarios. Esto ayudará a comprender los conceptos clave, las mejores prácticas y los estándares aplicables a este campo.

Se sugiere adoptar metodologías ágiles de desarrollo de software, como Scrum, que permitan una entrega iterativa y una mayor flexibilidad en el desarrollo del aplicativo web de gestión de horarios. Además, se deben seleccionar las herramientas de desarrollo adecuadas, como lenguajes de programación, frameworks y sistemas de gestión de bases de datos, en función de los requisitos y las necesidades específicas de la universidad.

Es importante llevar a cabo el proceso de desarrollo de la aplicación web, siguiendo los principios de ingeniería de software. Esto implica diseñar y desarrollar una interfaz intuitiva y fácil de usar para los usuarios, implementar funcionalidades que permitan la asignación y seguimiento de horarios de docentes, estudiantes y aulas, y garantizar la seguridad y escalabilidad del sistema.

#### **15. BIBLIOGRAFÍA**

- Alcalde, P. (2019). Science Direct Home Page. Obtenido de Automated Course Timetabling in Universities: A Case Study: https://www.sciencedirect.com/science/article/pii/S1877050919319971
- Alianza para el Emprendimiento e Innovación. (03 de Agosto de 2020). unctad.org. Obtenido de unctad.org: https://unctad.org/en/PublicationsLibrary/epf\_npd02\_Ecuador\_es.pdf
- Angulo Dávila, C. A. (20 de Febrero de 2017). dspace.udla.edu.ec. Obtenido de dspace.udla.edu.ec: http://dspace.udla.edu.ec/bitstream/33000/8412/4/UDLA-EC-TMAEF-2018-02.pdf
- Balanko-Dickson, G. (2008). CÓMO PREPARAR UN PLAN DE NEGOCIOS EXITOSO. MCGRAW-HILL INTERAMERICANA.
- Barragán, A. (02 de 07 de 2021). Qué es un hosting y sus tipos. Obtenido de https://openwebinars.net/blog/que-es-un-hosting-y-sus-tipos/
- Bassignana, C. (2019). Lucidchart. Revista Para el Aula(19), 2.
- Belmonte, A. (2015). Marketing y Plan de Negocios de una Mricrompresa . Málaga: IC Editorial.
- Betancourt, J., & Adisleydis, R. (2017). Método heurístico para la anotación automática de Imágenes en documentos HTML. Ciencias de la Información, 46(1), 7. doi:ISSN: 0864-4659
- Chacón, J. (21 de 08 de 2019). Estructura y funciones. Elementos de "hardware". Elementos de "software". Obtenido de https://www.preparadores.eu/temamuestra/PTecnicos/PComerciales.pdf
- Flores, F. (22 de 06 de 2022). Qué es Visual Studio Code y qué ventajas ofrece. Obtenido de https://openwebinars.net/blog/que-es-visual-studio-code-y-que-ventajas-ofrece/
- Galvez, J., & Condor, Y. (2018). El SPRINT en la práctica médica: ¿es momento de modificar el manejo de la hipertensión arterialen Latinoamérica? Arch. Cardiol Mex., 86(4), 8.
- Garcia Puertas, C. K. (26 de Marzo de 2015). dspace.ups.edu.ec. . Obtenido de dspace.ups.edu.ec. : https://dspace.ups.edu.ec/bitstream/123456789/9957/1/UPS-GT000982.pdf
- García, R. (09 de 2020). XAMPP. TRABAJA CON TU PROYECTO EN LOCAL. Obtenido de https://lowemarketing.com/aprende-a-instalar-y-configurar-xampp/
- González, L. (2016). Plan estrategico de negocios. Mexico: Grupo Editorial Patria.
- Haakon, K. (2019). Programación de buscadores en JavaScript para diccionarios digitales. Cuadernos de Lingüística Hispánica(34), 123. doi:ISSN: 0121-053X
- Jaimez, C. (2017). Portal web con recursos didácticos digitales para el aprendizaje de HTML y CSS. 8(15), 9. doi:10.23913/ride.v8i15.323

Joanidis, C. (2017). Plan de Negocios . Buenos Aires: Pluma ediciones .

- MARKETIN PUBLISHING CENTER|. (2015). PLAN FINANCIERO. EDITORIAL PATRIA.
- Mero, K. (06 de 09 de 2019). Ventajas y Desventajas de utilizar S. I. Obtenido de https://blogereducativo.wordpress.com/2019/09/06/ventajas-y-desventajas-de-utilizar $s-i/$
- Mohamad Khatib, S. B. (15 de julio de 2020). IEEE Access. Obtenido de https://ieeexplore.ieee.org/document/9141241
- Mohamad Khatib, S. B. (15 de julio de 2020). IEEE Access. Obtenido de https://ieeexplore.ieee.org/document/9141241
- Monroy, S. (14 de 12 de 2021). ¿Cuáles son los roles de la metodología Scrum? Obtenido de https://www.apd.es/roles-metodologia-scrum/
- Moreno, T. (2016). Emprendimiento y plan de negocios . Santiago de Chile: Ril Editores.
- Pedraza, O. (2015). Modelo de un Plan de Negocios. Mexico: Grupo Patria.
- Pérez, M. (28 de 01 de 2019). Qué es cPanel. Obtenido de https://superadmin.es/blog/quees/cpanel-hosting/
- Publishing, M. (2015). El plan de negocios. Madrid: Ediciones Diaz de Santos.
- Rehkopf, M. (2019). Historias de usuario con ejemplos y plantilla. Obtenido de https://www.atlassian.com/es/agile/project-management/user-stories
- Santamaría, J. H. (2008). IES SAN VICENTE. Obtenido de https://iessanvicente.com/colaboraciones/sqlserver.pdf
- Shahu, S., & Adkar, P. (2019). A Review Paper on Bootstrap Framework. IRE Journals, 22(10), 3. doi:ISSN: 2456-8880
- Sierra, A., & Espinoza, M. (2018). Análisis comparativo entre ASP.NETy PHP. INNOVA, 19.
- Tirador, J. (2020). El Dominio y su implicación para la Gestión de la Información. Investigación bibliotecológica, 24(50), 12. doi:ISSN 2448-8321
- Trigás Gallego, M. (18 de junio de 2012). Universitat Oberta de Catalunya. Obtenido de https://openaccess.uoc.edu/bitstream/10609/17885/1/mtrigasTFC0612memoria.pdf
- Tymkiw, N., & Bournisssen, J. (2020). SCRUM como Herramienta Metodológica para el Aprendizaje de la Programación. Revista Iberoamericana de Tecnología en Educación y Educación en Tecnología(26). doi:ISSN 1850-9959
- Uribe, J. (08 de 2017). ¿Qué es JavaScript? Obtenido de https://es.quora.com/Qu%C3%A9 es-JavaScript
- Wolpers, S. (12 de 09 de 2022). The Product Backlog. Obtenido de https://age-ofproduct.com/the-product-backlog-14-first-principles-to-help-your-scrum-teamsucceed/

Zorita, E. (2015). Plan de Negocios . Madrid: ECSIC Editorial.

# **16. ANEXOS**

**Anexo 1:** Manual de usuario

**1.** Inicio de sesión con credenciales

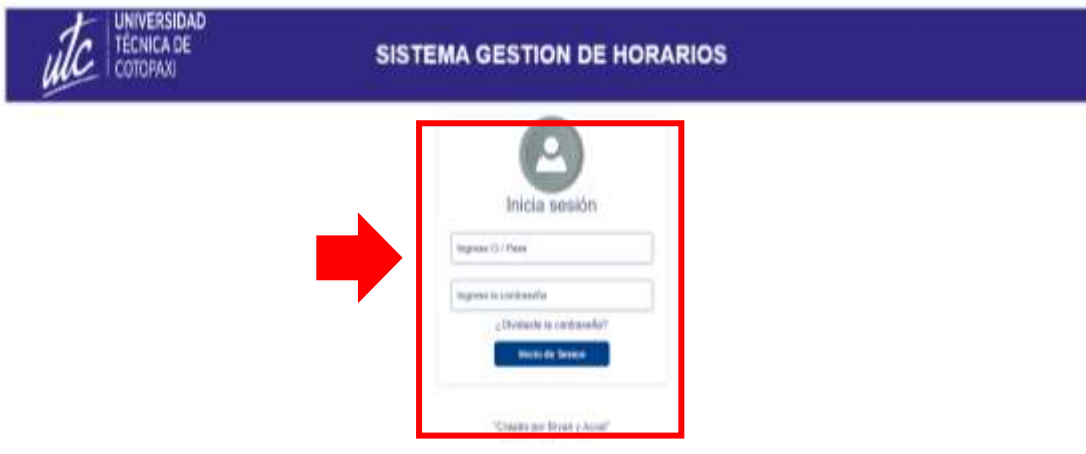

**2.** Insertar usuario y contraseña

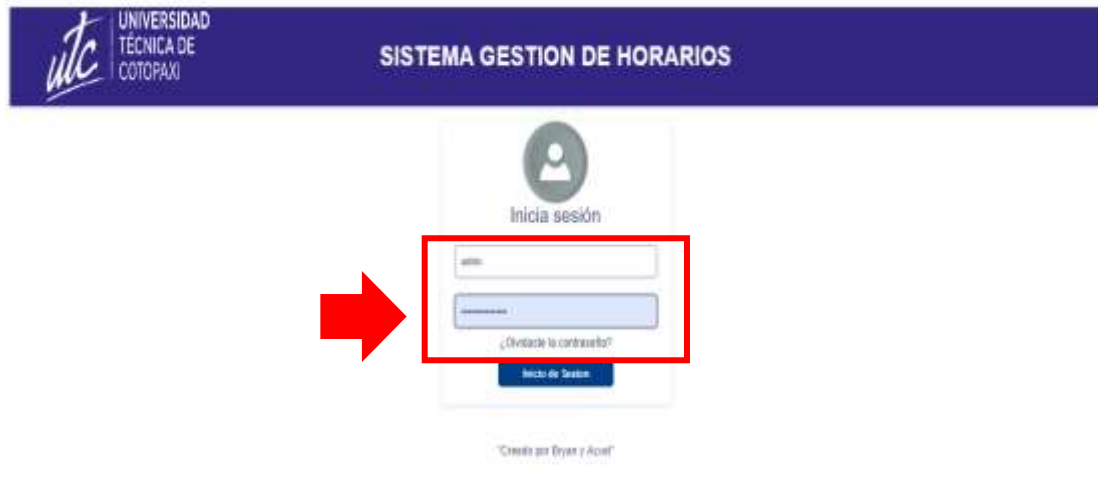

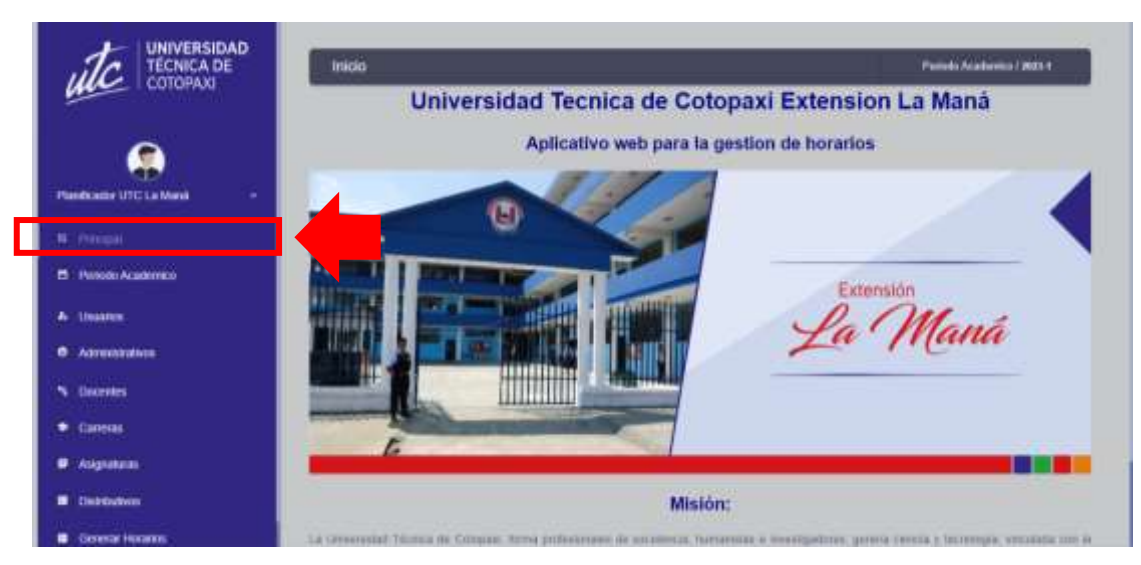

**3.** Visualización de ventana principal

**4.** Visualización del periodo académico.

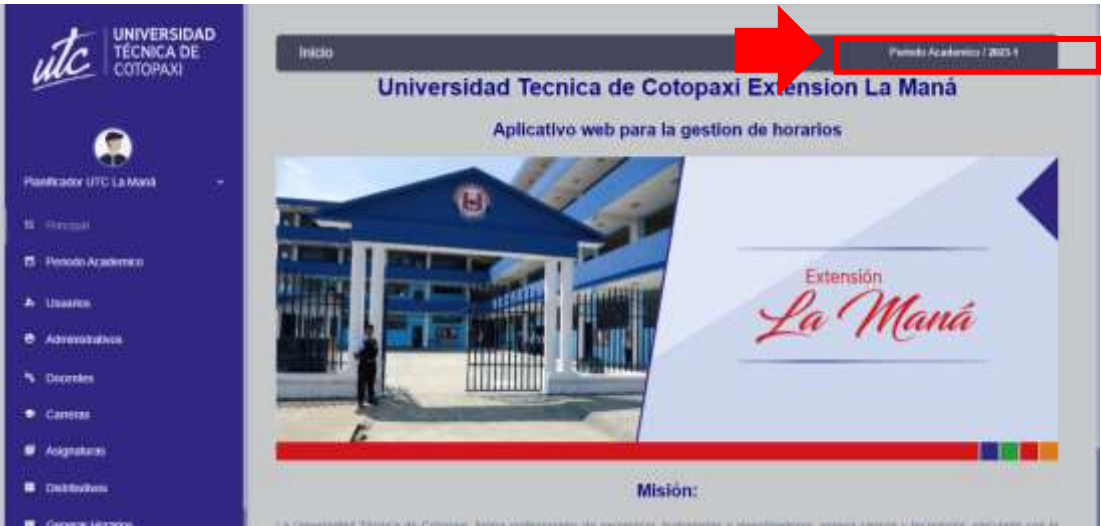

**5.** Módulo 1 registro del periodo académico

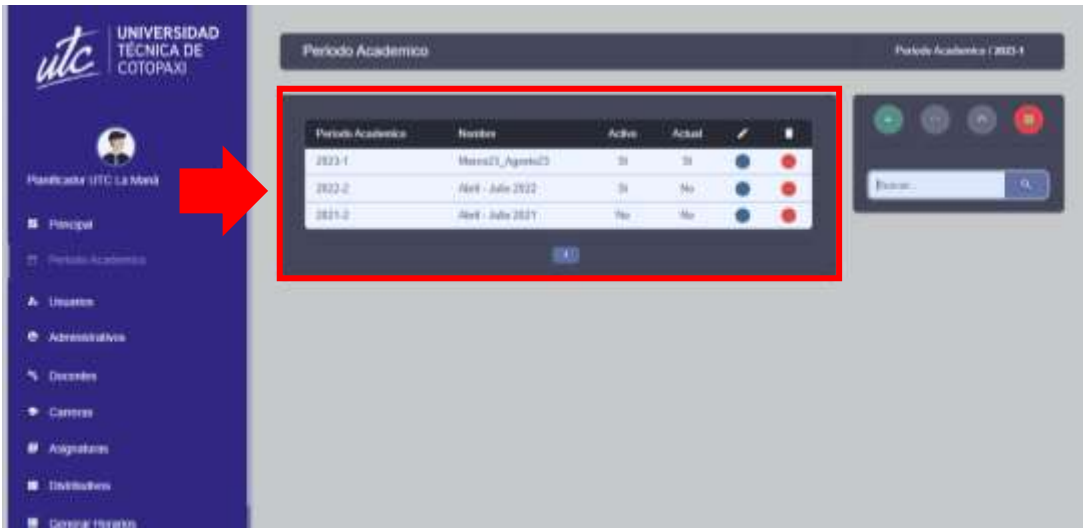

- UNIVERSIDAD<br>TÉCNICA DE<br>COTOPAXI Periodo Academico Pietrello Acosterera (1895.) utc Northe A46 Portost ⋒ 3933 Mental Apostol  $\ddot{\bullet}$ insi alix UTC La 3022.2 AM - July 2022 ä  $\overline{\mathbf{r}}$ 3921.0 AM JAN 2121 u, **B** PHYSIC ۸ Duana aresutuaven N. Docestes ٠ Cannon signatura Distributiv ٠
- **6.** Botón para agregar nuevo periodo académico.

**7.** Despliegue del botón agregar nuevo periodo académico.

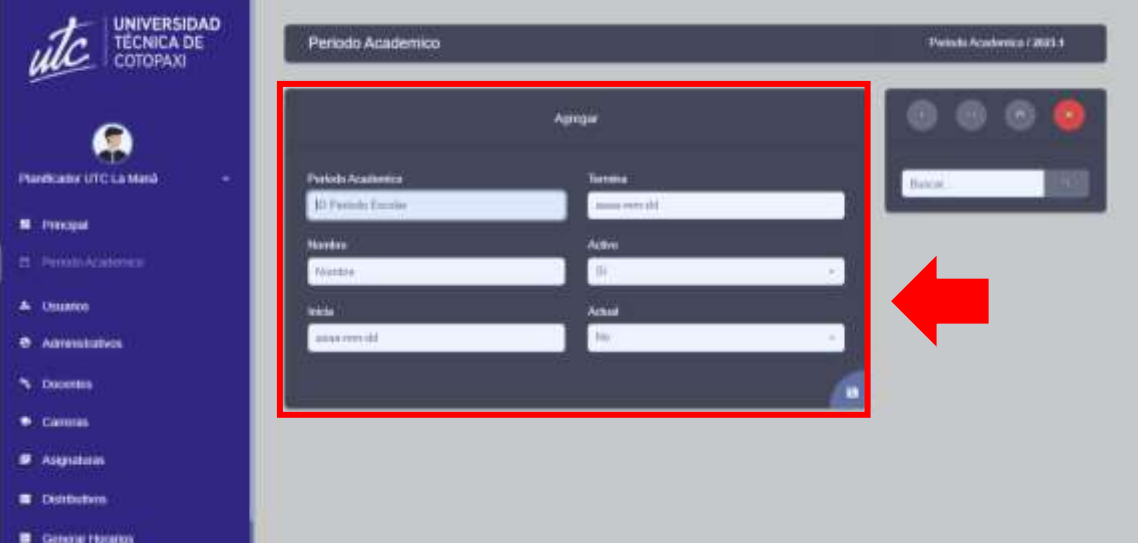

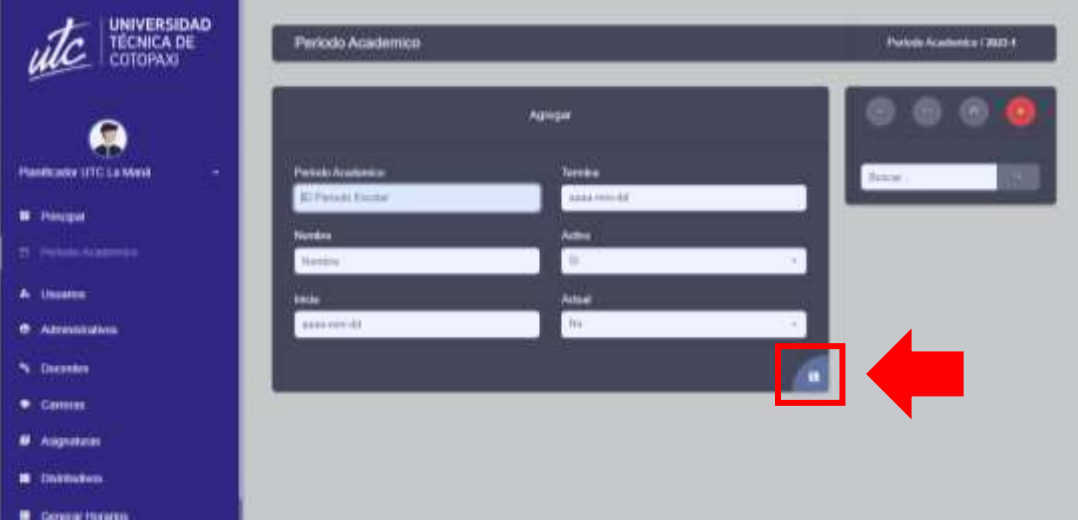

**8.** Botón de Guardar nuevo periodo académico.

**9.** Módulo de usuarios. En este módulo solo se permite editar los permisos de los usuarios registrados por el administrador del sistema.

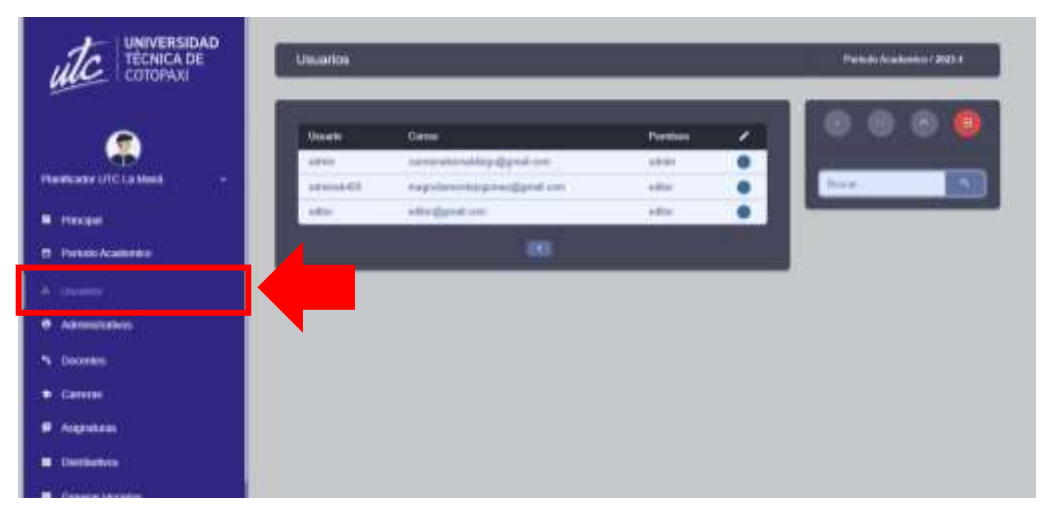

**10.** Vista del menú que permitirá modificar los usuarios del sistema. Ingresando el correo electrónico y seleccionando el tipo de permiso que el mismo obtendrá.

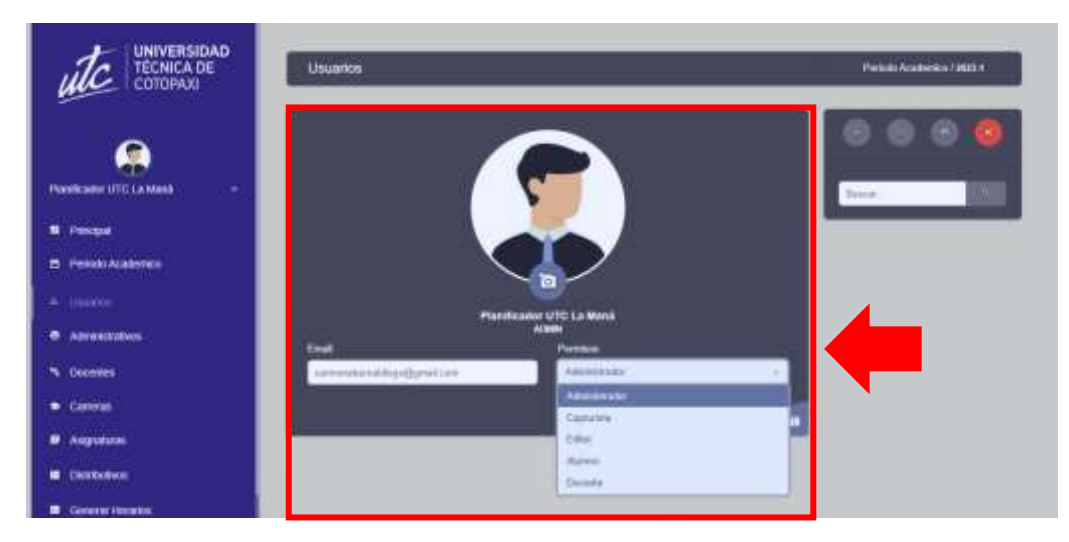

**11.** Módulo de administrativos/administrador del sistema. En este menú el administrador puede ver la información del usuario agregado, editar los datos del usuario, agregar o eliminar los usuarios que se encuentren registrados en el sistema.

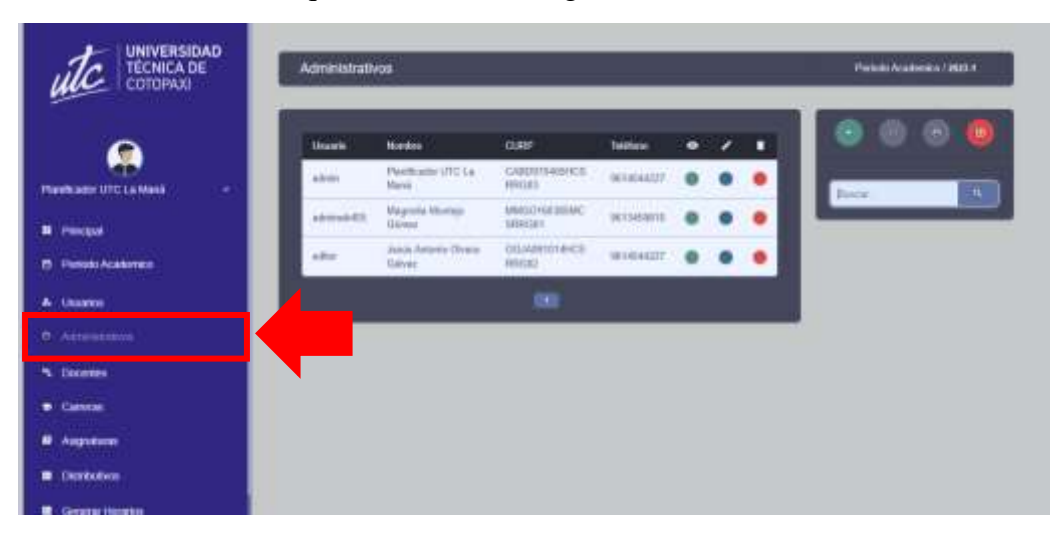

# Opción: Ver/consultar.

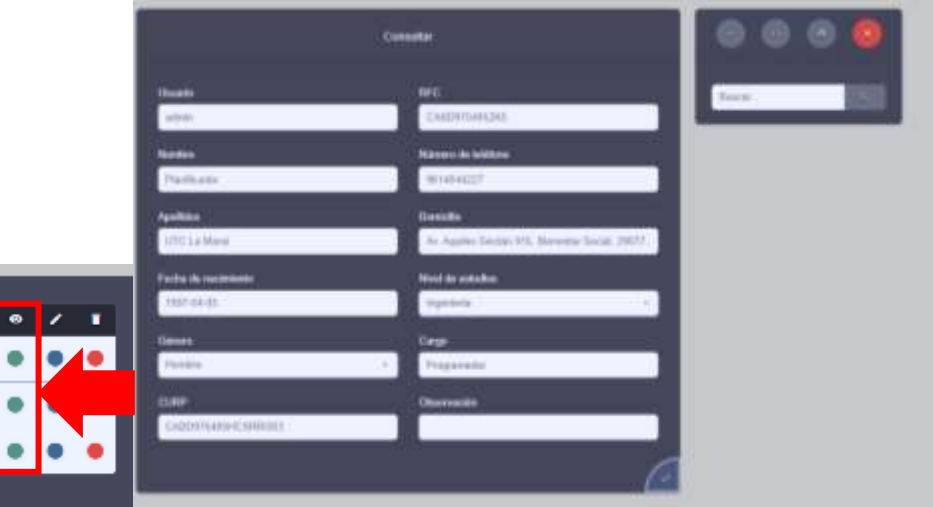

Opción: Actualizar/editar.

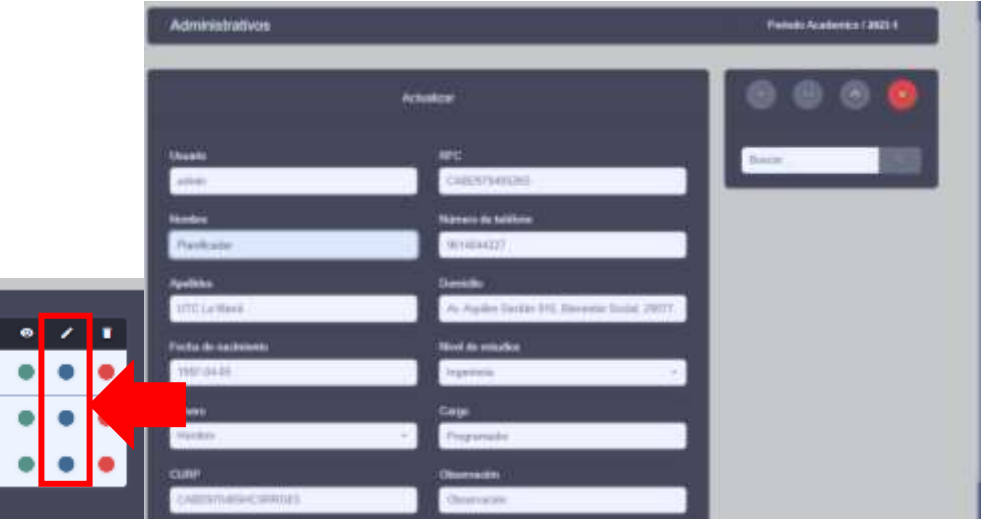

Opción: Eliminar/borrar.

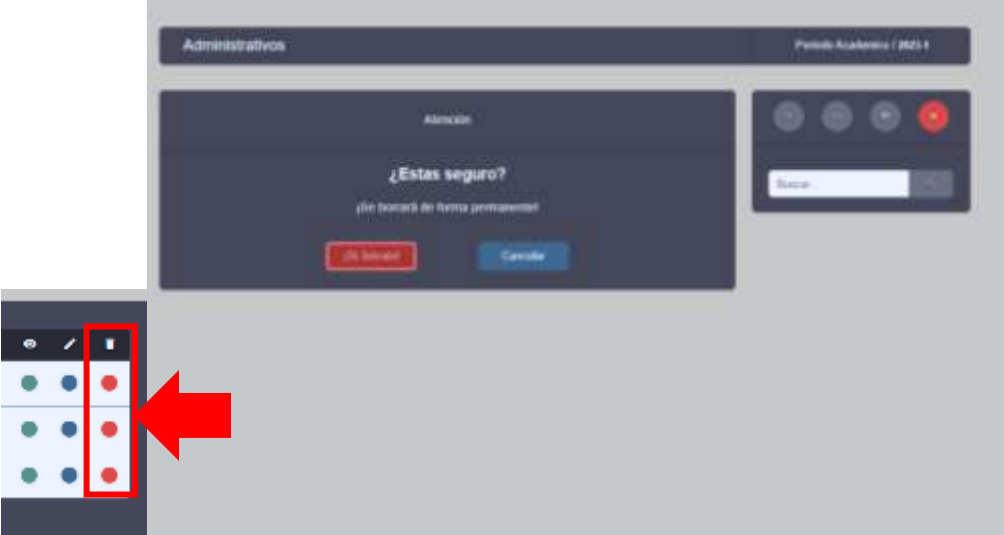

Opción: Agregar nuevo usuario.

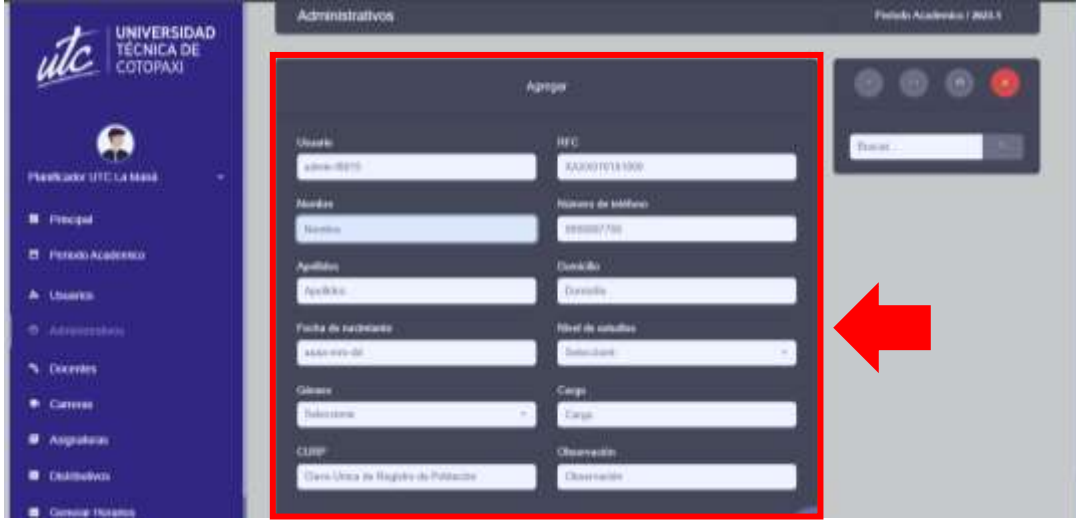

**12.** Módulo de docentes. Muestra el menú con un listado de los docentes registrados en el sistema.

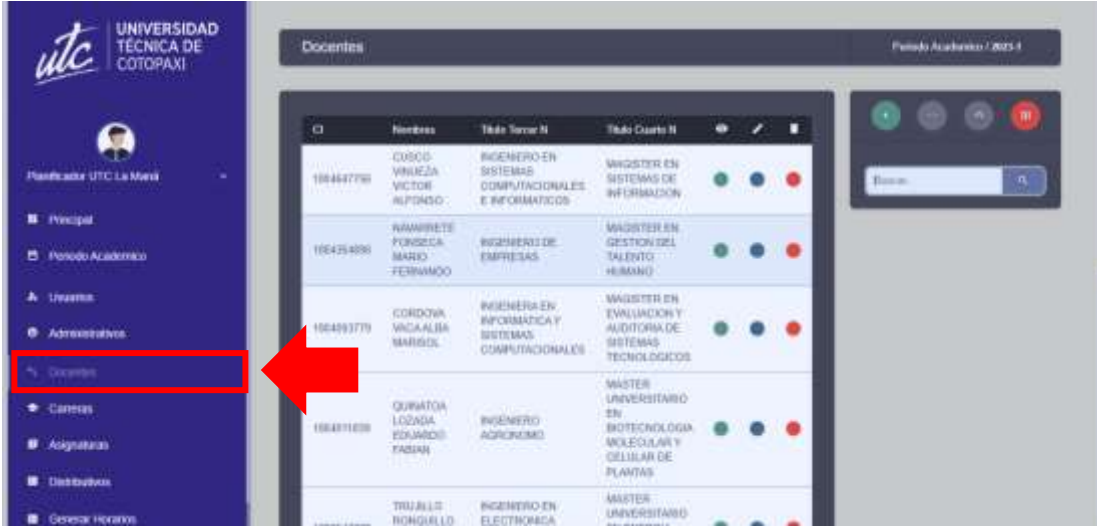

- NIVERSIDAD Policite Aziamental (2021) Docentes NICA DI<br>OPAKI **DECK** Their Terret N **Than Cuasis N** ٠ **Nombre** ค HARMEN) EN<br>TISTEWAL<br>COMPUTACIONALES<br>E RÉVENANTEDE MAGISTER EN<br>SISTEMAS DE<br>AU ORIANCIO **Plantenant UTC La Marc B** Freque MAGASTER EN<br>OESTION DEL<br>SNUENTO PHOENERUD DE MBELCA ä ٠ ω **AJMINED** MODITECH<br>EWLINCION Y<br>AIDITENAS<br>SISTENAS<br>TECHNOLICO  $A$  is HESPETOLEN<br>HESPANTICA Y<br>COMPOTACIONALES WOULD MARTER<br>UNNERVIKSUNG<br>RECHEDIGUORI<br>UNDERVARIN<br>PLANDA HADENERU) **B** Distance MASTER:<br>LIVINGSI TANK **BASEMERO EN**
- **13.** Opciones de ver, editar, agregar y eliminar docentes.

**14.** Módulo de carreras. Se muestra el listado de las carreras registradas en la Universidad Técnica de Cotopaxi Extensión La Maná.

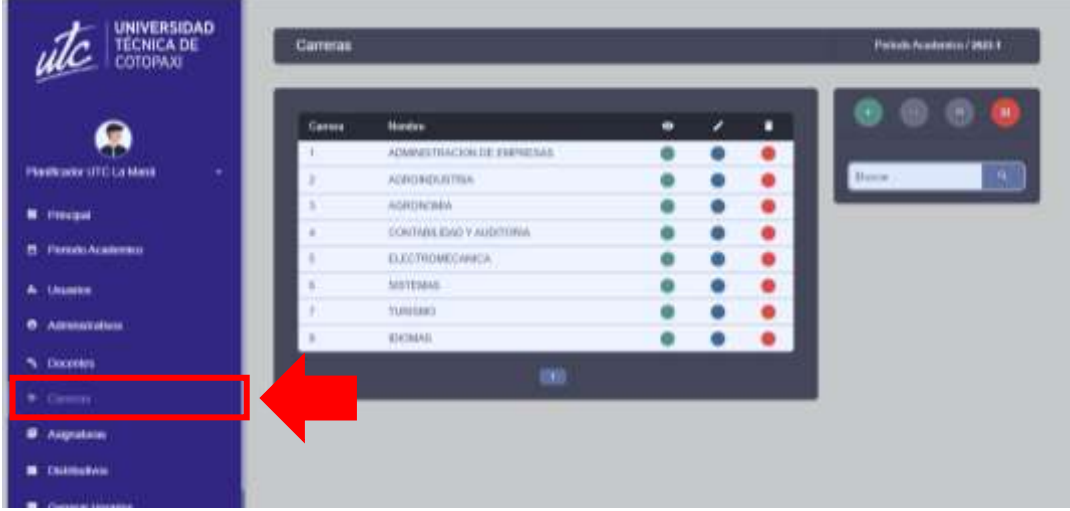

**15.** Opciones de ver, editar, agregar y eliminar carreras.

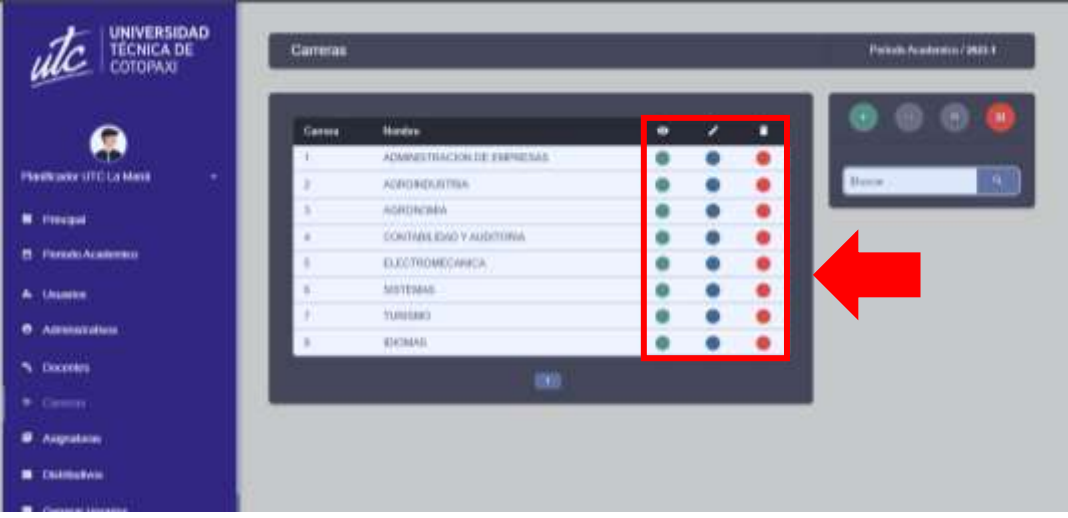

**16.** Módulo de asignaturas. Se muestra el listado de asignaturas registradas para la formulación de los horarios.

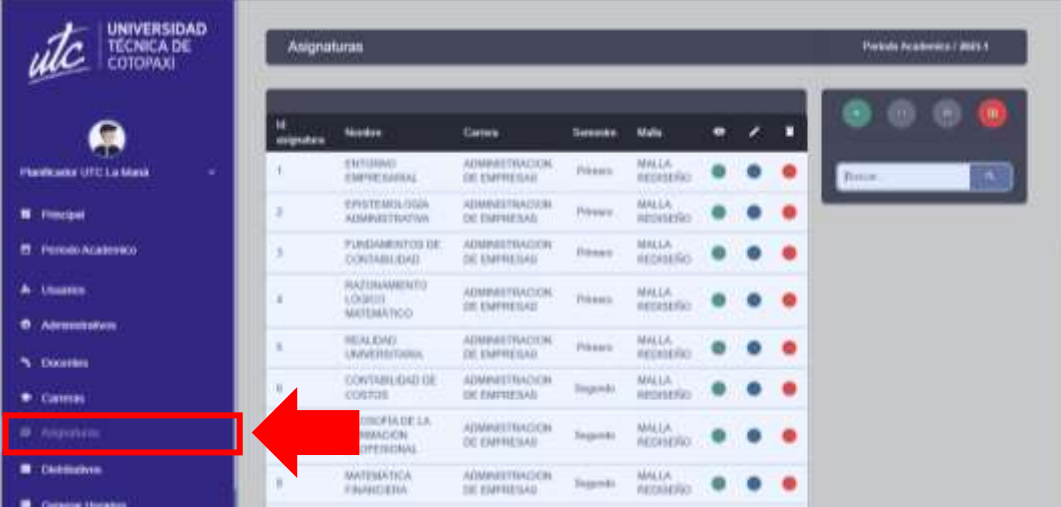

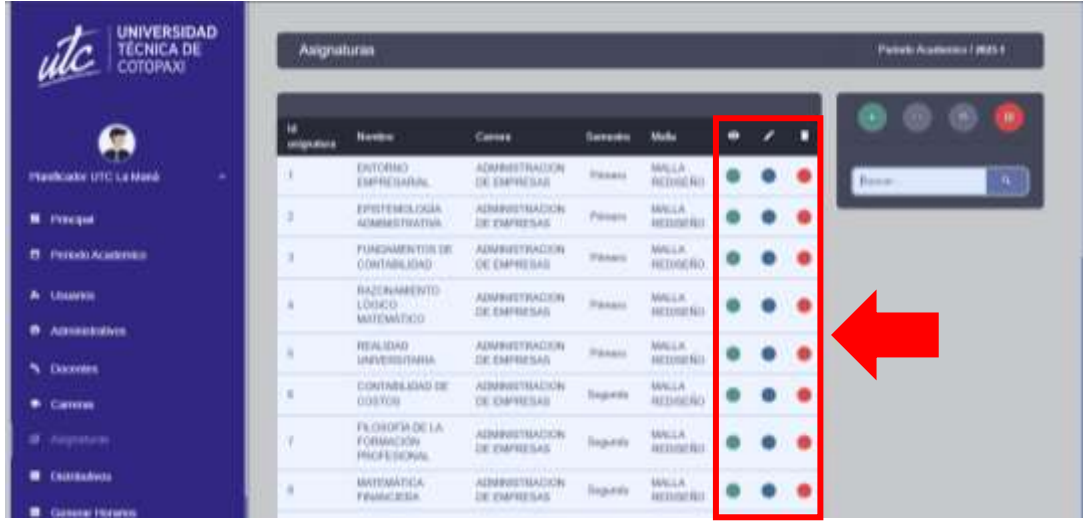

**17.** Opciones de ver, editar, agregar y eliminar asignaturas.

**18.** Módulo de distributivos. En este módulo se visualizará la información de cada docente junto con una tabla que describe algunos

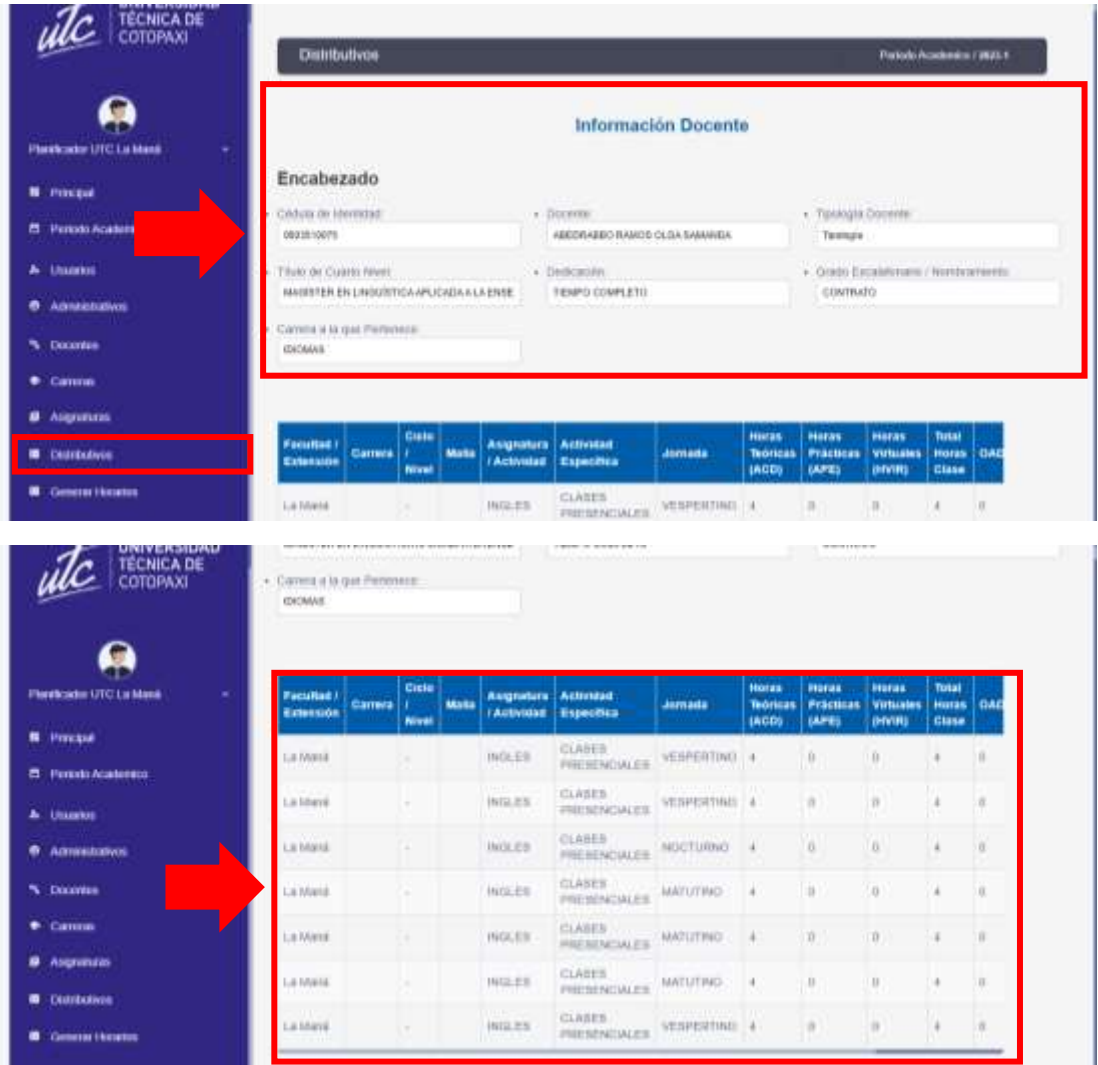

**19.** Módulo de Generar Horario. En este módulo se generan los horarios y se los visualizara de acuerdo a la carrera que se seleccione previamente.

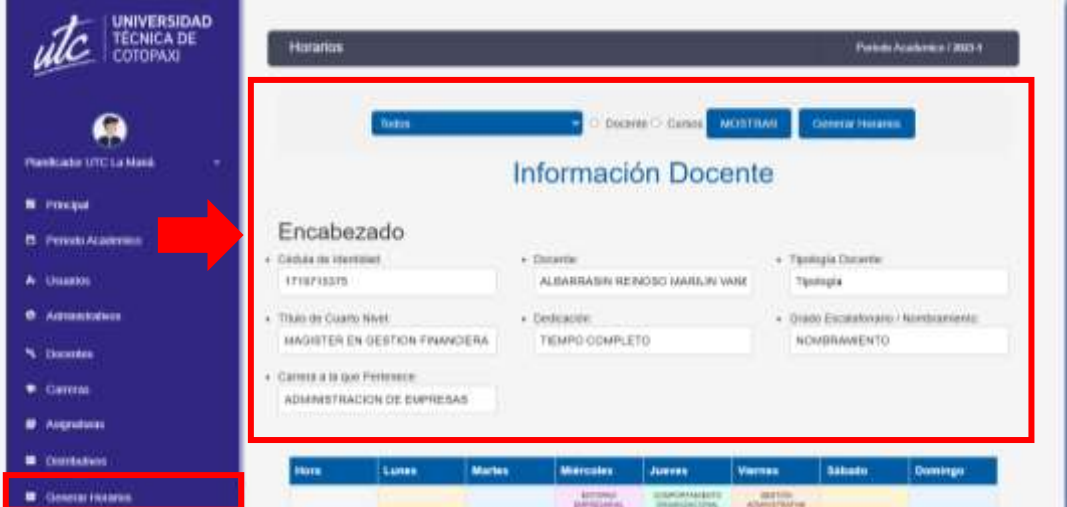

**20.** En el apartado de seleccionar podemos seleccionar las carreras a las cuales deseemos generar los horarios.

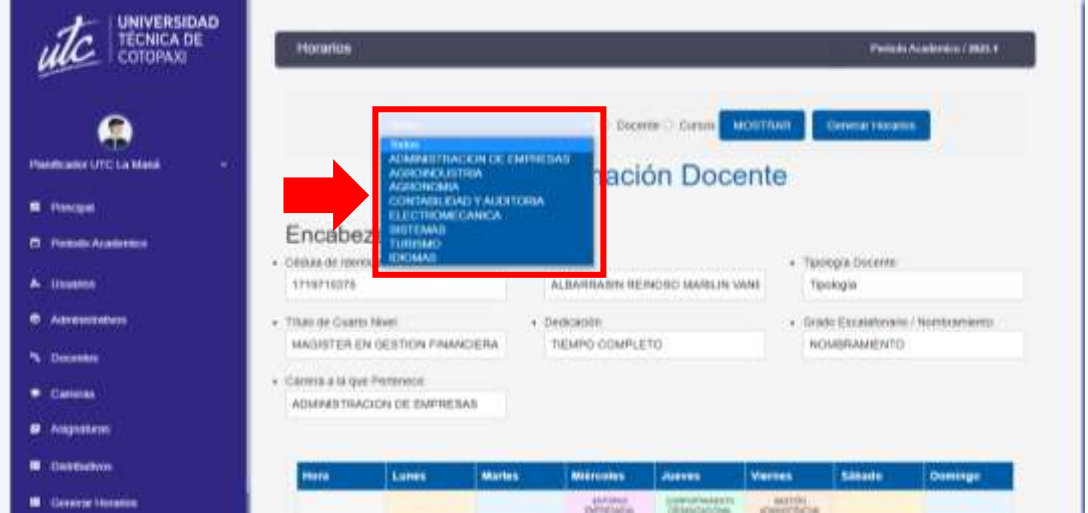

**21.** Seleccionamos la opción Docente o Cursos, de acuerdo con lo que necesite el usuario.

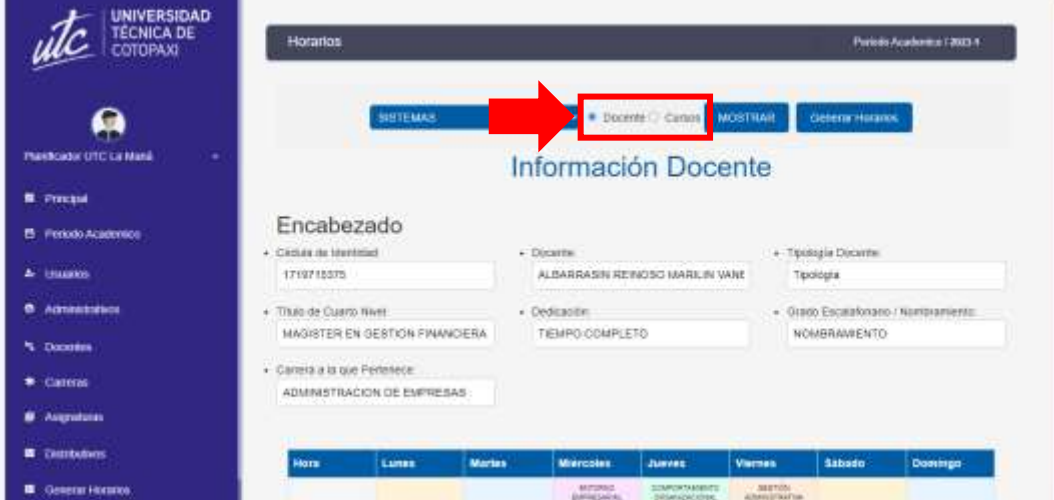

**22.** Al seleccionar la opción mostrar, se mostrarán todos los horarios generados de acuerdo con la opción previamente seleccionada, sea este por docentes o por cursos.

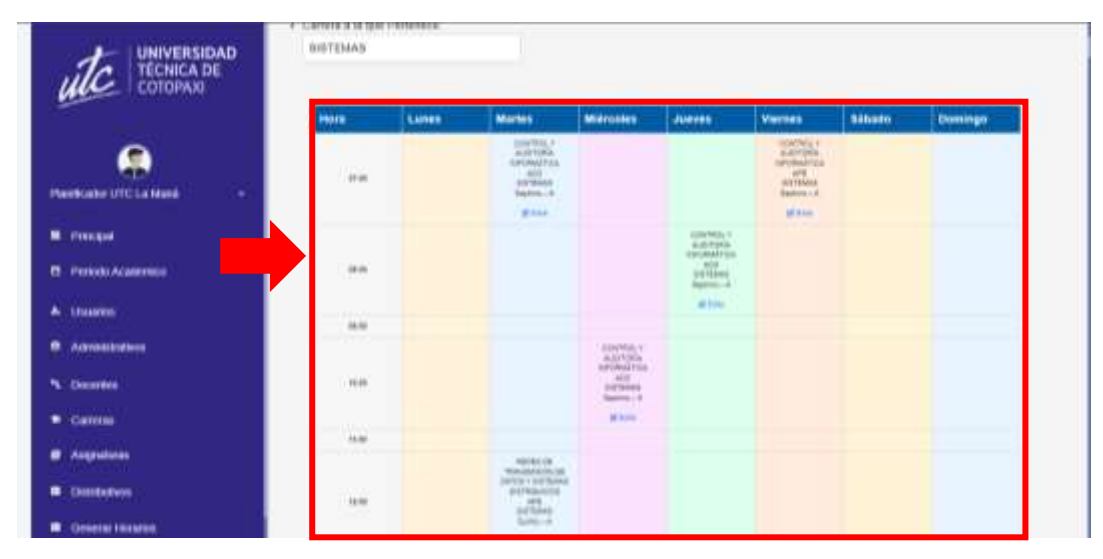

**23.** Si al momento de generar el horario existe algún cambio de hora o dia previo a su exportación, se puede realizar clicando en la opción editar.

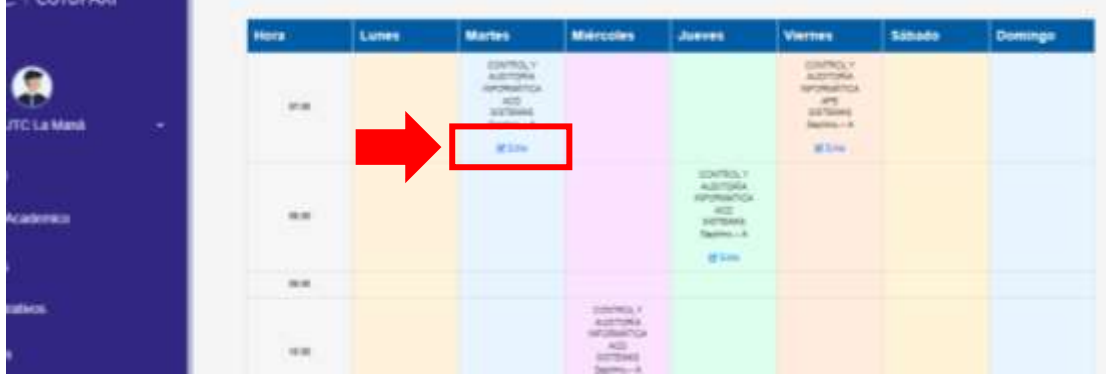

**24.** Se desplegará una ventana flotante que me permitirá realizar los cambios.

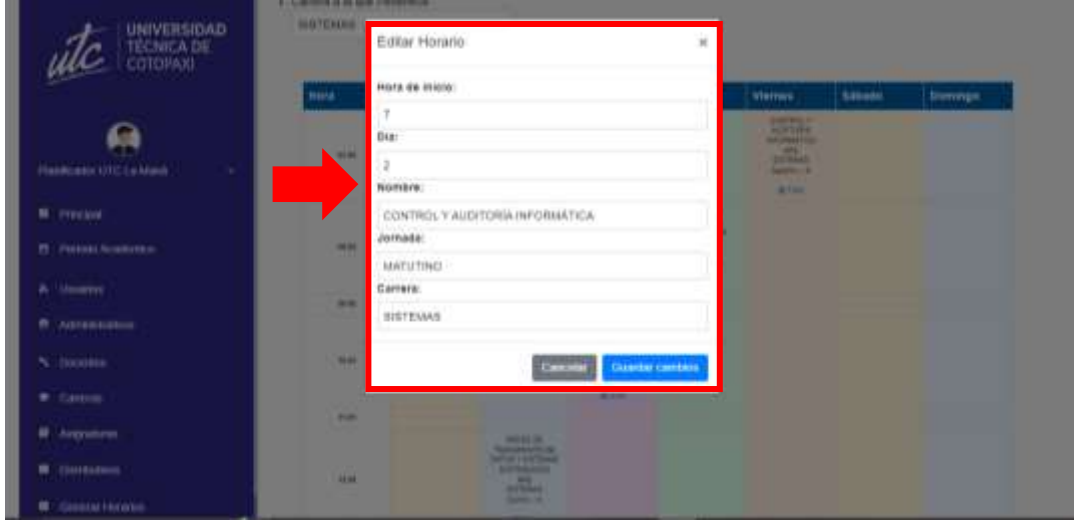

**Nota: solo se podrá modificar la hora de inicio y el día.**

**25.** Una vez confirmado el proceso y su verificación, se procede a exportar el horario. Para esto nos ubicamos en la opción "Generar Horarios" en la parte superior de la ventana.

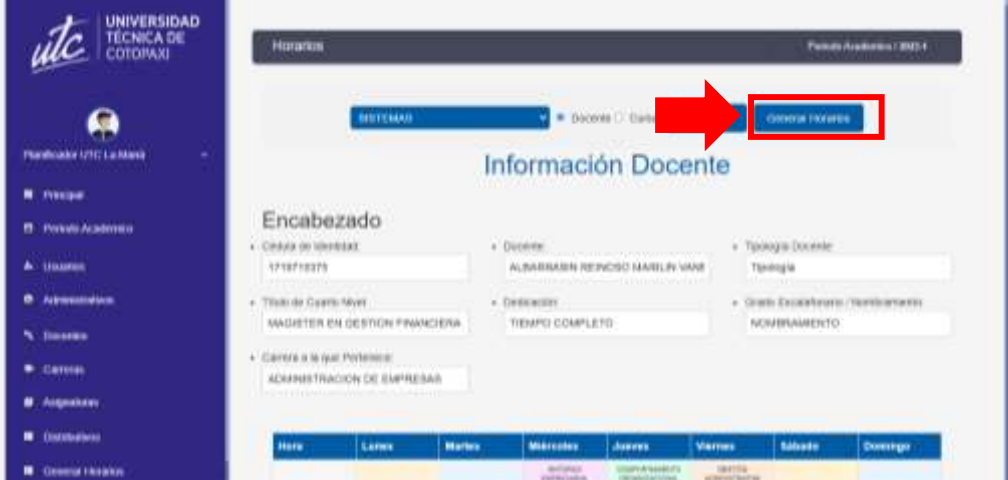

**26.** Se abrirá un cuadro de dialogo preguntando si se desea generar nuevos horarios, al seleccionar aceptar, se borrarán los horarios generados para volver a generar nuevos horarios.

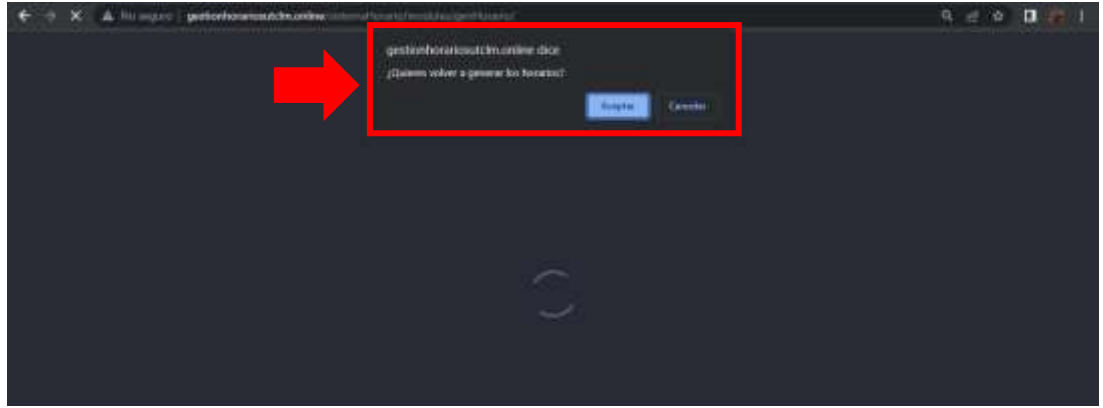

**27.** Se muestra una ventana en el explorador para guardar el archivo Excel.

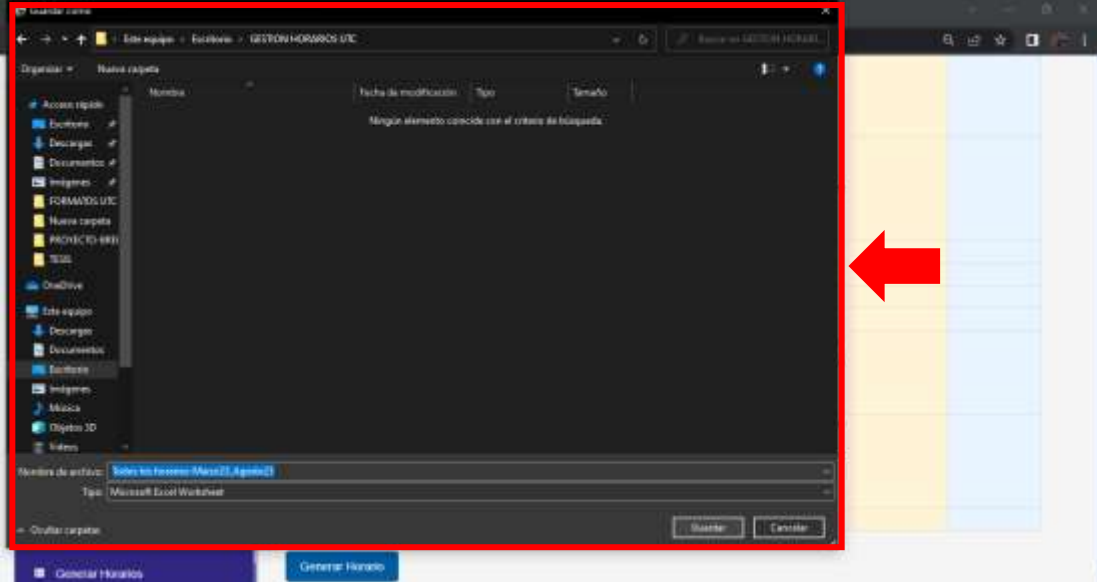

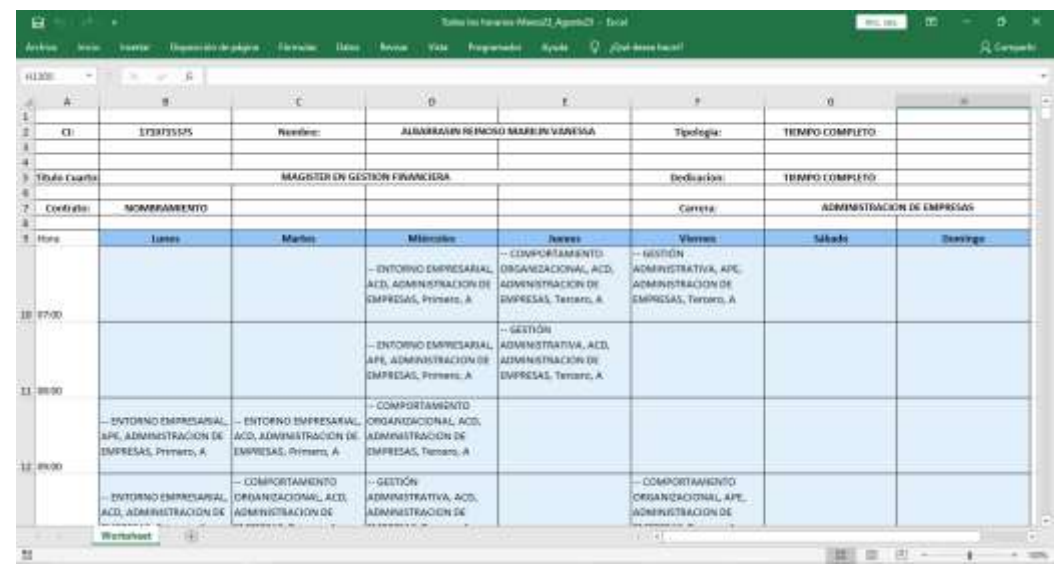

**28.** Se muestran los horarios en un libro de Excel.

**Anexo 2:** Resultados del checklist aplicado después de la implementación del sistema.

# **EVALUACIÓN EL FUNCIONAMIENTO DEL SISTEMA**

# *Tabla 40: Checklist del sistema implementado*

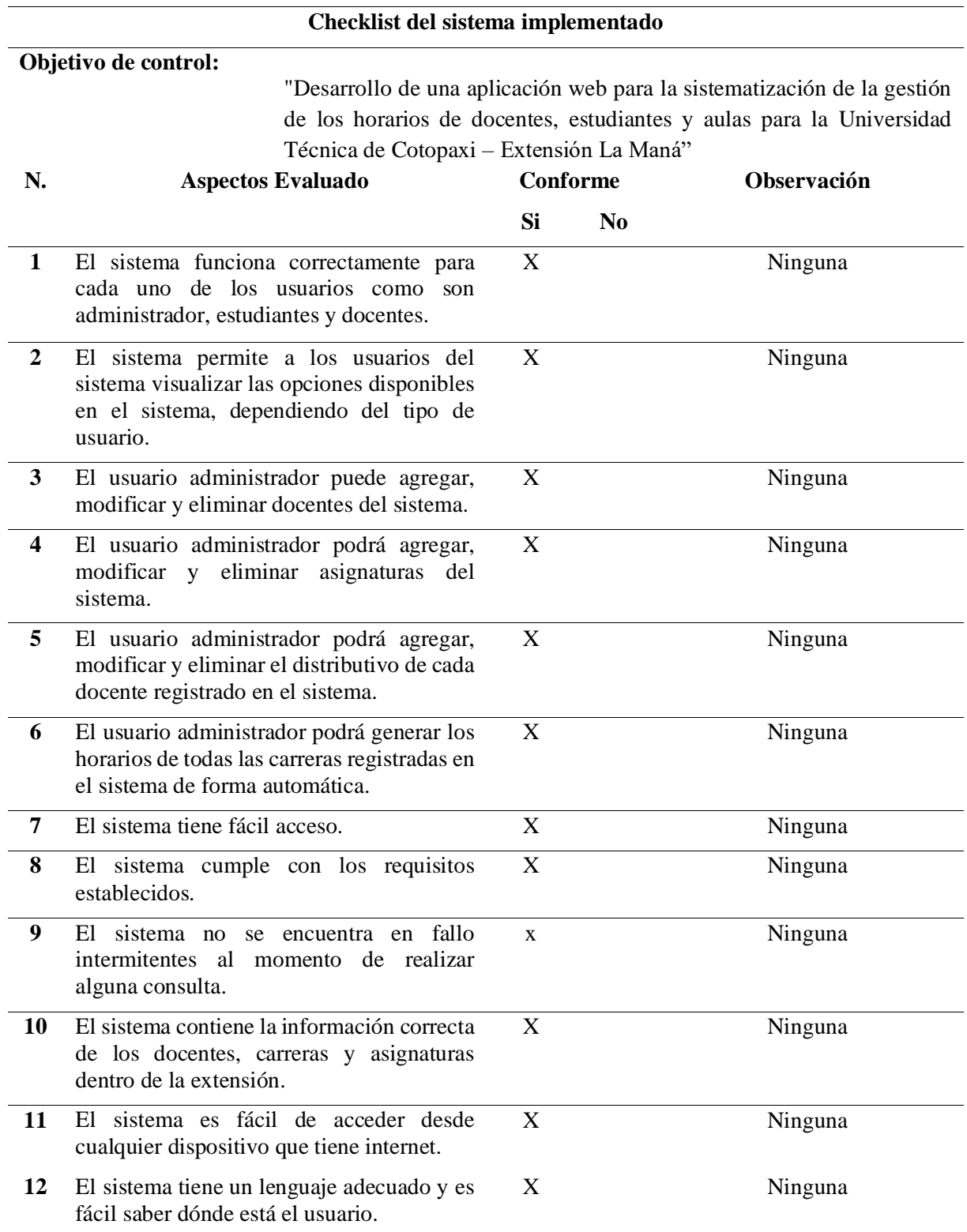

*Elaborado por: Freire, B. & Sánchez, A. (2023).*

**Anexo 3:** Evidencias del levantamiento de requerimientos

**Foto 1:** Levantamiento de requerimientos con el docente planificador.

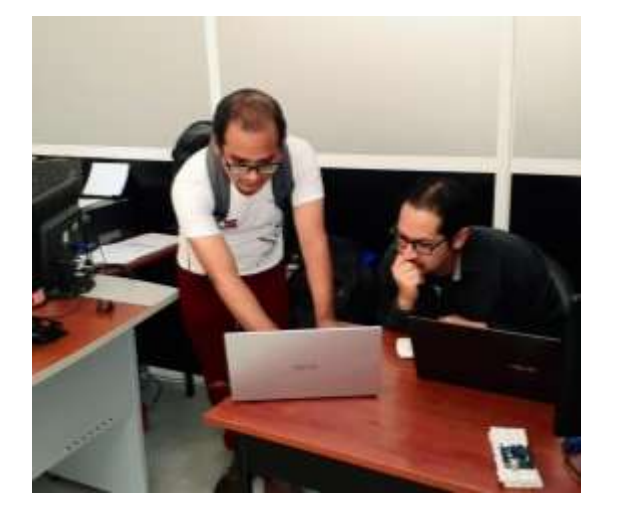

**Foto 2:** muestra de avances en el desarrollo del aplicativo a la docente tutora.

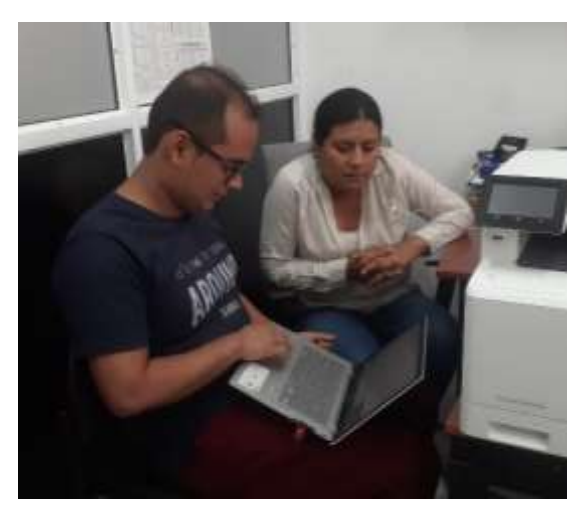

Foto 3: Presentación del sistema funcional al docente planificador.

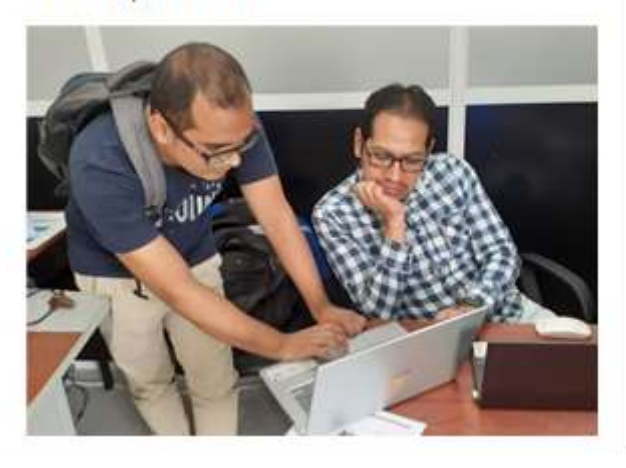

**Anexo 4:** Aval de implementación

### **AVAL DE IMPLEMENTACIÓN**

Mediante el presente pongo a consideración que los señores estudiantes Freire Mendoza Bryan Alexander con C.I. N°: 120528797-0 y Sánchez Estrella Acxel Joel con C.I. N°: 050425796-5, realizaron su tesis en la Universidad Técnica De Cotopaxi Extensión La Maná con el tema: DESARROLLO DE UNA APLICACIÓN WEB PARA LA SISTEMATIZACIÓN DE LA GESTIÓN DE LOS HORARIOS DE DOCENTES, ESTUDIANTES Y AULAS PARA LA UNIVERSIDAD TÉCNICA DE COTOPAXI – EXTENSIÓN LA MANÁ, trabajo que fue presentado y probado de manera satisfactoria.

Ing. Paredes-Anchatipan Alex Darwin MSc. C.I: 0503614935 Docente encargado planificador

**Anexo 5:** Aval de Traducción

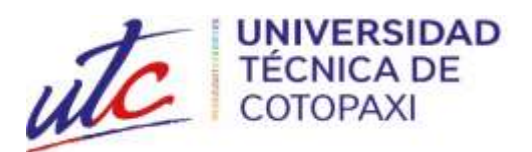

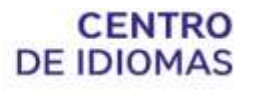

# *AVAL DE TRADUCCIÓN*

En calidad de Docente del Idioma Inglés del Centro de Idiomas de la Universidad Técnica de Cotopaxi; en forma legal **CERTIFICO** que:

La traducción del resumen al idioma Inglés del proyecto de investigación cuyo título versa: **"DESARROLLO DE UNA APLICACIÓN WEB PARA LA SISTEMATIZACIÓN DE LA GESTIÓN DE LOS HORARIOS DE DOCENTES, ESTUDIANTES Y AULAS PARA LA UNIVERSIDAD TÉCNICA DE COTOPAXI – EXTENSIÓN LA MANÁ"**, presentado por **Freire Mendoza Bryan** y **Sánchez Estrella Acxel**, egresados de la Carrera de: **Sistemas de Información**, perteneciente a la **Facultad de Ciencias de la Ingeniería y Aplicadas**, lo realizó bajo mi supervisión y cumple con una correcta estructura gramatical del Idioma.

Es todo cuanto puedo certificar en honor a la verdad y autorizo al peticionario hacer uso del presente aval para los fines académicos legales.

La Maná, 07 agosto del 2023

Atentamente,

Mg. Wendy Núñez DOCENTE CENTRO DE IDIOMAS-UTC CI: 0925025041

# **CURRICULUM VITAE**

#### **1. DATOS PERSONALES:**

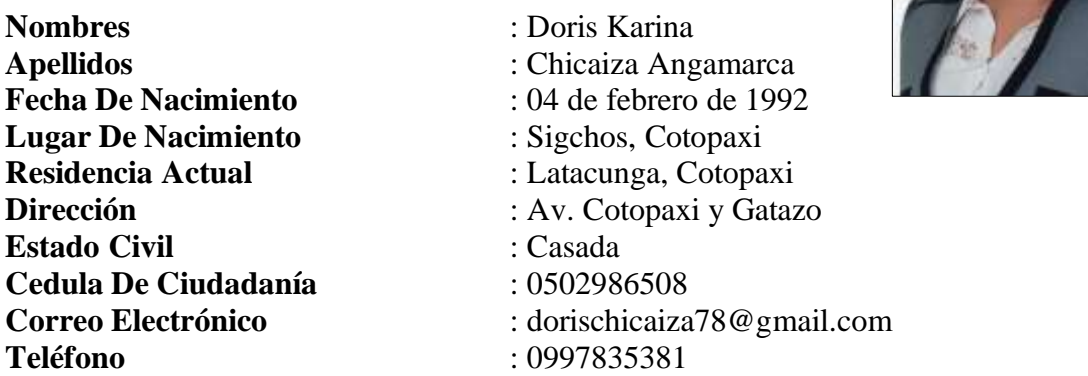

#### **2. FORMACION ACADEMICA**

#### **ESTUDIOS PRIMARIOS:**

Escuela Fiscal "Dr. César Suarez" **ESTUDIOS SECUNDARIOS:**

Unidad Educativa Sigchos /Colegio Técnico Sigchos **ESTUDIOS TERCER NIVEL:**

Universidad Técnica De Cotopaxi. Título: Ingeniería En Informática Y Sistemas Computacionales.

#### **ESTUDIOS CUARTO NIVEL:**

Universidad De Las Fuerzas Armadas Espe. Egresada De La Maestría En Ingeniería De Software.

#### **IDIOMAS:**

Español/Ingles

#### **TALLERES Y CURSOS:**

MOOC-Docencia En Entornos Virtuales, año 2020.

Estadística Paramétrica Usando PSPP, año 2020.

Estrategias y técnicas de estudio en docencia universitaria para fortalecer el desempeño en el aula, año 2020.

Didáctica en la enseñanza universitaria, año 2020.

USER EXPERIENCE & USER INTERFACE DESIGN, AÑO 2019.

#### **3. EXPERIENCIA LABORAL**

### **EXPERIENCIA RELACIONADA CON TRABAJOS**

Docente Sección Gestión De Tecnologías-Ugt De La Universidad De Fuerzas Armadas-Espe Sede Latacunga en calidad de profesor no titular ocasional de nivel tecnológico a tiempo completo (noviembre del 2017 hasta septiembre del 2020).

Técnico en Soporte Técnico en el Departamento de Tecnologías De Información Y Comunicación y el Centro de Procesamiento de resultados en el Consejo Nacional Electoral- Delegación Cotopaxi (enero del 2017 hasta abril del 2017).

Desarrollo de Software, Soporte y Mantenimiento de Equipos Informáticos y Capacitación en Tics y en la empresa Developers.Ec– Latacunga (enero del 2016 hasta diciembre del 2016).

**101**

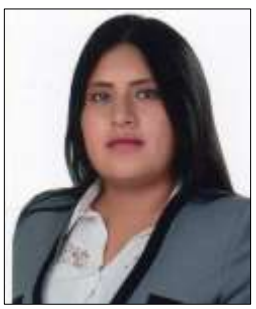

# **CURRICULUM VITAE**

#### **1. DATOS PERSONALES:**

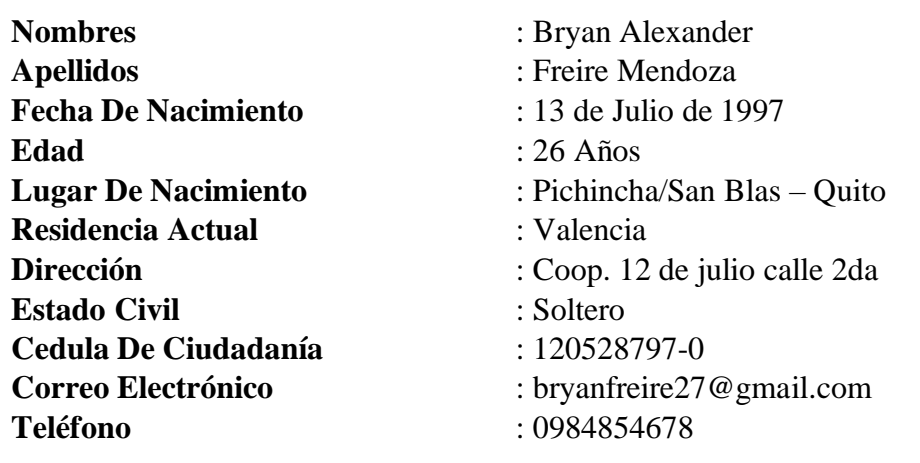

# 2. ESTUDIOS REALIZADOS:

Información

Primer Nivel : Escuela Gregorio Valencia **Segundo Nivel** : Unidad Educativa "Nicolas Infante Días" **Tercer Nivel** : Universidad Técnica de Cotopaxi Ext. "La Mana"

**Profesión** : 8vo Nivel de Ingeniería en Sistemas de

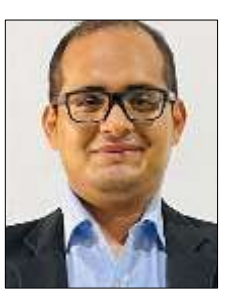

**Anexo 8:** Currículum Vitae 3

# **CURRICULUM VITAE**

#### **1. DATOS PERSONALES:**

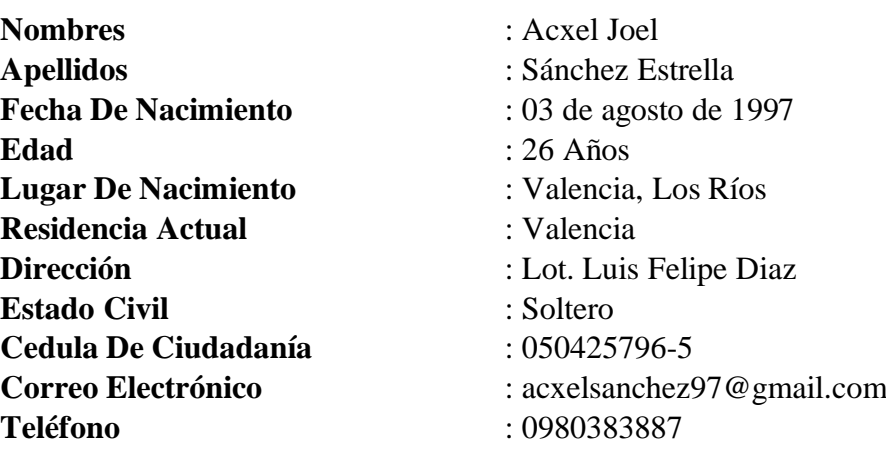

#### **2. ESTUDIOS REALIZADOS:**

Información

Primer Nivel : Unidad Educativa "Victor Manuel Rendon"

**Segundo Nivel** : Unidad Educativa "Siete de Octubre"

**Tercer Nivel** : Universidad Técnica de Cotopaxi Ext. "La Mana"

**Profesión** : 8vo Nivel de Ingeniería en Sistemas de

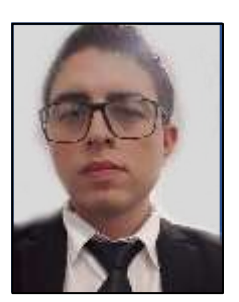

# **Anexo 9:** Resultados del Urkund

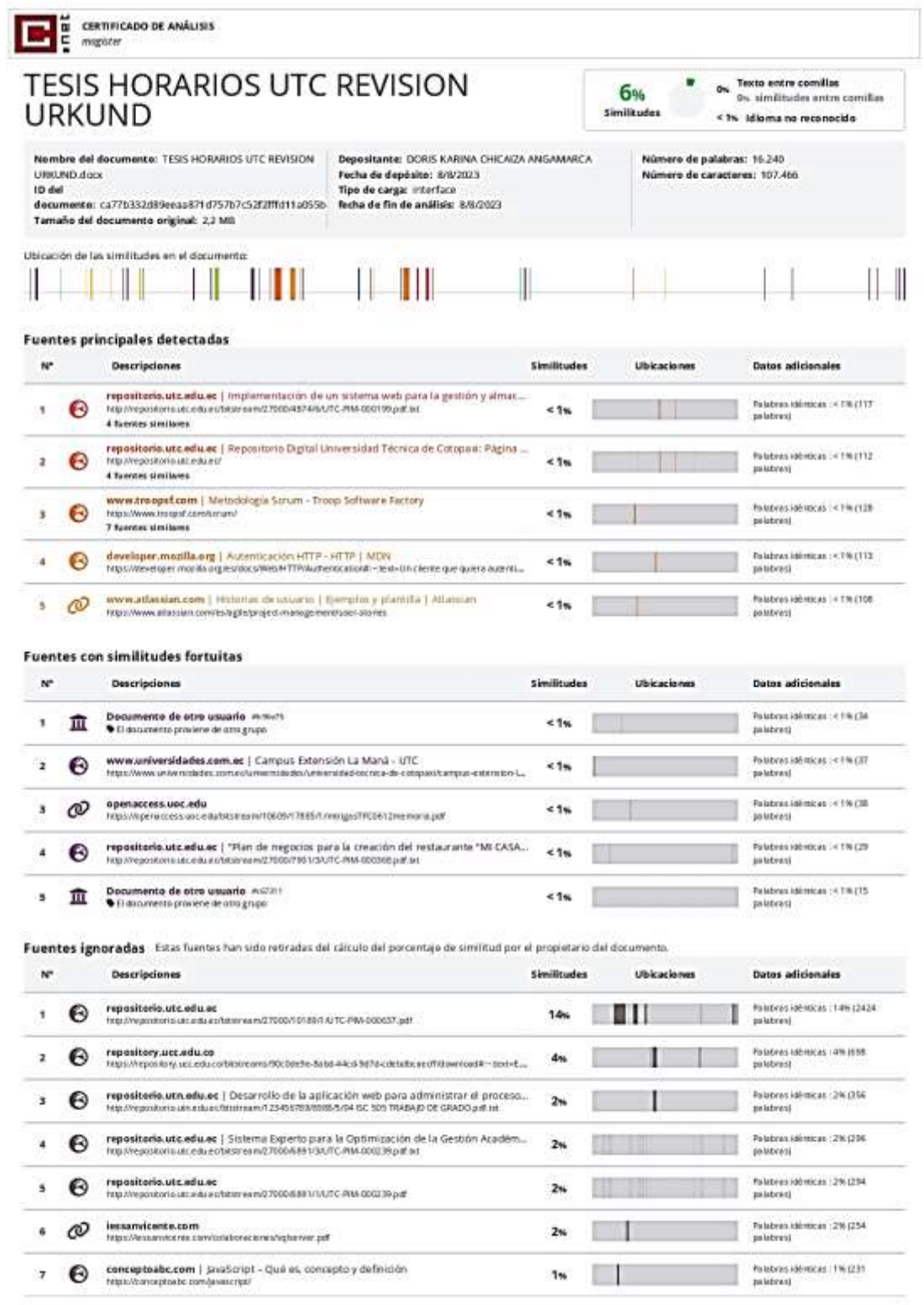

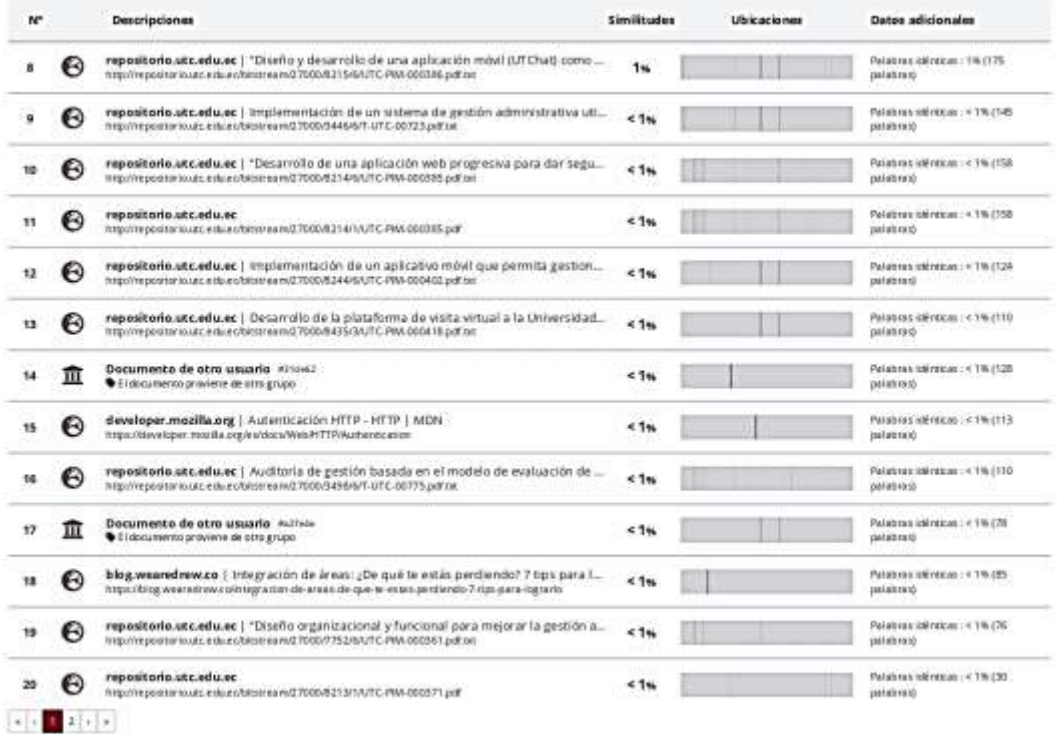

Fuentes mencionadas (sin similitudes detectadas) Estas fuentes han sido citadas en el documento sin encontrar similitudes.

- 1 2R https://www.sciencedirect.com/science/article/pi/S1877050919319971
- 2 ZR https://unctad.org/en/PublicationsLibrary/epf\_npd02\_Ecuador\_es.pdf
- 3 ZR http://dspace.udla.edu.ec/bitstream/30000/8412/4/UDLA-EC-TMAEF-2018-02.pdf
- 4 22 https://openwebinars.net/blog/que-es-un-hosting-y-sus-tipos/
- 5 22 https://www.preparadores.eu/temamuestra/Pfecricos/PComerciales.pdf